# Guía de Laboratorio de Física I

Segunda Edición

ISBN: 978-958-8609-44-7

Yithsbey Giraldo Úsuga

**Fredy Santacruz** 

Abril 2023

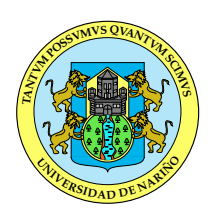

## **Guía de laboratorio de Física I**

*Segunda Edición*

**Yithsbey Giraldo Úsuga Fredy Santacruz Obando**

Universidad de Nariño Facultad de Ciencias Exactas y Naturales Departamento de Física San Juan de Pasto, Nariño Colombia

Guía de Laboratorio de Física I. Universidad de Nariño. Departamento de Física  $\blacksquare$  Yithsbey Giraldo y Fredy Santacruz.

## **UNIVERSIDAD DE NARIÑO VICERRECTORÍA ACADÉMICA SECCIÓN DE LABORATORIOS**

#### **NORMAS DE SEGURIDAD PARA LABORATORIOS DE FÍSICA**

**La seguridad en los Laboratorios de Física permite reducir el riesgo inherente en la manipulación de material; siendo responsabilidad y compromiso de todos los usuarios cumplir con la normatividad, garantizamos la seguridad individual y colectiva en los laboratorios.**

#### PARA LA REALIZACIÓN DE LAS PRÁCTICAS DE LABORATORIO SIGA LAS SIGUIENTES RECOMENDACIONES:

- Todo el personal que realice las prácticas de laboratorio debe usar blusa de trabajo blanca.
- Bajo ninguna circunstancia se permite comer, beber o fumar en el laboratorio.
- No se permitirá el ingreso de personas bajo el efecto de bebidas alcohólicas o sustancias psicoactivas.
- Mantener actitud responsable durante las prácticas y por lo tanto no se permite hacer bromas, jugar, correr o gritar.
- En caso de accidente debe comunicarse al docente o funcionario encargado del laboratorio.
- Siga fielmente todas las recomendaciones dadas por el docente o funcionario responsable del laboratorio, sobre el manejo de equipos, materiales e insumos de la práctica, el mal uso de los mismos será responsabilidad del grupo de trabajo.
- No se permite que un estudiante trabaje sin la supervisión del profesor, laboratorista o monitor.
- No conectar los equipos a tomas de voltaje a menos que el funcionario o monitor lo indique. (Recuerde que en las mesas los tomas de color rojo son para 220 VAC y los de color verde para 110 VAC).
- Mantenga los celulares o equipos de reproducción de música apagados durante el desarrollo de la práctica.
- No se permite utilizar los tomas de las mesas de trabajo para cargar baterías de portátiles y celulares cuando estén funcionando los equipos de laboratorio.
- No se permite utilizar las mesas de laboratorio para colocar bolsos o implementos personales, utilice para ello el estante metálico o el lugar indicado por el funcionario. No se recueste ni se siente en las mesas.
- No se permite el uso de objetos metálicos adheridos al cuerpo que puedan causar riesgo de accidente, (como piercings, aretes, anillos, etc.).
- No se permite usar el cabello largo sin que este recogido.
- La pérdida de elementos, materiales o equipos, así como el deterioro de los mismos, serán responsabilidad de los estudiantes que estén desarrollando la práctica.
- Al culminar la práctica de laboratorio devolver los elementos y materiales solicitados y asegúrese dejar limpio y ordenado el puesto de trabajo.
- Se debe cumplir lo establecido en el Manual de Bioseguridad y en el Reglamento de Laboratorios.

**Conocer el riesgo ya es prevenirlo.**

2022

Guía de Laboratorio de Física I. Universidad de Nariño. Departamento de Física  $\blacksquare$  Yithsbey Giraldo y Fredy Santacruz.

# **Contenido**

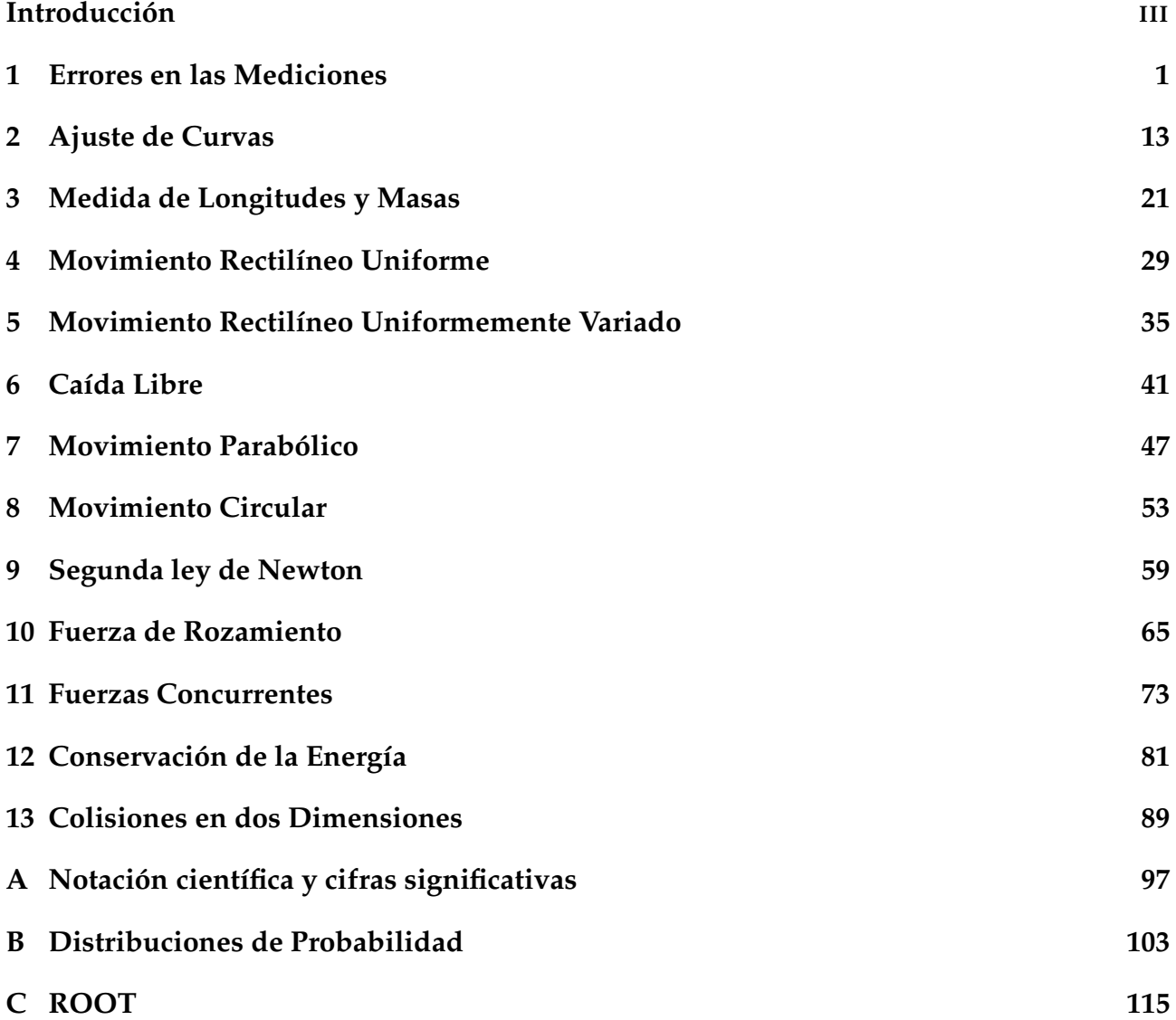

### **Introducción**

La mayoría de la gente oye la palabra "física" y corren a esconderse. Pero no piensen que es sólo para científicos de cohetes! Usted está rodeado de física todo el tiempo, y si te das cuenta o no, utiliza la física todos los días. Física, es un área tradicional y amplia de la ciencia, que estudia la materia y la energía.

> *El objetivo principal de este manual es verificar experimentalmente las predicciones teóricas deducidas de las leyes de la mecánica.*

Todas las prácticas y apéndices, incluido el preinforme, marco teórico, informe, ejemplos, procedimiento y el esquema de las Figuras, la adaptación de las prácticas al programa ROOT y la realización de los programas en C++ para el manejo de datos experimentales, incluyendo el diseño, la organización, diagramación, texto en LATEX, redacción y estilo de este manual fue realizado en su totalidad por el autor Yithsbey Giraldo. El autor Fredy Santacruz se encargó de los montajes experimentales, de su puesta a punto y la toma de datos.

**Sobre la segunda edición** Esta segunda edición de la "Guía de Laboratorio de Física I" tiene muchas correcciones y ajuste de las prácticas, pero lo que lo hace fundamentalmente diferente son los siguientes aspectos:

- **Nuevo tutorial de ROOT:** El tutorial del Apéndice C indica una manera nueva de introducir los datos experimentales en un archivo de texto, de donde se llaman para su análisis. Esto facilita el manejo de los datos, puesto que evita el uso de la consola para introducirlos. Los demás comandos siguen igual.
- **Nuevo preinforme:** Ahora los preinformes son virtuales, se encuentran en la página web de la Universidad de Nariño, http://coes.udenar.edu.co/. Las preguntas son de selección múltiple, emparejamiento, falso-verdadero, respuesta numérica, etc. Estos cuestionarios se encuentran en la pestaña de la *Facultad de Ciencias Exactas y Naturales*, en el Programa de Física, Semestre 1: *Laboratorio de Física I*.
- **Exámenes:** es recomendable que los estudiantes individualmente apliquen en el horario de clase dos exámenes parciales, a mitad y final de semestre, a través de la plataforma COES. Esto con el fin de que los estudiantes afiancen los conocmientos adquiridos hasta el momento.
- **Nuevo apéndice:** sobre notación científica y cifras significativas, que los estudiantes deben dominar para manejar toda la representación numérica de la teoría de errores.

Para poder acceder a estos cuestionarios debe registrarse primero a la plataforma COES de la Universidad de Nariño desde la pestaña "Entrar", siga los pasos, recuerde incluir una letra mayúscula en su contraseña. Una vez abierta su cuenta puede realizar la matriculación al curso virtual "Laboratorio de Física I".

**Metodología** La metodología impartida en este manual comprende el desarrollo de tres etapas en cada experiencia: *un preinforme*, *informe* y *examen parcial*. Se pretende que el estudiante llegue al laboratorio para que finalice su práctica, después de haber resuelto el preinforme previa lectura del marco teórico, y de esta manera ilustrarse bien de la experiencia que se va a estudiar en el laboratorio para poder hacer el informe. En esta guía se va a dar mucho énfasis al objetivo *aprenda a leer*, pues el marco teórico va a contener un procedimiento experimental que se debe leer con atención para poder resolver el informe. Otros aspectos en los que se va a poner atención es en la toma datos que incluya incertidumbres en las medidas, aprender a usar herramientas computacionales para el manejo de datos experimentales; saber justificar sus razonamientos y dar sus propias conclusiones.

El *preinforme* permite al estudiante prepararse frente al proceso experimental que va a realizar, se hace un cuestionamiento de los conceptos que debe tener claros a la hora de realizar la práctica. Igualmente permite al estudiante generar nuevos interrogantes, posibles de resolver en la parte experimental. El preinforme es individual y se resuelve virtualmente en el COES (http://coes.udenar.edu.co/) antes de empezar la práctica. No olvide incluir las unidades de las cantidades físicas.

Se recomienda enfáticamente que cada grupo cuente con un cuaderno de apuntes, donde puedan anotar los datos preliminares, que luego de procesar, van a llevar en su respectivo informe. Para llevar este cuaderno adecuadamente, es recomendable que anoten la fecha y el título de la práctica. Siempre identifiquen de dónde provienen los datos y demás aspectos necesarios para hacer la práctica.

**Evaluación** Este manual consta de trece prácticas de laboratorio que contienen un *preinforme* (15 %) que debe ser resuelto por cada estudiante antes de empezar la clase, un *informe* (60 %) que entrega cada grupo al finalizar la práctica. **Estos informes no se devuelven a los estudiantes**, pero podrán revisar su calificación en la siguiente clase. El 25 % restante consiste en la aplicación individual, a mitad y final del semestre, de exámenes generales sobre todo lo visto hasta ese momento; de dos horas de duración.

**Contenido** La primera clase no es evaluable, se hace una breve presentación de este manual, del programa, la metodología y forma de evaluar, y se le enseña al estudiante a manejar el programa ROOT (Apéndice C). También se le indica al estudiante que realice su inscripción al COES, http://coes.udenar.edu.co/, para que pueda acceder a los preinformes y exámenes virtuales. Las normas de laboratorio. También se aprovecha para crear los grupos de trabajo, cinco (5) estudiantes por grupo.

Las prácticas están repartidas de la siguiente manera (al final de cada item se incluye bibliografía tenida en cuenta en la elaboración de la guía). **Root**: en esta primera práctica se enseña al estudiante a manejar datos experimentales usando el programa ROOT. El tutorial se encuentra en el apéndice C, cuya lectura está basada en los documentos [1, 2, 3, 4]. **Errores en las mediciones**: se hace una introducción a la teoría de errores. Esta práctica está estrechamente relacionada con el Apéndice B. También se incluyen algunos **programas** útiles para el manejo de datos experimentales [5, 6, 7, 8, 9, 10, 11, 12], y el apéndice A sobre **notación científica y cifras significativas**. Se trabaja el **Ajuste de curvas**: el objetivo es hacer ajustes de datos experimentales vía el método *chi-cuadrado* [5, 6, 9]. **Medida de longitudes y masas**: se enseña el manejo de algunos instrumentos de laboratorio y cómo realizar medidas con ellos [13]. **Movimiento rectilíneo uniforme**: cuerpos que tienen movimiento rectilíneo uniforme [14, 15]. **Movimiento rectilíneo uniformemente variado**: el cuerpo tiene aceleración rectilínea constante [15]. **Caída libre**: caso particular de un cuerpo con aceleración rectilínea constante. **Movimiento circular**: se considerará un cuerpo en rotación con velocidad angular uniforme y aceleración angular uniformemente variado [14, 16]. **Movimiento parabólico**: se estudia la trayectoria de un proyectil [15, 17]. **Segunda ley de Newton**: Se aplica la segunda ley de Newton a un problema en particular [15, 18]. **Fuerza de rozamiento**: se trabaja con fuerzas no conservativas [15, 18]. **Fuerzas concurrentes**: se trabaja el concepto vectorial de adición de fuerzas [15]. **Conservación de la energía**: usaremos conceptos energéticos para obtener relaciones que se pueden verificar experimentalmente [14, 18, 19]. **Colisiones en dos dimensiones**: verificamos la conservación de la cantidad de movimiento y energía cinética [9, 15].

**Agradecimientos** Los autores agradecen el aporte del Prof. Héctor Alzate al considerar aspectos de la metodología de su texto [12]. Igualmente, agradecemos la colaboración de los laboratoristas Edwin Delgado y James Perengüez por las sugerencias y correcciones a la guía; igualmente, agradecer a los profesores de física, en especial a Javier Contreras, Mauricio Bacca y Johana Herrera, quienes aportaron ideas y sugerencias para mejorar el manual. Agradecemos la ayuda de la monitora del grupo de altas energías Leidy K. Eraso en la simulación de las cinco primeras prácticas y en la elaboración del escudo de la Universidad de Nariño en código LATEX.

*Yithsbey Giraldo U. Fredy Santacruz O.* Doctor en Física Especialista en Educación Departamento de Física Departamento de Física Universidad de Nariño Universidad de Nariño San Juan de Pasto, A.A. 1175 San Juan de Pasto, A.A. 1175 yithsbey@gmail.com fredysan@udenar.edu.co

Guía de Laboratorio de Física I. Universidad de Nariño. Departamento de Física **I** Yithsbey Giraldo y Fredy Santacruz.

# 1 **Errores en las Mediciones**

#### **1.1 Preinforme**

Lea cuidadosamente la descripción completa del laboratorio (incluyendo el Apéndice B) y responda el preinforme virtual correspondiente, en el COES de la Universidad: http://coes.udenar.edu.co/

#### **1.2 Objetivos**

- Distinguir los tipos de errores. Y cómo medir en cada caso.
- Aprender a escribir cantidades físicas experimentales.
- Saber cómo calcular medidas indirectas. Y comprender el *criterio de igualdad* de medidas experimentales.

#### **1.3 Fundamento Teórico**

Las medidas de cualquier clase, en cualquier experimento, siempre están sujetas a incertidumbres o *errores*. Se entiende el "error" como "la diferencia entre el valor observado y el valor verdadero". Usualmente no conocemos el valor "verdadero"; de otro modo *no* habría razón para mejorar el experimento. Se distinguen dos tipos de errores: *sistemático* y *aleatorio*.

#### **1.3.1 Errores sistemáticos**

El error sistemático es un tipo de error que desvía en una cantidad fija la medición, respecto al valor verdadero. Estos errores se originan por las imperfecciones de los instrumentos y métodos de medición. Hay muchos tipos de errores sistemáticos y un investigador tiene que ser consciente de éstos con el fin de contrarrestar su influencia. Por ejemplo, pensemos en un reloj que atrasa o adelanta, en una regla que dilata, en el error de paralaje, etc. Incluso, pueden cometerse errores sistemáticos usando instrumentos bien calibrados. Imaginemos el caso de una balanza (exacta) que se usa para conocer el peso de las personas en los centros comerciales. Como es usual que en público todas las personas nos pesemos vestidas, los

valores registrados con la balanza tendrán un error sistemático debido al peso de la vestimenta [8, 18].

En resumen: si un error sistemático es descubierto a tiempo, será corregido y por lo tanto no necesitaremos incluirlo en el cálculo del error total. Por otra parte, si la fuente del error sistemático no es conocida, no tendremos idea de su magnitud, y por consiguiente, no habría manera de incluirlo en el cálculo del error total [10].

#### **1.3.2 Errores aleatorios y error de escala**

Uno de estos dos tipos de error se debe tener en cuenta en una medición. El error aleatorio se presenta usualmente con instrumentos de medición muy sensibles o precisos. Pero si el instrumento es poco sensible, de escala gruesa, se debe tomar en cuenta su error de escala.

Veamos en detalle a continuación cómo proceder para escribir correctamente el error de una medición.

#### **Errores aleatorios**

A diferencia de los errores sistemáticos, en los errores aleatorios cada medida fluctúa, independientemente unas de otras. Estas incertidumbres pueden surgir de las imprecisiones instrumentales, y/o, de la naturaleza misma del fenómeno observado. Los errores aleatorios pueden ser manejados con la teoría estadística. Por tanto, para medir correctamentamente, el investigador debe tomar varias medidas de la misma cantidad en el experimento.

Un tratamiento riguroso al respecto lo hacemos en el apéndice B. Resumiendo: casi todas las veces los datos experimentales siguen la distribución de probabilidad de Gauss (ecuación (B.20)), cuyos parámetros, el valor promedio *µ* y la desviación estándar *σ*, pueden ser estimados de una muestra de *N* datos *x*1, *x*2, *x*3, . . . , *x<sup>N</sup>* , usando las ecuaciones (B.22) y (B.23):

$$
\mu \simeq \bar{x} \equiv \frac{1}{N} \sum_{i=1}^{N} x_i \,, \tag{1.1}
$$

$$
\sigma \simeq s \equiv \sqrt{\frac{1}{N-1} \sum_{i=1}^{N} (x_i - \bar{x})^2}, \qquad (1.2)
$$

por tanto, el error experimental en la determinación del promedio es

$$
\Delta \bar{x} \simeq \frac{s}{\sqrt{N}}.\tag{1.3}
$$

Finalmente

El valor verdadero 
$$
x'
$$
 de una cantidad física (experimental) se reporta:

\n
$$
x' = \bar{x} \pm \Delta \bar{x}, \qquad \text{o como} \qquad x' = x \pm \Delta x, \qquad (1.4)
$$

Guía de Laboratorio de Física I. Universidad de Nariño. Departamento de Física **I** Yithsbey Giraldo y Fredy Santacruz.

donde el valor promedio  $x = \bar{x}$  es el *mesurando*, y la incertidumbre del valor promedio  $\Delta x = \Delta \bar{x}$  es el *error estándar* de la medición.

La notación (1.4) significa que el valor verdadero *x* ′ (o *x*real) de la cantidad medida se encuentra entre los valores

$$
\bar{x} - \Delta \bar{x} \leq x' \leq \bar{x} + \Delta \bar{x},\tag{1.5}
$$

que se puede representar gráficamente de la siguiente manera (gráfica 1.1) [20] .

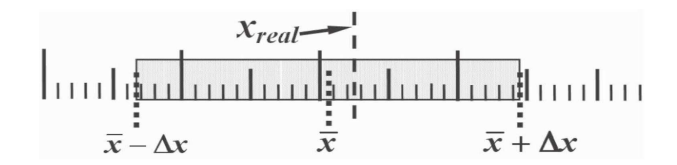

**Figura 1.1:** representación gráfica de una medida con error.

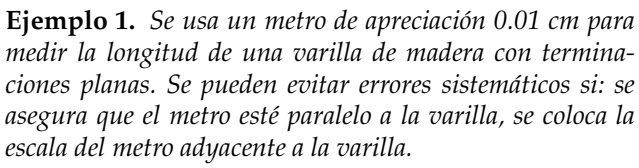

*Un conjunto de nueve mediciones (en cm) da los siguientes resultados:*

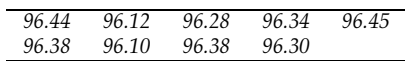

*¿Cuál es la mejor estimación de la longitud de este objeto? Dado que lo errores son de tipo intrumental, las medidas se distribuyen en forma gaussiana. De (1.1), la mejor estimación para el valor promedio es entonces*

 $\bar{x} = 96.31 \, \text{cm}$ .

*mientras que (1.2) da la desviación estándar*

 $s = 0.12669$  *cm*.

*Este valor es usado ahora para calcular el error estándar del valor promedio, ecuación (1.3)*

$$
\Delta \bar{x} = s / \sqrt{9} = 0.04223 \approx 0.042 \, \text{cm}.
$$

*Es usual escribir el error con dos cifras significativas* <sup>1</sup> *(ver Apéndice A).*

*Así que el mejor valor para la longitud del objeto es*

$$
x' = (96.310 \pm 0.042) \, \text{cm}.
$$

*Como se vio, es bastante tedioso usar las fórmulas (1.1), (1.2) y (1.3) directamente. Las calculadoras científicas cuentan con esta función (ver el manual de uso). Más adelante, al final de la Sección 1.3.3, se dará un programa que permite realizar este cálculo en el computador.*

*Además, observe que el error en la medida (*0.042 *cm) es mayor que la apreciación del instrumento (*0.01 *cm), pues de no ser así, lo que se debe colocar es el error de la escala, que se explicará a continuación.*

#### **Error de escala**

La escala mínima que mide un instrumento, conocido como su *apreciación*, se debe tomar en cuenta en los siguientes casos:

Primero, cuando se usan aparatos poco sensibles, la repetición de las medidas dará lugar todas las veces al mismo resultado *x*; en este caso es inútil tomar muchas medidas.

 $^1$ El error se escribe con una sola cifra significativa en el caso en que la primera cifra sea mayor que 7 y la segunda mayo que 4 [20].

Guía de Laboratorio de Física I. Universidad de Nariño. Departamento de Física **I** Yithsbey Giraldo y Fredy Santacruz.

Así, si se mide la longitud de un alfiler con una regla milimétrica (apreciación de mm), casi todas las medidas, si están bien tomadas, darán el mismo resultado<sup>2</sup>.

Segundo, en el caso de que sea sensible el aparato, puede ocurrir que cuando se hacen muchas medidas el error estándar sea menor que la apreciación del instrumento (ver Apéndice B.4.3).

Para ambos casos, el error del mesurando se tomará como el valor de la apreciación del instrumento △*x* [9], es decir, la medida se expresa de la forma

$$
x' = x \pm \Delta x. \tag{1.6}
$$

Podemos resumir los errores sistemáticos y aleatorios con la gráfica 1.2, que muestra de una manera clara la situación.

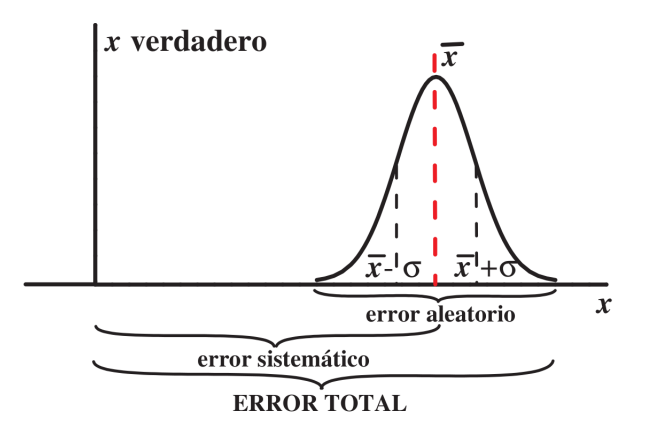

**Figura 1.2:** Errores de una medida [20].

#### **1.3.3 Mediciones indirectas**

En la sección anterior vimos cómo calcular los errores de cantidades medidas directamente del experimento. Sin embargo, muy a menudo, es necesario calcular otras cantidades a partir de estos datos. Por ejemplo, para conocer el área de un rectángulo se miden las longitudes de sus lados; para determinar la velocidad de un vehículo se miden independientemente distancias e intervalos de tiempo. La pregunta que queremos responder aquí es, cómo las incertidumbres en las magnitudes que se miden directamente *se propagan* para contribuir a la incertidumbre de la *magnitud derivada* que se calcula usando una expresión.

Tomemos el caso general en el que una magnitud *u* sea función de *r* cantidades

$$
u = u(x_1, x_2, x_3, \dots, x_r)
$$
 (1.7)

<sup>&</sup>lt;sup>2</sup>Pero si efectuamos las medidas con un tornillo micrométrico (apreciación de 0.01 mm), entonces se encontrarán resultados diferentes al repetir las medidas.

Guía de Laboratorio de Física I. Universidad de Nariño. Departamento de Física **I** Yithsbey Giraldo y Fredy Santacruz.

y donde  $x_1, x_2, x_3, \ldots, x_r$  todas independientes entre sí, se midieron directamente, y conocemos sus valores promedios  $\bar{x}_1, \bar{x}_2, \bar{x}_3, \ldots, \bar{x}_r$  e incertidumbres  $\Delta \bar{x}_1, \Delta \bar{x}_2, \Delta \bar{x}_3, \ldots, \Delta \bar{x}_r$ . Se puede demostrar que el valor promedio y la incertidumbre de *u* están dados por [5, 6]:

$$
\bar{u} = u(\bar{x}_1, \bar{x}_2, \bar{x}_3, \dots, \bar{x}_r), \tag{1.8}
$$

$$
\Delta \bar{u} = \sqrt{\left(\frac{\partial u}{\partial x_1}\right)^2 (\Delta \bar{x}_1)^2 + \left(\frac{\partial u}{\partial x_2}\right)^2 (\Delta \bar{x}_2)^2 + \left(\frac{\partial u}{\partial x_3}\right)^2 (\Delta \bar{x}_3)^2 + \dots} = \sqrt{\sum_{i=1}^r \left(\frac{\partial u}{\partial x_i}\right)^2 (\Delta \bar{x}_i)^2},
$$
 (1.9)

donde las derivadas parciales están evaluadas en los valores promedios. La ecuación (1.9) es la *fórmula de propagación de incertidumbre*.

Demos enseguida las expresiones de algunas funciones simples, deducidas de las fórmulas (1.8) y (1.9): si se midieron directamente las cantidades  $x' = x \pm \Delta x$  y  $y' = y \pm \Delta y$ , el valor promedio y la incertidumbre de las siguientes expresiones es

$$
a x' = a x \pm |a| \Delta x, \qquad (./\text{constante}) \qquad (1.10a)
$$

$$
x' + y' = (x + y) \pm \sqrt{(\Delta x)^2 + (\Delta y)^2},
$$
 (./suma) (1.10b)

$$
x'-y' = (x-y) \pm \sqrt{(\Delta x)^2 + (\Delta y)^2}, \qquad (\text{.} \text{1.10c})
$$

$$
x'y' = xy \pm |xy| \sqrt{\left(\frac{\Delta x}{x}\right)^2 + \left(\frac{\Delta y}{y}\right)^2},
$$
 (*./producto*) (1.10d)

$$
\frac{x'}{y'} = \frac{x}{y} \pm \left| \frac{x}{y} \right| \sqrt{\left( \frac{\Delta x}{x} \right)^2 + \left( \frac{\Delta y}{y} \right)^2},
$$
\n(1.10e)  
\n
$$
x'' = x^n + |x x^{n-1}| (\Delta x)
$$
\n(1.10f)

$$
x'^n = x^n \pm \left| n x^{n-1} \right| (\Delta x), \qquad (./potencia) \qquad (1.10f)
$$
  

$$
\ln (x') = \ln(x) + \frac{\Delta x}{\Delta x} \qquad (1.10c)
$$

$$
\ln(x') = \ln(x) \pm \frac{\Delta x}{x},\tag{1.10g}
$$

$$
e^{x'} = e^x \pm e^x \triangle x \tag{1.10h}
$$

$$
\sin(x') = \sin(x) \pm |\cos(x)| \Delta x, \qquad (1.10i)
$$
\n
$$
(1.10i)
$$
\n
$$
(1.10i)
$$

$$
\cos(x') = \cos(x) \pm |\sin(x)| \Delta x, \qquad (./\cos)
$$
 (1.10j)

donde *a* y *n* son valores constantes, sin y cos son las funciones seno y coseno respectivamente, *e* y ln es el número y la función logarítmo natural respectivamente, y las barras significan valor absoluto. Los *comandos*, entre paréntesis, a la derecha de las expresiones se explicarán después del siguiente ejemplo.

**Ejemplo 2.** *Supóngase que en cierto experimento de resor-*  
\n*tes (en un lugar donde la gravedad vale* g = 976.4 cm/s<sup>2</sup>)  
\n*se midieron las cantidades masa (en gramos) del cuerpo sus-*  
\n*pendido del resorte, y la longitud (en centímetros) de lo que*  
\n*se alargó el resorte:*  
\n
$$
m' = (20.0 \pm 0.1) g, \quad x' = (4.5 \pm 0.4) cm,
$$
  
\n $m' = (20.0 \pm 0.1) g, \quad x' = (4.5 \pm 0.4) cm,$   
\n $k' = \frac{m'g}{x'} = \frac{(20.0 \pm 0.1)976.4}{4.5 \pm 0.4},$   
\n $k' = \frac{19528 \pm 97.64}{4.5 \pm 0.4},$   
\n $k' = 4339.6 \pm 386.3,$   
\n*formula (1.10e)*

*para determinar indirectamente la constante elástica, k*′ *, del finalmente, el error se redondea a dos cifras significati-*

*vas (ver ejemplo 1),*

$$
k' = (4.34 \pm 0.39) \times 10^3 \frac{dina}{cm}.
$$

*Para la presentación final del dato, en la Sección 1.3.4 se ilustra este proceso el cual se resume en la directriz* (1.11)*.*

*Luego se quiso determinar el periodo, P*′ *, de oscilación del resorte de acuerdo con la fórmula*

$$
P' = 2\pi \sqrt{\frac{m'}{k'}} = 2\pi \sqrt{\frac{20.0 \pm 0.1}{4339.6 \pm 386.3}} \ ,
$$
  
= 2\pi \sqrt{0.00460872 \pm 0.000410903} \ ,  
= 2\pi (0.00460872 \pm 0.000410903)^{0.5} \ ,  
= (6.2831853)(0.0678876 \pm 0.00302635) \ ,  
= 0.42655 \pm 0.0190151 \ ,  
P' = (0.427 \pm 0.019) s

*en donde al final se aplica las reglas de redondeo, Sección 1.3.5. En el antepenúltimo paso se usó la fórmula (1.10f). Se tomaron ocho cifras significativas (Sección 1.3.4) del número π. Como regla general, acostumbre usar cinco o más cifras significativas en sus resultados parciales, evite redondeos en los cálculos intermedios (por ejemplo, en el cálculo de P*′ *, la k*′ *se usó sin redondear). Y como puede darse cuenta, sólo en el resultado final se omiten varias cifras. Esto se debe a la presentación del error, con dos cifras significativas. Esto lo explicaremos en la siguiente sección [12].*

Como pudo observar, fue muy tedioso el uso de la calculadora en las operaciones del Ejemplo 2. En esta guía se han implementado algunos programas que facilitan el cálculo, usando para ello los comandos dados en las ecuaciones (1.10)<sup>3</sup>. Veamos cómo funciona. Para obtener el valor *k* ′ del ejemplo 2, procedemos de igual manera como antes, pero cuando se va a operar, por ejemplo (20.0 <sup>±</sup> 0.1) 976.4, se ejecuta en la consola del computador

> ./constante

```
digite los parametros de: a x'
a ; x +- dx
976.4 20.0 0.1
a x' = 19528 - 97.64
```
donde el símbolo ">" indica el prompt de la línea de comandos. El comando "./constante" es útil para determinar el resultado de multiplicar una constante por una cantidad con error, ecuación (1.10a). Para las otras operaciones se procede de igual manera.

Otro comando útil, "./gaus", sirve para calcular el valor promedio, la desviación estándar y el error de un conjunto de datos experimentales, ecuaciones (1.1),(1.2) y (1.3), respectivamente. Su utilidad puede ser vista reproduciendo los resultados del Ejemplo 1. Aunque tiene el inconveniente de que si se equivoca en la introducción de los datos, después de oprimir la tecla Enter, ya no puede corregir.

#### **1.3.4 Cifras significativas y medidas**

En el Apéndice A se ilustra más al respecto sobre cifras significativas.

<sup>&</sup>lt;sup>3</sup>Actualmente hay aplicaciones disponibles en el celular que realizan estos cálculos de una manera muy práctica, por ejemplo, puede descargar la aplicación *Error Propagation*. Una de sus ventajas, aparte de tener disponible cualquier función, es que puede trabajar con la fórmula completa sin necesidad de hacerlo por pasos.

Guía de Laboratorio de Física I. Universidad de Nariño. Departamento de Física "Yithsbey Giraldo y Fredy Santacruz.

El resultado de una medición, expresado en la forma

$$
x \pm \Delta x
$$

tiene que ser consistente en cuanto al número de cifras que se informen para *x* y △*x*. Esto tiene que ver con el número de *cifras significativas* que incluyamos en cada una de ellas.

Pensemos en una medición con una regla graduada en milímetros. Está claro que, si somos cuidadosos, podemos asegurar nuestro resultado hasta la cifra de los milímetros. De este modo, nuestro resultado podría ser

$$
L=(120\pm1)mm.
$$

Observe que carece de sentido incluir en nuestro resultado de *L* más cifras que aquellas en donde tenemos la incertidumbre. De modo que *no* es correcto expresar el resultado, por ejemplo, como

$$
L = (120.231 \pm 1)mm
$$

ya que si tenemos una incertidumbre del orden de 1 mm, mal podemos asegurar valores de centésimas y milésimas de milímetro. Operativamente, lo que hacemos es:

(*Una vez que calculamos la incertidumbre de la medición con dos cifras significativas, redondeamos el valor del mesurando a las cifras significativas necesarias para que sea* Una vez que calculamos la incertidumbre de la medición con dos cifras significativas,<br>redondeamos el valor del mesurando a las cifras significativas necesarias para que sea  $\Big\}$ (1.11)

Para el conteo de cifras significativas, es aconsejable llevar la medida a la *notación científica*:  $L = (120 \pm 1)$ *mm*  $\Rightarrow L = (1.20 \pm 0.01) \times 10^2$  *mm*. Así que nuestro mesurando tiene tres *cifras significativas*.

**Las cifras significativas se cuentan de izquierda a derecha hasta el primer dígito afectado por el error.**

Nota: Recuerde que para el conteo, el número debe estar escrito en notación científica (ver Apéndice A).

Es usual expresar las incertidumbres o errores con *una sola cifra significativa*, y sólo en casos excepcionales y cuando exista fundamento para ello, se pueden usar más. También es usual considerar que la incertidumbre en un resultado de medición afecta a la última cifra si es que no se la indica explícitamente. Por ejemplo, si sólo disponemos de la información que una longitud es *L* = 120 *mm*, podemos suponer que la incertidumbre es del orden del milímetro y, como dijimos antes, el resultado de *L* tiene tres cifras significativas.

Una posible fuente de ambigüedad se presenta con el número de cifras significativas cuando se hace una cambio de unidades. Si en el ejemplo que tratamos deseamos expresar *L* en *µ*m, el resultado sería *L* = (120000 ± 1000) *µm*.¿Cuántas cifras significativas tenemos en este resultado? Claramente tres, igual que antes, ya que la última cifra significativa sigue estando en el primer 0. Pero tome en cuenta que si sólo disponemos de los mesurandos

Guía de Laboratorio de Física I. Universidad de Nariño. Departamento de Física "Yithsbey Giraldo y Fredy Santacruz.

entonces, 120  $mm \neq 120000 \mu m$ , en cuanto al número de cifras significativas: tres cifras y seis cifras, respectivamente. La notación científica evita estas ambigüedades

$$
1.20 \times 10^2 \, mm = 1.20 \times 10^5 \, \mu m,
$$

donde los números en ambos miembros de la igualdad tienen igual número de cifras significativas, siendo la única diferencia las unidades usadas [18].

**Ejemplo 3.** *La representación de la constante de gravitación universal por* 0.00000000006670 *Nm*2/*kg*<sup>2</sup> = 6.670 <sup>×</sup> <sup>10</sup>−<sup>11</sup> *Nm*2/*kg*<sup>2</sup> *contiene 4 cifras significativas. ¿Cuántas cifras significativas contiene cada una de las siguientes cantidades?:* {3.18, 349.85, 0.0015, 0.001500, 98300, 10.911110, 12.00,  $33.33 \times 10^4$ *?*. *Llevando estas cantidades a la notación científica*  $\{3.18 \times 10^{0}, \quad 3.4985 \times 10^{2}, \quad 1.5 \times 10^{-3}, \quad 1.500 \times$  $10^{-3}$ ,  $9.8300 \times 10^{4}$ ,  $1.0911110 \times 10$ ,  $1.200 \times$ 10, 3.333 <sup>×</sup> <sup>10</sup>5}*, el número de cifras significativas es respectivamente:* {3, 5, 2, 4, 5, 8, 4, 4}*.*

Finalmente, en el redondeo de números, para el descarte de cifras, se deben seguir las siguientes reglas [5].

#### **1.3.5 Reglas para el redondeo de números**

- 1. Si la primera de las cifras que se descartan es inferior a 5, las cifras que se conservan se dejan inalteradas: 28.44  $\dots \approx 28.4$
- 2. Si la primera de las cifras que se descartan es mayor que 5, entonces la última cifra que se conserva se aumenta en 1:  $28.46... \approx 28.5$
- 3. Si la primera de las cifras que se descartan es exactamente 5, incremente en 1 la última cifra que se conserva solamente si ésta es impar:  $28.45... \approx 28.4$ ,  $28.35... \approx 28.4$ .

Observe de nuevo el Ejemplo 2 para que verifique el número de cifras significativas y el redondeo hecho allí.

#### **1.3.6 Criterio de igualdad**

Consideramos que dos cantidades  $A' = A \pm \Delta A$  y  $B' = B \pm \Delta B$  son iguales, dentro de los márgenes de error experimentales, si los intervalos determinados por los errores de cada una se intersecan. Esto es, decimos que  $A' = B'$  cuando el intervalo  $I_{A'} = (A - \Delta A, A + \Delta A)$ tiene un segmento en común con el intervalo  $I_{B'} = (B - \Delta B, B + \Delta B)$ . Por ejemplo, una medición de laboratorio de la gravedad *g*exp ± ∆*g*exp = (9.801 ± 0.004) *m*/*s* 2 se compara con el valor estándar científico (std) de la gravedad en ese lugar *g*<sub>std</sub> ± Δ*g*<sub>std</sub> = (9.8060 ± 0.0025) *m*/*s* 2 . Como se ilustra en la Figura 1.3, vemos que los rangos de las mediciones se superponen parcialmente, por lo que concluimos que las dos medidas concuerdan [21].

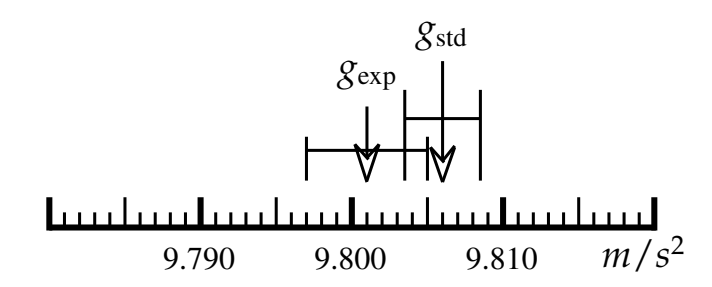

**Figura 1.3:** Dos valores en concordancia experimental

Cuando dos medidas no concuerdan decimos que *discrepan*. En este caso podemos medir el grado de discrepancia calculando el error relativo porcentual<sup>4</sup>

Error relativo porcentual:  $E_r$  % =  $\begin{array}{c} \hline \rule{0pt}{2.2ex} \\ \rule{0pt}{2.2ex} \end{array}$ valor teórico (estándar) − valor medido (experimental) valor teórico  $\vert \times 100\,\%$ 

Tenga en cuenta lo siguiente al comparar mediciones en el laboratorio:

- 1. Si encuentra que dos mediciones están de acuerdo, indíquelo en su informe. NO calcule una discrepancia.
- 2. Si encuentra que dos mediciones son discrepantes, indíquelo en su informe y luego proceda a calcular la discrepancia (*E<sup>r</sup>* %).

#### **1.4 Procedimiento Experimental**

#### **1.4.1 Propagación de errores**

- a) Un péndulo simple se usa para medir la aceleración de la gravedad con la expresión:  $T = 2\pi \sqrt{l/g}$ . El período medido *T* fue de (1.245 ± 0.020) seg y la longitud *l* de  $(0.3819 \pm 0.0021)$  m. ¿Cuál es valor resultante de la gravedad con su error? [22]
- b) La distancia focal de una lente delgada se va a medir usando la relación  $\frac{1}{f} = \frac{1}{d_0} + \frac{1}{d_i}$ en donde:  $d_0$  es la distancia objeto =  $(0.154 \pm 0.002)$  m y  $d_i$  es la distancia imagen  $= (0.3821 \pm 0.0023)$  m. ¿Cuál es el valor calculado de la distancia focal con su incertidumbre? [22]

#### **1.4.2 Ejemplo práctico**

En cierto experimento, se debe medir el tiempo *t* en el que cierta masa *m* cae una distancia *h*, para así determinar el momento de inercia *I* de cierto objeto puesto a rotar sobre un tambor

<sup>4</sup>Con el comando "./porcentaje" se facilita el cálculo.

Guía de Laboratorio de Física I. Universidad de Nariño. Departamento de Física **I** Yithsbey Giraldo y Fredy Santacruz.

de radio *r*. La expresión resultante para *I* es

$$
I = mr^2 \left[ \frac{gt^2}{2h} - 1 \right],
$$
\n(1.12)

donde la gravedad (*g* = 9.8 *m*/*s* 2 ). Supóngase que se hizo una secuencia de 30 medidas del tiempo con el mismo arreglo experimental. Los valores son los siguientes.

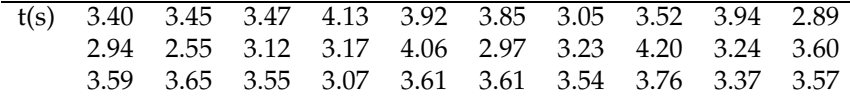

Introduzca estos datos en el ROOT. Haga un histograma que contenga 7 celdas<sup>5</sup>, y que incluya el valor más pequeño y el más grande de la Tabla de datos. Verifique que los eventos de las celdas sumen un total de 30. No olvide nombrar los ejes. Qué tipo de distribución observas?. Ajuste los datos a la correspondiente curva, y con ayuda del recuadro de estadísticas del histograma que entrega el ROOT, determine el promedio (*mean*) del tiempo (¯*t*) y la desviación estándar (que es aproximadamente igual a la raiz media cuadrática RMS) del promedio (*σ*), y con esto anote la medida del tiempo (*t* ′ ) incluido su error experimental. Use el comando "./gaus" para que verifique los anteriores resultados. Imprima el histograma.

Por otro lado, usando instrumentos poco sensibles, se hicieron medidas de la masa, la distancia y el radio.

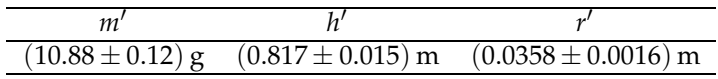

Con los datos anteriores y usando la fórmula (1.12) determine indirectamente el momento de inercia del objeto y su incertidumbre *I* ′ .

 $^5$ Valor que se estima calculando la raíz cuadrada del número de datos, es decir, # *celdas*  $\gtrsim \sqrt{30}$ .

Guía de Laboratorio de Física I. Universidad de Nariño. Departamento de Física "Yithsbey Giraldo y Fredy Santacruz.

#### **1.5 Informe**

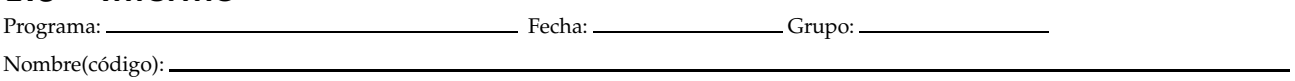

Tome en cuenta las siguientes recomendaciones

- Escriba correctamente los datos y cálculos, según los Ejemplos 1, 2 y 3,
- Sustente siempre sus respuestas,
- No olvide colocar las unidades a las cantidades físicas,
- Anexe las gráficas al informe,
- Recuerde darle un nombre a las gráficas e etiquetar los ejes con unidades,

para que responda las preguntas a continuación de acuerdo con el procedimiento experimental de la Sección 1.4.

#### • **Propagación de errores (Sección 1.4.1)**

**a)**

*g* ′ = ± *, Sustente cómo obtuvo este valor:*

**a)**

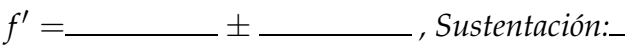

#### • **Ejemplo práctico (Sección 1.4.2)**

¿Qué tipo de distribución observas en el histograma que imprimiste?

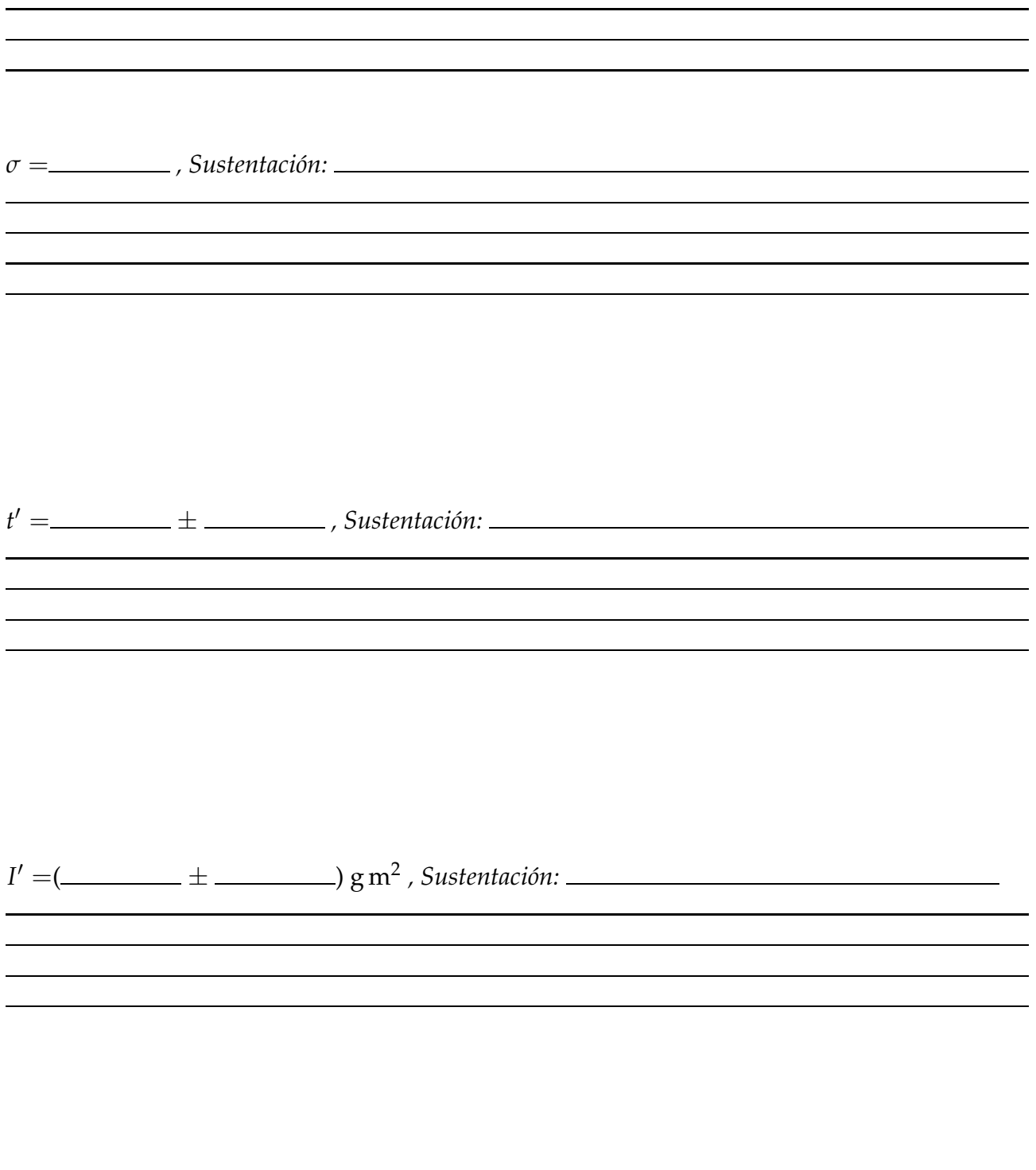

Guía de Laboratorio de Física I. Universidad de Nariño. Departamento de Física Nithsbey Giraldo y Fredy Santacruz.

## 2 **Ajuste de Curvas**

#### **2.1 Preinforme**

Lea cuidadosamente el fundamento teórico de la Sección 2.3 y responda el preinforme virtual correspondiente, en el COES de la Universidad: http://coes.udenar.edu.co/

#### **2.2 Objetivos**

- Entender el método de cuadrados mínimos o minimización chi-cuadrado para el ajuste de curvas experimentales de cualquier tipo, e identificar qué tan bueno es el ajuste.
- Aprender a tabular los datos de un experimento, identificar las variables independiente y dependiente, incluir barras de error, y realizar gráficas usando el programa computacional (ROOT) [1, 2].

#### **2.3 Fundamento teórico**

En muchos experimentos, estamos interesados en investigar la relación funcional entre dos o más variables que describen un proceso físico, *y* = *f*(*x*; *ai*), midiendo para ello el valor de la variable *dependiente* (*y*), para varios valores de la variable *independiente* (*x*), . . .. Lo que deseamos es encontrar los parámetros, *a<sup>i</sup>* , de una curva teórica que mejor describan estos puntos. El método de *cuadrados mínimos* es lo más útil para esto.

#### **2.3.1 El método de cuadrados mínimos**

Suponga que medimos en *n* puntos  $x_i$  a la variable  $y_i$  con errores  $\Delta y_i$  ( $i = 1, 2, ..., n$ ), y queremos ajustar una función *f*(*x*; *a*1, *a*2, . . . , *am*) a estos datos, donde los parámetros desconocidos *a*1, *a*2, . . . , *a<sup>m</sup>* son los que necesitamos determinar. Por supuesto que el número de puntos experimentales debe ser mayor que el número de parámetros de la función (*n* > *m*). El método de cuadrados mínimos afirma que los mejores valores de los parámeros  $a_i$  ( $j =$ 

1, 2, . . . , *m*) son aquellos para los cuales la suma

$$
\chi^2 \equiv \sum_{i=1}^n \left[ \frac{y_i - f(x_i; a_j)}{\Delta y_i} \right]^2,\tag{2.1}
$$

es mínima  $^1$ .

Observe que la cantidad *χ* 2 (*chi-cuadrado*), está definida como la suma del cuadrado de las desviaciones de los datos experimentales respecto a la predicción teórica *f*(*x*; *aj*) ponderada por los respectivos errores de *y*. Este método es correcto siempre y cuando *y<sup>i</sup>* se distribuya en forma gaussiana con valor medio en *f*(*x<sup>i</sup>* ; *aj*) y error estándar △*y<sup>i</sup>* , a fin de que (2.1) sea realmente un chi-cuadrado. En general, esta hipótesis es siempre válida, para la mayoría de casos de medidas físicas.

Hemos considerado que los valores independientes *x<sup>i</sup>* están totalmente exentos de errores. Por supuesto, hablando estrictamente, esto nunca es el caso, pero por lo general, por ser la variable independiente que se mide con buena precisión, en muchos problemas los errores en *x* son muy pequeños (insignificantes) que no inciden en el resultado final.

Para encontrar los valores de *a<sup>j</sup>* , debemos resolver el sistema de ecuaciones

$$
\frac{\partial \chi^2}{\partial a_j} = 0, \quad \text{con} \quad j = 1, 2, \dots, m. \tag{2.2}
$$

En general, necesitamos métodos numéricos implementados en un computador para minimizar el *χ* 2 . Para ello, usaremos el programa *ROOT* <sup>2</sup> . Un caso especial que se puede resolver analíticamente, es cuando la función *f* es lineal.

#### **Ajuste de datos a una línea recta**

En este caso la curva es

$$
y = f(x; a, b) = a + b x,
$$
\n
$$
(2.3)
$$

donde *a* y *b* son los parámetros a determinar, los cuales se "conocen" como el *intercepto* (con el eje *Y*) y la *pendiente*, respectivamente. El *χ* <sup>2</sup> para este caso es

$$
\chi^2 = \sum_{i=1}^n \frac{(y_i - a - bx_i)^2}{(\Delta y_i)^2}.
$$
\n(2.4)

Derivando parcialmente con respecto a *a* y *b*, tenemos las ecuaciones

$$
\frac{\partial \chi^2}{\partial a} = -2 \sum \frac{(y_i - a - bx_i)}{(\Delta y_i)^2} = 0,
$$
\n
$$
\frac{\partial \chi^2}{\partial b} = -2 \sum \frac{(y_i - a - bx_i)x_i}{(\Delta y_i)^2} = 0.
$$
\n(2.5)

<sup>1</sup>Este método también es conocido como la *minimización chi-cuadrado.*

<sup>&</sup>lt;sup>2</sup>Para su manejo hay disponible un tutorial en el Apéndice C. Específicamente, para el ajuste de datos ver la Sección (C.3). El programa lo puede descargar de [1]

Guía de Laboratorio de Física I. Universidad de Nariño. Departamento de Física **I** Yithsbey Giraldo y Fredy Santacruz.

Para simplificar la notación, definamos las cantidades

$$
S = \sum \frac{1}{(\Delta y_i)^2}, \ S_x = \sum \frac{x_i}{(\Delta y_i)^2}, \ S_y = \sum \frac{y_i}{(\Delta y_i)^2}, \ S_{xx} = \sum \frac{x_i^2}{(\Delta y_i)^2}, \ S_{xy} = \sum \frac{x_i y_i}{(\Delta y_i)^2}.
$$
 (2.6)

Usando estas definiciones, el sistema de ecuaciones (2.5) toma la forma

$$
aS + bS_x - S_y = 0,
$$
\n(2.7)

$$
aS_x + bS_{xx} - S_{xy} = 0.
$$
 (2.8)

Resolviendo para *a* y *b*

$$
a = \frac{S_{xx}S_y - S_xS_{xy}}{\Delta}, \quad b = \frac{S S_{xy} - S_xS_y}{\Delta}, \tag{2.9}
$$

 $\text{con } \Delta = S S_{xx} - S_x^2.$ 

Para calcular el error (estadístico) de los parámetros *a*(*yi*) y *b*(*yi*) aplicamos la teoría de propagación de errores (ecuación (1.9))

$$
(\Delta a)^2 = \sum_{i=i}^n (\Delta y_i)^2 \left(\frac{\partial a}{\partial y_i}\right)^2,\tag{2.10}
$$

con una fórmula similar para calcular △*b*. Nos interesan *<sup>∂</sup> <sup>a</sup> ∂y<sup>i</sup>* y *∂ b ∂y<sup>i</sup>*

$$
\frac{\partial a}{\partial y_i} = \frac{1}{\Delta} \left[ S_{xx} \frac{\partial S_y}{\partial y_i} - S_x \frac{\partial S_{xy}}{\partial y_i} \right] = \frac{S_{xx} - S_x x_i}{(\Delta y_i)^2 \Delta'},
$$
\n
$$
\frac{\partial b}{\partial y_i} = \frac{1}{\Delta} \left[ S \frac{\partial S_{xy}}{\partial y_i} - S_x \frac{\partial S_y}{\partial y_i} \right] = \frac{S x_i - S_x}{(\Delta y_i)^2 \Delta}.
$$
\n(2.11)

Finalmente

$$
(\Delta a)^2 = \frac{S_{xx}}{\Delta}, \quad y \quad (\Delta b)^2 = \frac{S}{\Delta}.
$$
 (2.12)

#### **2.3.2 Calidad del ajuste**

Para completar el proceso, es necesario tener una medida estadística de qué tan bueno es el ajuste. En nuestro problema tenemos *n* datos experimentales independientes, y *m* parámetros de la función f que queremos ajustar a los datos <sup>3</sup>. El número de grados de libertad ( $ndf = v$ ) es entonces

$$
ndf = \nu = n - m. \tag{2.13}
$$

Si evaluamos el  $\chi^2$ , expresión (2.1), en los parámetros  $a_j$  deducidos de (2.2), para obtener su valor mínimo, *χ* 2 *min*. ; entonces para tener un buen ajuste, el *chi-cuadrado reducido*, definido como

<sup>3</sup>Por ejemplo, el número de parámetros de la función lineal es *m* = 2, que son la *pendiente* y el *intercepto*.

Guía de Laboratorio de Física I. Universidad de Nariño. Departamento de Física **a Yithsbey Giraldo y Fredy Santacruz**.

$$
\frac{\chi^2_{min.}}{\nu} \tag{2.14}
$$

debe ser cercano a 1.

Sin ser muy *estrictos*, sin tener que usar tablas de distribución [5]; si la expresión calculada (2.14) se encuentra entre los valores

$$
0.5 \le \frac{\chi^2_{min.}}{\nu} \le 2.5,\tag{2.15}
$$

se tiene un ajuste aceptable $^4$ .

Hay dos razones para que el valor estadístico del chi-cuadrado reducido no esté cercano a 1. Primero, que usted escoja una función de ajuste inapropiada: por ejemplo, si sus datos describen una curva y usted trata de ajustarlos a una línea recta, ¡indudablemente obtendrá un mal ajuste!. Segundo, usted puede haber sobreestimado ( $\frac{\chi^2}{\nu} < 0.5$ ) o subestimado ( $\frac{\chi^2}{\nu} > 2.5$ ) sus incertidumbres experimentales. En este caso, su ajuste puede estar bien, mas sinembargo, sus incertidumbres arrojan valores del chi-cuadrado reducido significativamente muy por encima o por debajo de 1. ¡**NO TRATE** de corregir el problema adivinando los errores hasta obtener valores razonables del chi-cuadrado reducido!. Mas bien, trate de averiguar por qué sus estimaciones del error experimental son incorrectos. Si no puede encontrar la falla, hable con el profesor, o simplemente dígalo (con honestidad) en su reporte de que sus estimaciones del error experimental son aparentemente erróneos, y no está seguro del por qué pasa esto.

**Ejemplo 4.** *Encuentre la línea recta que mejor se ajusta a los siguientes puntos experimentales:*

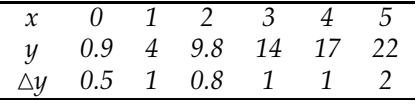

*Usando las fórmulas (2.6),(2.9) y (2.12), encontramos que*  $S = 8.8125$ ,  $S_x = 12.375$ ,  $S_y = 59.4125$ ,  $S_{xx}$ 38.5*, Sxy* = 172.125*,* ∆ = 186.141*, de donde a* =  $0.84524\overline{5}$ ,  $\Delta a = 0.454789$ ,  $b = 4.19909$   $\mu \Delta b = 0.217585$ , *es decir*

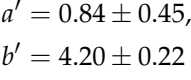

*son el intercepto y la pendiente, respectivamente. Para verificar qué tan bueno es el ajuste, debemos mirar el chicuadrado reducido, ecuación (2.14) (para este caso*  $\nu = 4$ )

$$
\chi^2_{min.}/\nu \approx 0.6
$$

*lo que indica que el ajuste no es tan malo, pues satisface (2.15).*

*Este proceso realizado a "mano", como pueden ver, es un poco tedioso. Hagamos este mismo ejercicio usando el programa computacional ROOT. Considere la variable independiente x en el eje de la abscisa (eje X) y la variable dependiente y en el eje de la ordenada (eje Y). Siga los pasos del apéndice C, sección C.3, haga el ajuste con la línea recta ("pol1"), y puede verificar los resultados obtenidos previamente.*

 $^4$ Un test más riguroso, es mirar la probabilidad de obtener un valor  $\chi^2$  más grande que el valor obtenido, cuando se repite el experimento muchas veces. Es decir, si la probabilidad  $P(\chi^2 \geq \chi^2_{min}) \geq 5\%$  significa que el 5 % de los experimentos producirá un valor igual o mayor que el obtenido. El 5 % es el porcentaje aceptable más pequeño [5, 6]. Ver Sección B.5 y Tabla B.3.

Guía de Laboratorio de Física I. Universidad de Nariño. Departamento de Física **I** Yithsbey Giraldo y Fredy Santacruz.

#### **Ajuste cuando ambas variables tengan errores**

Hasta ahora hemos considerado la variable independiente exenta de error, debido a que hemos asumido que este error es despreciable respecto al error de la variable dependiente. Lo cual es cierto en la mayoría de casos. Pero en los casos donde los errores de ambas variables sean comparables; ignorar el error en *x* conduce a parámetros incorrectos y a una subestimación de sus errores. Para estos problemas usaremos específicamente el programa ROOT, para el ajuste de los datos. Ver apéndice C, sección C.3.1.

#### **2.4 Procedimiento Experimental**

#### **2.4.1 Ajuste de datos a una línea recta**

Un estudiante cuelga masas de un resorte y mide la longitud (*L*) del resorte como una función de la fuerza (*F*) aplicada, a fin de hallar la constante elástica del resorte *k*. Sus medidas son

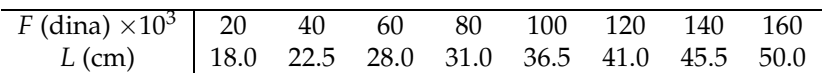

Hay una incertidumbre de 0.5 cm en cada medida de la longitud *L*. La incertidumbre en las fuerzas es despreciable. Para un resorte perfecto, la elongación del resorte está relacionada con la fuerza aplicada por la expresión  $k(L - L_0) = F$ , donde  $L_0$  es la longitud del resorte sin estirar. Use estos datos y el método de los cuadrados mínimos para encontrar con ayuda del ROOT la constante *k* del resorte, la longitud del resorte sin estirar *L*0, y sus incertidumbres. Incluya la gráfica en el informe. Halle  $\chi^2_n$ *min*. /*ν* para ver la calidad del ajuste. (Ayuda: identifique la variable independiente y dependiente. La incertidumbre está asociada a la variable dependiente).

#### **2.4.2 Ajuste de datos a una curva exponencial**

En una muestra radioactiva se mide el número de núcleos que quedan *N* en función del tiempo *t*. Considere a *t* como la variable independiente y a *N* como la variable dependiente.

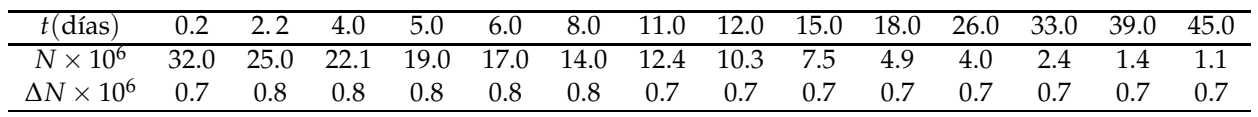

Encuentre la ecuación de la gráfica usando una curva exponencial *N*<sup>0</sup> *e* −*λ t* , ecuación (C.2b). A la cantidad *λ* se le conoce como la constante de desintegración y *N*<sup>0</sup> es el número inicial de núcleos.

¿Qué puede decir acerca de  $\chi^2_n$  $\frac{2}{min}$ /*ndf*? Calcule el tiempo de vida media  $τ' = \frac{ln 2}{λ'}$  de la sustancia [9].

Guía de Laboratorio de Física I. Universidad de Nariño. Departamento de Física **I** Yithsbey Giraldo y Fredy Santacruz.

#### **2.5 Informe**

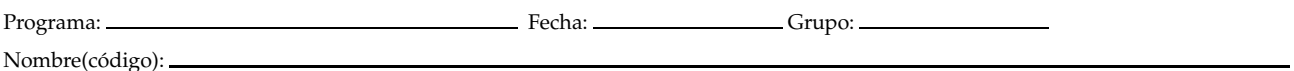

**Escriba correctamente los datos y cálculos. Sustente siempre sus respuestas. Anexe las gráficas al informe.**

• **Ajuste de datos a una línea recta (Sección 2.4.1)**

Longitud resorte sin estirar  $L'_0 = \underline{\hspace{2cm}} + \underline{\hspace{2cm}}$  cm *Sustentación:*

Constante elástica del resorte  $k' =$   $\frac{1}{2}$   $\frac{1}{2}$   $\frac{1}{2}$  dina/cm *Sustentación:*

*χ* <sup>2</sup>/*ν* = ¿Qué concluye?:

Guía de Laboratorio de Física I. Universidad de Nariño. Departamento de Física <sup>y</sup> Yithsbey Giraldo y Fredy Santacruz.

➭

• **Ajuste de datos a una curva exponencial (Sección 2.4.2)**

Número inicial de núcleos  $N'_0 = \underline{\hspace{2cm}} \pm \underline{\hspace{2cm}}$ *Sustentación:*

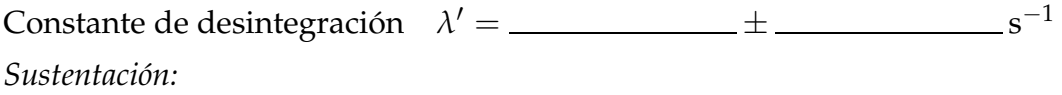

Observe el valor *χ* <sup>2</sup>/*nd f* ¿Qué concluye?:

Tiempo de vida media de la sustancia  $\tau' =$   $\frac{\tau}{\tau}$   $\frac{1}{\tau}$   $\frac{1}{\tau}$  s. *Sustentación:*

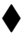

Guía de Laboratorio de Física I. Universidad de Nariño. Departamento de Física <sup>y</sup> Yithsbey Giraldo y Fredy Santacruz.

# 3 **Medida de Longitudes y Masas**

#### **3.1 Preinforme**

Lea cuidadosamente el fundamento teórico y responda el preinforme virtual correspondiente, en el COES de la Universidad: http://coes.udenar.edu.co/

#### **3.2 Objetivos**

- Aprender a manejar instrumentos de precisión que se utilizan en el laboratorio.
- Medir dimensiones de diferentes cuerpos y a partir de éstas sus volúmenes y densidad.
- Estimar experimentalmente el número *π*.

#### **3.3 Materiales**

- 1 Calibrador 1 Tornillo micrométrico
- Balanza Cinco objetos circulares de diversos diámetros
- Diversos sólidos de aluminio de geometrías sencillas: cilindro, placa, argolla, esfera

#### **3.4 Fundamento Teórico**

#### **3.4.1 El calibrador o pie de rey**

El calibrador, vernier o pie de rey (Figura 3.1) es especialmente adecuado para medir dimensiones pequeñas como el espesor de una pieza, dimensiones internas de una cavidad y profundidades. Es un aparato formado por dos escalas, una fija y otra deslizable, denominadas respectivamente regla (o escala principal) y reglilla (o *nonio*). Ambas están graduadas de modo que *n* divisiones de la reglilla corresponden a (*n* − 1) divisiones de

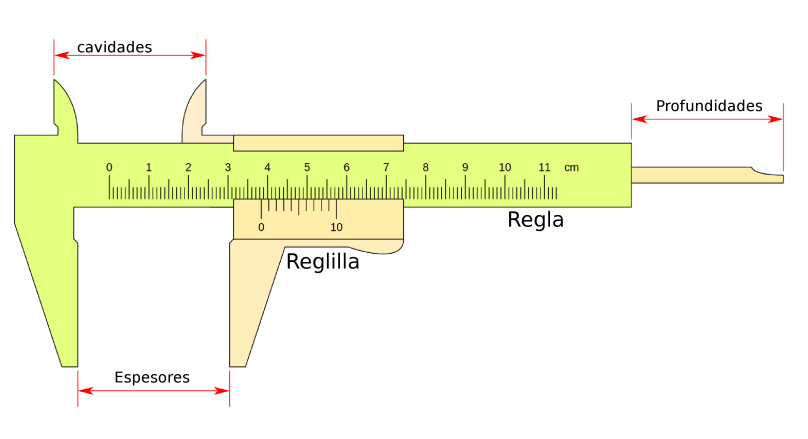

**Figura 3.1:** Calibrador o pie de rey

la regla. Si *D* es el tamaño de cada unidad de la regla y *d* el tamaño de cada unidad de la reglilla, se verifica que [11]:

$$
d \cdot n = (n-1) \cdot D \quad \text{y por tanto} \quad D - d = D/n,\tag{3.1}
$$

de modo que las divisiones de la reglilla son más cortas, en *D*/*n*, que las de la regla. Así, este aparato nos permite apreciar n-ésimas partes de la unidad *D*. El cociente *s* = *D*/*n* nos define su apreciación (o sensibilidad). Por ejemplo si *D* = 1 mm y 10 divisiones de la reglilla abarcan 9 divisiones de la regla, la sensibilidad de este calibrador sería 1/10 mm = 0.1 mm. Por lo tanto la apreciación de este aparato es más alta que la de cualquier regla convencional.

El procedimiento para hacer una medida es el siguiente. Desplazando la reglilla se ajusta la pieza a medir entre las dos partes salientes del calibrador, (Figura 3.1). Se observa la distancia *R* que queda antes del cero de la reglilla y luego la división, *k*, de la reglilla que coincide con una división de la regla. La medida buscada es: *L* = (*R* + *k* · *s*) unidades de la regla donde *s* es la sensibilidad del calibrador utilizado.

**Ejemplo 5.** *Observe en la Figura 1 que 10 divisiones de la reglilla corresponden a nueve divisiones de la regla. La longitud de las marcas en el nonio son un décimo más cortas que las divisiones de la escala principal.*

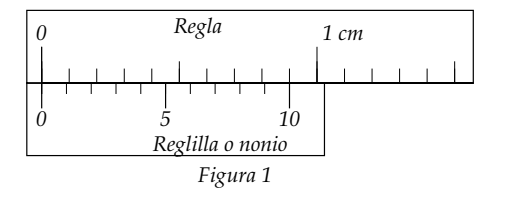

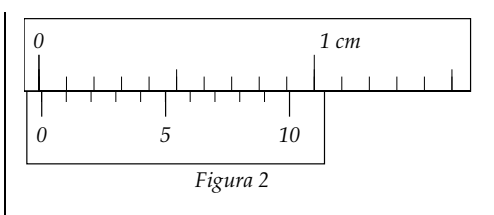

*O sea que si la escala del nonio es movida 1/10 mm* (= 0.1*mm*)*, la primera marca del nonio después del cero coincidirá con la marca de la escala principal (Figura 2). Si es movida hasta que la marca dos coincida con la división de la escala principal, la distancia total desplazado es 0.2 mm.*

Guía de Laboratorio de Física I. Universidad de Nariño. Departamento de Física **I** Yithsbey Giraldo y Fredy Santacruz.

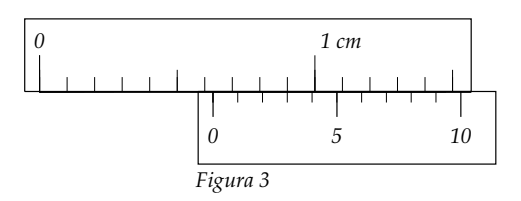

*En la Figura 3 vemos que el cero del nonio se encuentra entre los milímetros 6 y 7, y dado que hay coincidencia en la tercera marca del nonio, la distancia fraccional es 0.3 mm,*

#### **3.4.2 Tornillo micrométrico**

Un tornillo micrométrico es en esencia un tornillo de paso de rosca *h*, rigurosamente constante, Figura 3.2. Cuando el tornillo da una vuelta completa avanza, respecto del tope, A, una distancia horizontal *h*, igual a su paso de rosca. La escala vertical E, permite calcular el número completo de vueltas que experimenta el tornillo, mientras que las fracciones de

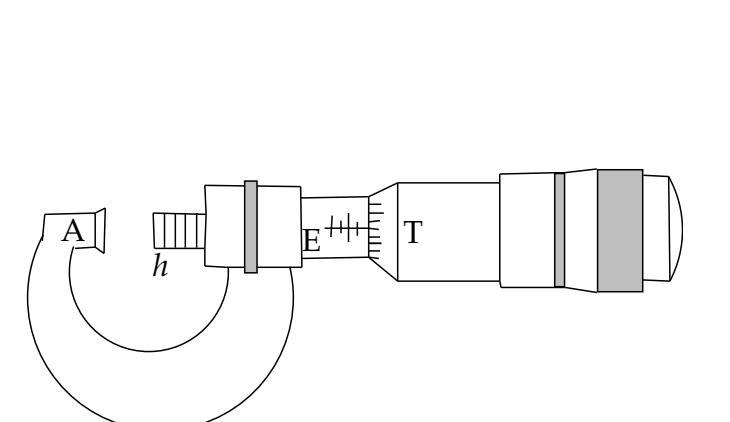

*Leyendo de forma similar, la lectura en la Figura 4 es*

**Figura 3.2:** Tornillo micrométrico.

vuelta se aprecian en el tambor circular, T o limbo graduado solidario a la cabeza del tornillo. Si el tambor se encuentra dividido en *n* partes iguales, se puede apreciar n-ésimas partes de paso de rosca. Por tanto la sensibilidad es

$$
s = h/n
$$
 unidades del paso de rosca. (3.2)

*y la lectura sería 6.3 mm.*

*3.7 mm.*

*0 1 cm*

*0 5 10 Figura 4*

La lectura se hace de forma similar al caso del calibrador.

**Ejemplo 6.** *En el tornillo micrométrico de la Figura 3.3, el tambor tiene 50 divisiones y el paso de rosca es de 0.5 mm, por tanto la sensibilidad del tornillo es 0.01 mm. La medida indicada en la Figura es por consiguiente 7.30 mm.*

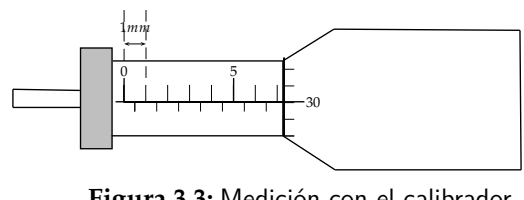

**Figura 3.3:** Medición con el calibrador.

Aprovechando el mismo principio del tornillo micrométrico, se tienen otros tipos de calibradores como el **calibrador con indicador de carátula (reloj o cuadrante)** (Figura 3.4) o también conocido como calibrador de dial. Donde se ha sustituido la escala graduada por un indicador de reloj operado por un mecanismo de piñón y cremallera logrando que la resolución sea aún mayor que en los calibradores tradicionales hasta lecturas de 0.01 mm. Este calibrador tiene una carátula acoplada en el cursor que facilita la lectura, agilizando la medición. Una vuelta completa da el paso del instrumento. El proceso de medición consiste en identificar fracciones de vuelta de la misma manera como en el tornillo micrométrico.

 $\Box$ 

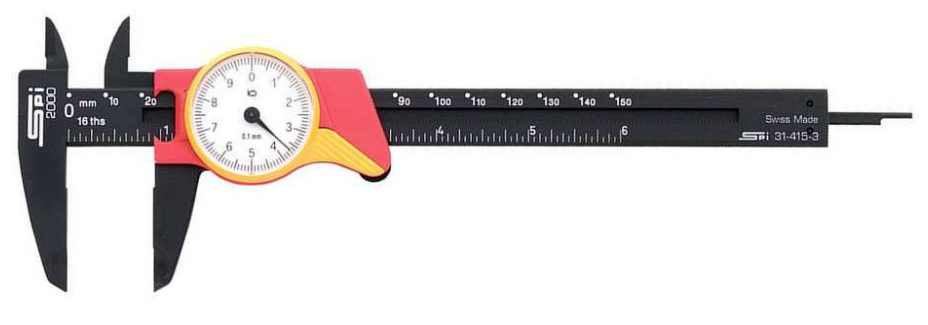

**Figura 3.4:** Calibrador de carátula (reloj)

#### **3.5 Procedimiento Experimental**

#### **3.5.1 Estimación de la densidad del aluminio**

La densidad *ρ* de un material se define como la razón entre su masa *m* y su volumen *V*. En otras palabras

$$
m = \rho V. \tag{3.3}
$$

Aunque en el Sistema Internacional de Unidades (SI), la densidad se expresa en kg/m<sup>3</sup>, es muy común usar las unidades g/cm<sup>3</sup>.

Van a medir la masa y el volumen, incluyendo los errores, de varios objetos de aluminio (donde el volumen *V* lo miden de manera indirecta a través de sus dimensiones): **a)** *Cilindro* (*V* = *πr* <sup>2</sup>*h*, donde *r*: radio, *h*: altura), **b)** *esfera* (*V* = 4*πr* <sup>3</sup>/3), **c)** *paralelepípedo* (*V* = *a b c*, donde *a*: ancho, *b*: largo, *c*: grosor)), **d)** cilindro-cono (cilindro que tiene un cono en la cara superior, donde el volumen de un cono de altura *h* y radio *r* es *V* = *π r* <sup>2</sup> *h*/3), **e)** trapezoide (o tronco de prisma) cuyo volumen es el área del trapecio rectangular por su altura. Haga un dibujo indicando sus dimensiones para cada uno de estos objetos geométricos. Llene la Tabla 3.1 indicando el instrumento y la técnica usada para calcular la masa y el volumen de estos objetos. De acuerdo con la ecuación (3.3) introduzca estas medidas (incluyendo el error) en el ROOT, con la variable independiente *V* en el eje *X* y la variable dependiente *m* en el eje *Y*. Qué curva piensa que mejor se ajusta a sus datos?. Vea el valor *χ* <sup>2</sup>/*nd f* . Qué cantidad física corresponde la pendiente de esta línea recta (es decir el valor *P*1), escriba su valor, y compárelo con el valor estándar para la densidad de aluminio (*ρAl* = 2.70 *g*/*cm*<sup>3</sup> ) calculando para ello el error relativo porcentual<sup>1</sup>

Error relative porcentual 
$$
E_{r\%}
$$
 =  $\left| \frac{\text{valor teórico} - \text{valor medido}}{\text{valor teórico}} \right| \times 100\%$ 

#### **3.5.2 Estimación del número** *π*

Examinemos la hipótesis de que el perímetro (*P*) y el diámetro (*D*) de una circunferencia son directamente proporcionales [13]. Mida el diámetro y el perímetro de cinco objetos cir-

<sup>1</sup>Con el comando "./porcentaje" se facilita el cálculo.

Guía de Laboratorio de Física I. Universidad de Nariño. Departamento de Física **I** Yithsbey Giraldo y Fredy Santacruz.

culares diferentes. Para medir el perímetro rodee con un trozo de papel al objeto, y marque, con un lápiz, el perímetro sobre el papel, y mida la distancia con una regla o calibrador ( es recomendable que repitan esta medida unas cinco veces para cada círculo, pues por las dificultades de la medición no van a obtener un único valor, luego promedien y saquen el error estándar). Consigne sus datos en la Tabla 3.2.

Grafique el perímetro(eje y) contra el diámetro(eje x) para cada objeto. Qué tipo de curva observas? Entonces determine la pendiente ajustando los datos con la línea recta. Observe el valor *χ* <sup>2</sup>/*nd f* . ¿Qué concluye de su resultado respecto a lo que dice la geometría Euclidiana?.

Finalmente, dé sus conclusiones de la práctica.

#### **3.6 Informe**

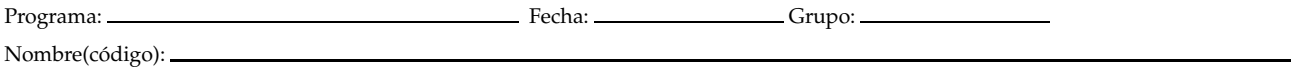

#### **No olvide las unidades de las cantidades físicas.**

• **Estimación la densidad del aluminio (Sección 3.5.1)**

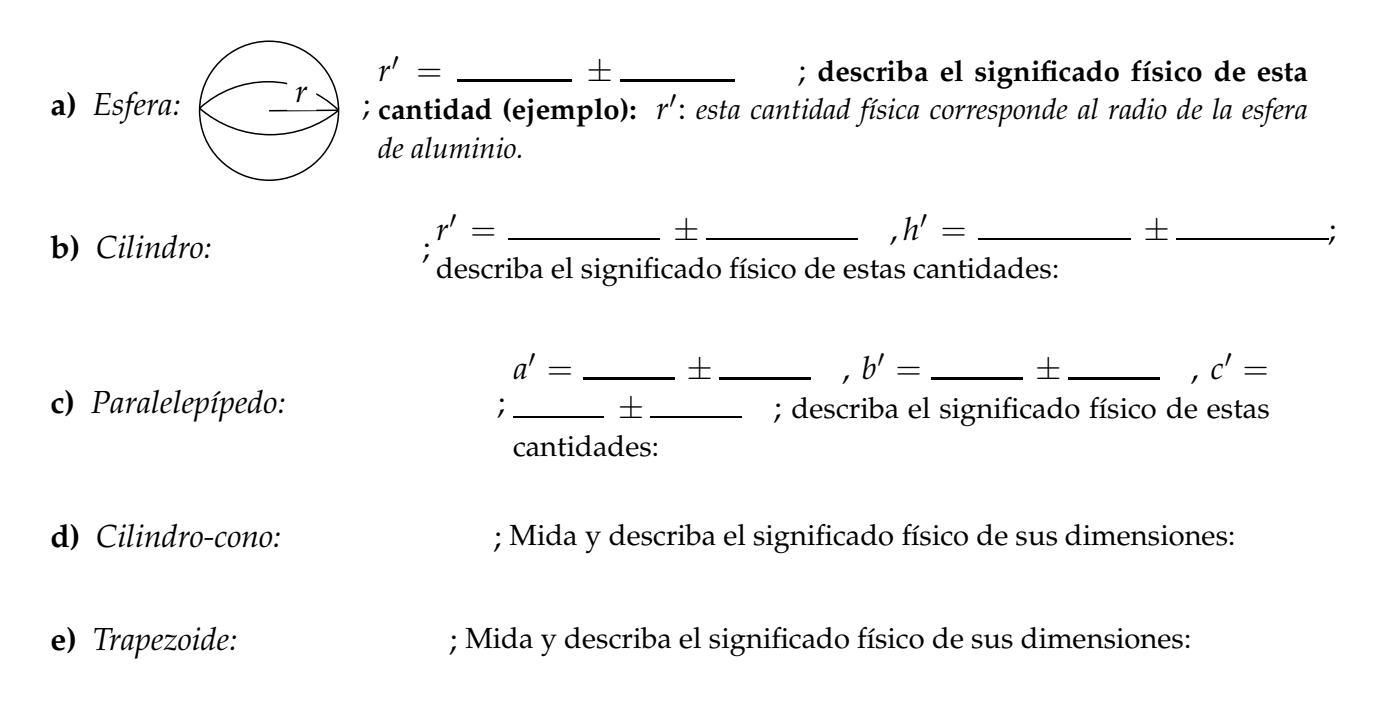

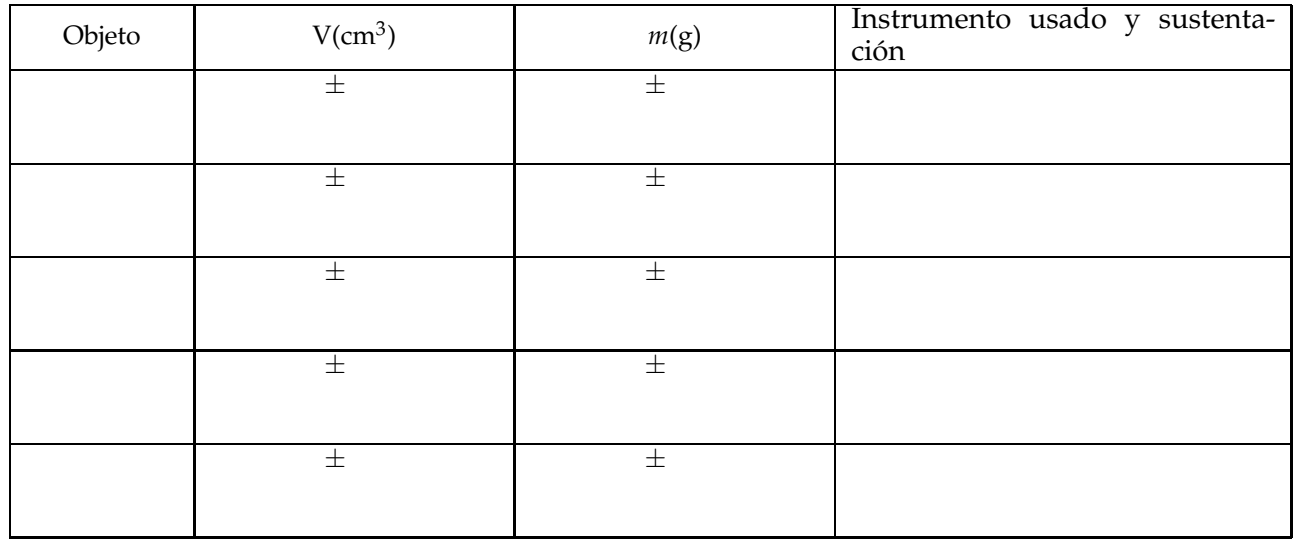

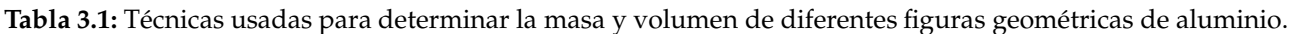

Guía de Laboratorio de Física I. Universidad de Nariño. Departamento de Física <sup>1</sup> Yithsbey Giraldo y Fredy Santacruz.

➭
Significado físico de la pendiente:

Su valor  $\rho_{exp} = \underline{\hspace{1cm}} \pm \underline{\hspace{1cm}}$ 

Verifique la calidad del ajuste

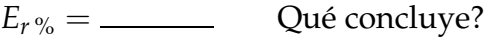

#### • **Estimación del número** *π* **(Sección 3.5.2)**

**Tabla 3.2:** Perímetro y diámetro de diferentes figuras circulares.

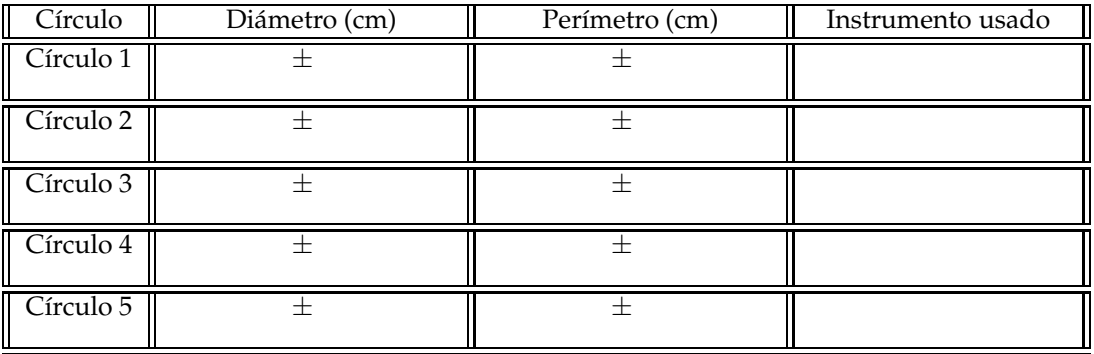

Verifique la calidad del ajuste

Pendiente =  $\_\_\_\_\_\_\_\_\_\_\_\_\_\_\_$ *describa el significado físico de esta cantidad y sustente cómo la obtuvo:* 

¿Qué concluye de su resultado respecto a lo que dice la geometría Euclidiana? \_\_\_\_\_\_\_\_\_

Conclusiones:

♦

## 4 **Movimiento Rectilíneo Uniforme**

## **4.1 Preinforme**

Lea cuidadosamente el fundamento teórico y responda el preinforme virtual correspondiente, en el COES de la Universidad: http://coes.udenar.edu.co/

## **4.2 Objetivos**

- Estudiar el movimiento rectilíneo uniforme.
- Determinar la velocidad de una masa que se desplaza con movimiento rectilíneo uniforme en la máquina de Atwood.

## **4.3 Materiales**

• 1 máquina de Atwood • 1 cronómetro • Arandelas de aluminio • 1 flexómetro

## **4.4 Fundamento Teórico**

Para determinar la **velocidad promedio** de un móvil que se mueve en *línea recta* (por ejemplo a lo largo del eje *x*), se mide el intervalo de tiempo ∆*t* = *t* − *t*<sup>0</sup> necesario para efectuar el desplazamiento  $\frac{1}{2} \Delta x = x - x_0$ . El cociente  $\Delta x / \Delta t$  define la velocidad promedio en ese intervalo

$$
\bar{v} = \frac{\Delta x}{\Delta t}.\tag{4.1}
$$

<sup>&</sup>lt;sup>1</sup>No confundir Δ*x* con ∆ $\bar{x}$ . La primera es una variación y la segunda un error en la medición.

La **velocidad instantánea** se obtiene cuando ∆*t* tiende a cero, es decir,  $v = \lim_{\Delta t \to 0} \Delta x / \Delta t = dx / dt$ , que es igual a la pendiente de la tangente a la curva de *x* en función de *t*. Esta velocidad puede ser positiva o negativa, dependiendo si el móvil se mueve hacia o desde el eje x positivo, respectivamente. La magnitud de la velocidad del móvil se conoce como **rapidez**. Cuando un objeto se mueve en línea recta recorriendo distancias iguales en tiempos iguales, se dice que su movimiento es **rectilíneo uniforme**. En este caso, la velocidad promedio coincide con el valor de la velocidad instantánea, denotándose como *v*, es decir, al despejar ∆*x* de la ecuación (4.1), nos da que ∆*x* = *v*∆*t*, o en forma equivalente  $x - x_0 = v(t - t_0)$ , y si la medición

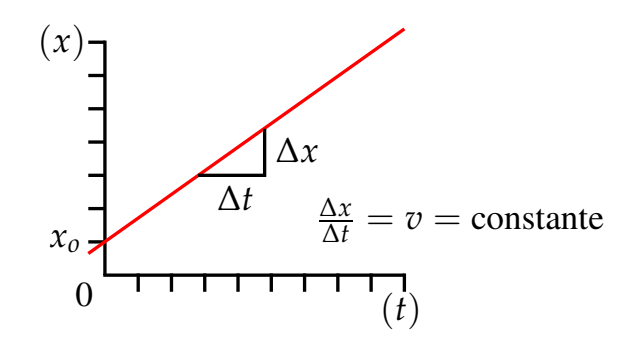

**Figura 4.1:** Gráfica *x*-*t* de la posición *x* en función del tiempo *t* para un cuerpo con movimiento rectilíneo uniforme. La pendiente de la recta es la velocidad *v* instantánea del móvil y el intercepto con el eje vertical  $x_0$  es la posición inicial del móvil cuando  $t = 0$ .

del tiempo la iniciamos en cero ( $t_0 = 0$ ) en la posición  $x_0$ , la ecuación anterior queda en la forma

$$
x = x_0 + v t. \tag{4.2}
$$

Esta ecuación describe el movimiento rectilíneo uniforme, donde la gráfica (Figura 4.1) de *x* en función de *t* es una línea recta, cuya pendiente y ordenada en el origen, son los valores de la velocidad, *v*, y la posición inicial, *x*0, del móvil, respectivamente.

#### **4.4.1 Máquina de Atwood**

#### **Descripción**

La máquina de Atwood, Figura 4.2, es un sistema que consta de una escala graduada sobre la cual se desplazan dos cuerpos de igual masa (*M*), suspendidas de los extremos de una cuerda inextensible que pasa a través de una polea fija *P*. Se asume que la cuerda es de masa despreciable y sin fricción.

**Ejemplo 7.** *En la máquina de Atwood, Figura 4.2, el sistema se suelta siempre con la masa 2 ubicada en el punto B. A la masa 1 se le añade una pequeña sobrecarga (arandela) de masa m, a fin de que haya un desequilibrio y se origine un movimiento acelerado en la dirección indicada en la Figura. La masa 1 pasa a través del anillo ubicado en el punto O liberándose de la sobrecarga de tal modo que el sistema adquiere movimiento rectilíneo uniforme, ¿por qué?. Se mide el tiempo que emplea la masa 1 en ir del punto 0 al punto A. Esto se repite cinco veces para una misma distancia OA,*

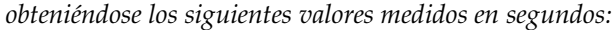

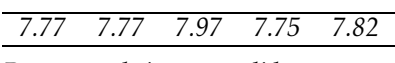

*Por tanto el tiempo medido y su error es*

7.816 ± 0.040 *s*

*Este proceso se repetirá para diez distancias diferentes OA (donde O se mantine fijo y A se varía), a fin de estimar la velocidad del sistema, como lo veremos más adelante en el procedimiento.*

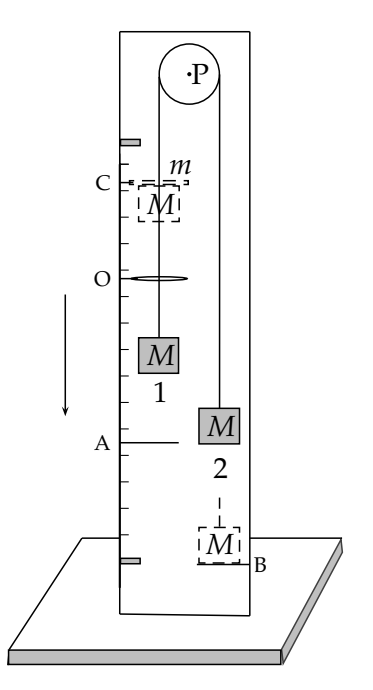

**Figura 4.2:** Máquina de Atwood

#### **4.5 Procedimiento Experimental**

Verifique que la máquina de atwood, indicada en la Figura 4.2, esté completa y bien nivelada, a fin de que la masa 1 pase a través del anillo *O* sin problemas, y que la sobrecarga (arandela) se quede en este lugar. Tenga en cuenta que el punto *O* lo mantendrá fijo, durante todo el experimento, así que ubíquelo en el *lugar más conveniente*.

#### **4.5.1 Predicción teórica de la velocidad en la máquina de Atwood**

Estimemos teóricamente la velocidad con que llega la masa 1 (*M* y su sobrecarga *m*) al punto *O* de la Figura 4.2. Consideremos que la cuerda inextensible es de masa despreciable y no hay fricción en la polea. Inicialmente, el sistema de masas iguales a *M*, ubicadas en *B* y *C* respectivamente, están balanceadas. Entonces, se añade una pequeña sobrecarga *m* a la masa 1. Las masas combinadas se aceleran a lo largo de la distancia CO (= *h*). La sobrecarga se queda en el anillo *O* y entonces, despues de esto, las masas iguales se moverán con rapidez constante, *v*.

La teoría dice que la velocidad *v*, en términos de *M*, *m* y la masa de la polea  $m_p$  es <sup>2</sup>

$$
v = \sqrt{\frac{2 m g h}{2 M + m + \frac{m_p}{2}}},
$$
\n(4.3)

<sup>2</sup>La demostración de este resultado se hace a nivel teórico con las herramientas proporcionadas en el Laboratorio 12.

Guía de Laboratorio de Física I. Universidad de Nariño. Departamento de Física **I** Yithsbey Giraldo y Fredy Santacruz.

donde la aceleración de la gravedad en Pasto es *g* = 9.77 *m*/*s* 2 . Mida las masas *M*, *m* y *mp*, y la distancia *h*, y con estos valores determine la velocidad teórica *vteo*.

Para esta práctica, recuerde no mover el punto *O*.

## **4.5.2 Cálculo experimental de la velocidad de un cuerpo en un movimiento rectilíneo uniforme**

Mida la distancia *OA* (= *x*) valiéndose de la escala graduada. Anote su resultado en la Tabla 4.1. Suelte siempre el sistema con la masa 2 ubicada en el punto *B* (Figura 4.2) y asegúrese de que la masa 1 tenga la sobrecarga. Mida con un cronómetro el tiempo que tarda la masa 1 en recorrer la distancia *OA*. Repita esta medida cinco veces, y con estos datos escriba el tiempo *t*, y su error △*t*, en la Tabla 4.1. Varíe el punto *A* (con *O* fijo), para que trabaje con diez distancias diferentes *OA*, y repita el procedimiento.

Según de la ecuación (4.2), cuál cree usted debe ser la variable independiente y cuál la variable dependiente. Grafique *x* en función de *t*. Ajuste la curva con una línea recta. Es bueno el ajuste?. Imprima. Determine la velocidad experimental del sistema *v* ′ y la posición inicial *x* ′ 0 . Qué dice este último valor, coincide con lo que esperas?.

Ahora, compare ambas velocidades, la teórica y la experimental. ¿Son iguales según el criterio de igualdad? Determine el error relativo porcentual *E<sup>r</sup>* %.

Finalmente, dé las conclusiones de su práctica.

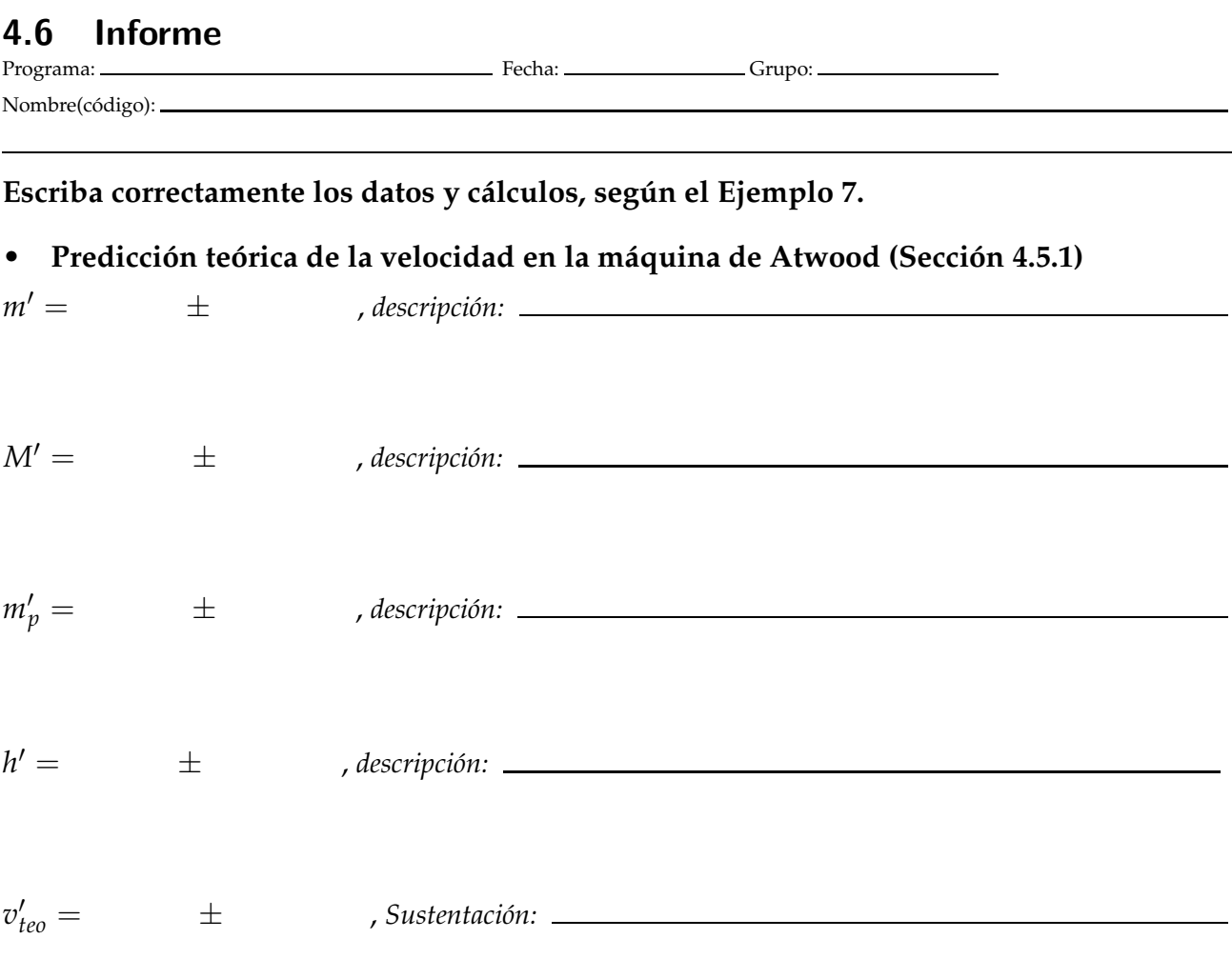

## • **Cálculo experimental de la velocidad de un cuerpo en un movimiento rectilíneo uniforme (Sección 4.5.2)**

**Tabla 4.1:** Tiempo que tarda en recorrer diferentes distancias un cuerpo con movimiento rectilíneo uniforme.

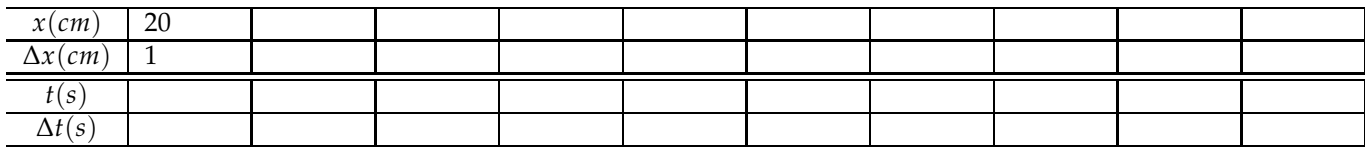

Variable independiente: , Variable dependiente:

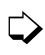

Guía de Laboratorio de Física I. Universidad de Nariño. Departamento de Física <sup>y</sup> Yithsbey Giraldo y Fredy Santacruz.

Es bueno el ajuste de la curva a una línea recta? Por qué?. ¿Qué concluye?

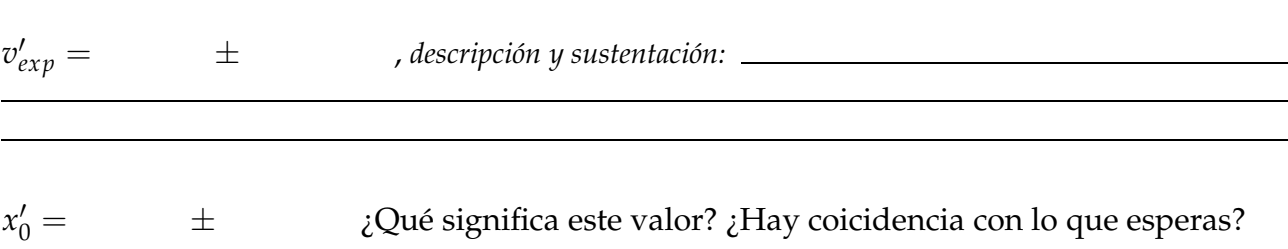

## Son iguales las velocidades teórica y experimental? Por qué?

*E<sup>r</sup>* % = , *descripción:*

*Conclusiones:*

## 5 **Movimiento Rectilíneo Uniformemente Variado**

## **5.1 Preinforme**

Lea cuidadosamente el fundamento teórico y responda el preinforme virtual correspondiente, en el COES de la Universidad: http://coes.udenar.edu.co/

## **5.2 Objetivos**

- Estudiar el movimiento rectilíneo con aceleración constante.
- Determinar experimentalmente la relación entre la posición y el tiempo para un objeto que se mueve con aceleración constante.
- Determinar la aceleración de un móvil (tanto teórico como experimental), usando el carril Fletcher.

## **5.3 Materiales**

- 1 carril de Fletcher 1 electroimán con interruptor 1 flexómetro 1 masa de 50g
- 1 cronómetro

#### **5.4 Fundamento Teórico**

Una partícula en movimiento rectilíneo su **aceleración** (instantánea), *a*, se calcula como el límite de la razón entre el cambio de su velocidad, ∆*v*, y el intervalo de tiempo, ∆*t*.

$$
a = \lim_{\Delta t \to 0} \frac{\Delta v}{\Delta t} = \frac{dv}{dt},
$$
\n(5.1)

es decir, la pendiente de la tangente a la curva de *v* en función de *t* es igual a la aceleración instantánea de la partícula. La **aceleración promedio** en el intervalo ∆*t* vale *a*¯ = ∆*v*/∆*t*.

Por otro lado, de acuerdo con las leyes de la dinámica, una partícula en movimiento bajo la acción de un conjunto de fuerzas de resultante *F* experimenta una aceleración proporcional a la fuerza resultante. En el caso particular de que el movimiento sea rectilíneo, tanto el vector *F* como los vectores cinemáticos *a* (vector aceleración), *v* (vector velocidad) y *r* (vector posición) son vectores cuya dirección coincide con la dirección del movimiento. Si en el movimiento rectilíneo, la magnitud *F* es constante, la magnitud de la aceleración, *a*, también será constante. En este caso, decimos que el móvil describe un movimiento **rectilíneo uniformemente variado**, en cuyo caso, la velocidad *v* y posición *x* en función del tiempo vienen dados, respectivamente, por:

$$
v = v_0 + a t, \tag{5.2}
$$

$$
x = x_0 + v_0 t + \frac{1}{2} a t^2,
$$
\n(5.3)

donde *x*<sup>0</sup> y *v*<sup>0</sup> son la posición y la velocidad inicial respectivamente (en un instante arbitrariamente tomado como  $t = 0$ ).

## **5.4.1 Carril de Fletcher**

#### **Descripción**

La Figura 5.1 muestra el esquema de un carril de Fletcher. Consiste en un carro que se desplaza sobre una línea horizontal graduada y es tirado mediante una cuerda liviana inextensible que pasa a través de una polea de la cual cuelga una pesa.

## **5.5 Procedimiento Experimental**

Primero verifique que el carril de Fletcher, Figura 5.1, esté completo y bien nivelado. Los puntos (o switches) A y O se mantendrán fijos durante todo el experimento así que "colóquelos" en *lugares convenientes*. Verifique que el cronómetro registre bien el tiempo entre los puntos O y C.

## **5.5.1 Predicción teórica de la aceleración en el carril de Fletcher**

Consideremos, en el carril de Fletcher, la cuerda (inextensible) es de masa despreciable. Que la polea y el carrito no presentan fricción. Bajo estas condiciones, un análisis dinámico muestra que la aceleración del sistema es  $[15]$ <sup>1</sup>

$$
a = \frac{m g}{m + M_c + \frac{m_p}{2}},\tag{5.4}
$$

donde *M<sup>c</sup>* es la masa del carro, *m* la masa colgante, y *m<sup>p</sup>* la masa de la polea. La aceleración gravitatoria es g = 9.77 *m*/*s* 2 . Mida las masas y estime la aceleración teórica del carro *ateo*.

<sup>&</sup>lt;sup>1</sup>¡Demuéstrelo!.

Guía de Laboratorio de Física I. Universidad de Nariño. Departamento de Física **I** Yithsbey Giraldo y Fredy Santacruz.

## **5.5.2 Cálculo experimental de la aceleración constante**

Mida la distancia AC (= *x*) valiéndose de la escala graduada. Anote su resultado en la Tabla 5.1. Suelte siempre el sistema desde el reposo con el carro ubicado en el punto A. Mida con el cronómetro el tiempo que tarda el carro en recorrer la distancia OC. Repita esta medida cinco veces, y con estos datos escriba el tiempo y su error en la Tabla 5.1. Varíe el punto C (con los puntos A y O fijos), para que trabaje con diez distancias diferentes AC, y repita el procedimiento.

De acuerdo con la ecuación (5.3), grafique *x* contra *t* y determine experimentalmente los valores *x*0, *v*<sup>0</sup> y *aexp*. Para ello, ajuste la curva con un polinomio de grado 2 ("pol2") al utilizar ROOT. Es bueno el ajuste?. Imprima su gráfica. Indique los valores  $x_0$  y  $v_0$  en la Figura 5.1 del informe, en el instante en que fueron medidas.

Están de acuerdo los valores  $x_0'$  y  $a'_{exp}$  con lo que usted esperaba? Explique.

Finalmente, dé las conclusiones de la práctica.

## **5.6 Informe**

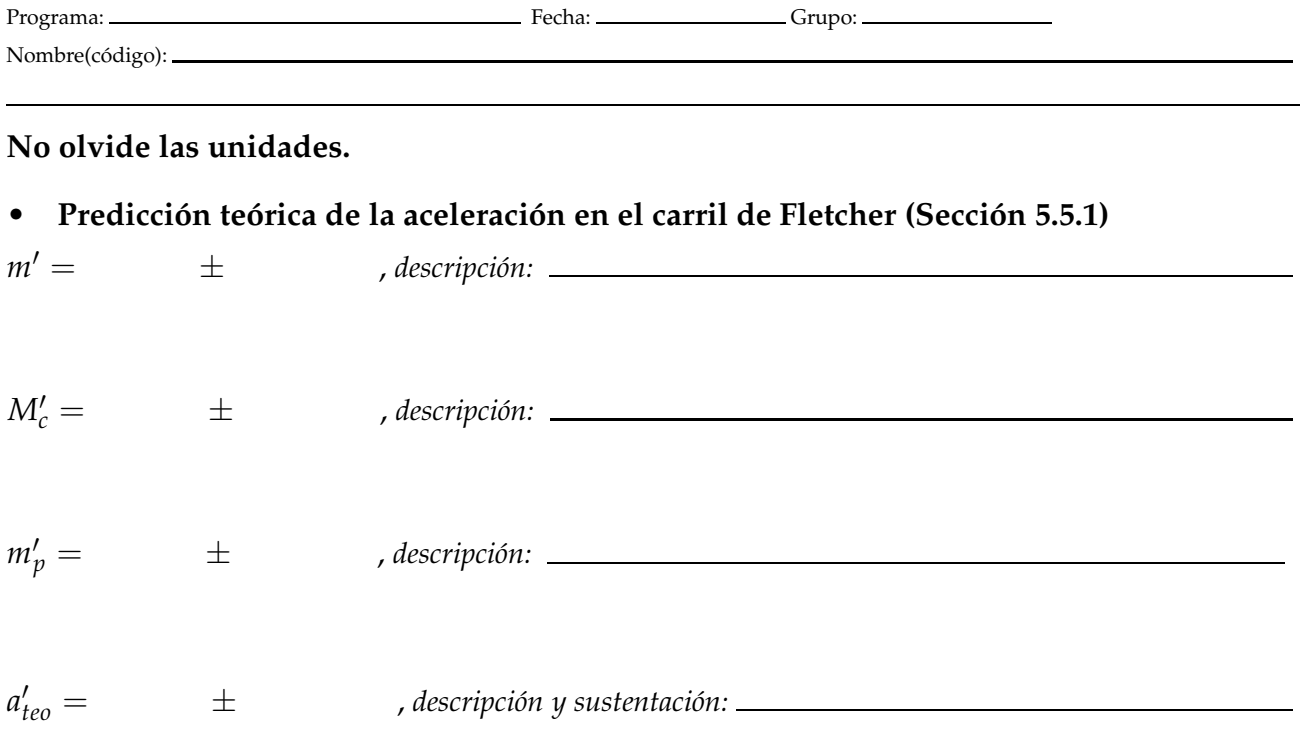

#### • **Cálculo experimental de la aceleración constante (Sección 5.5.2)**

**Tabla 5.1:** Tiempo que tarda en recorrer diferentes distancias un cuerpo con movimiento rectilíneo uniformemente variado.

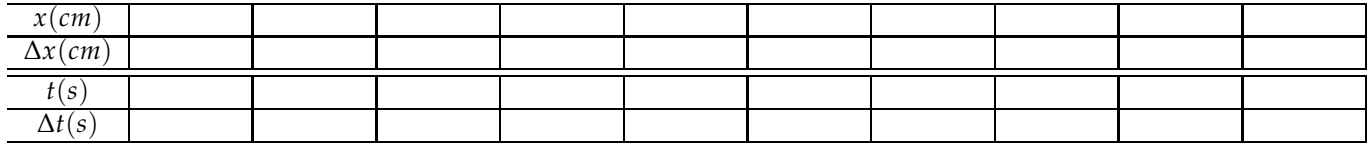

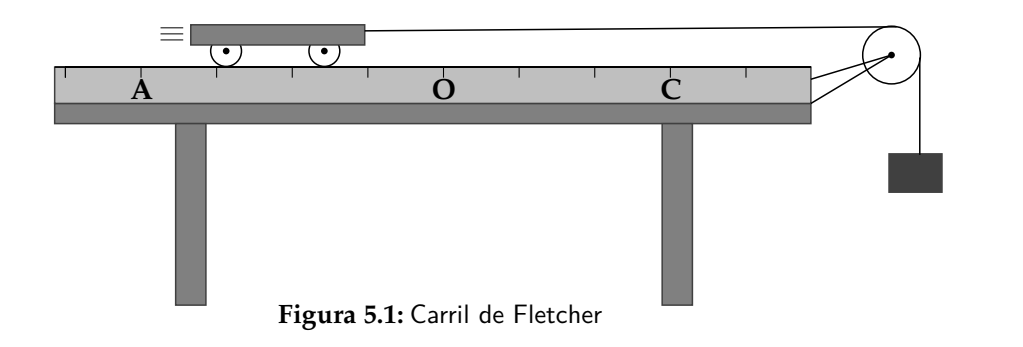

➭

Guía de Laboratorio de Física I. Universidad de Nariño. Departamento de Física **Y** Yithsbey Giraldo y Fredy Santacruz.

Es bueno el ajuste de la curva con un polinomio de grado 2? ¿Qué concluye?

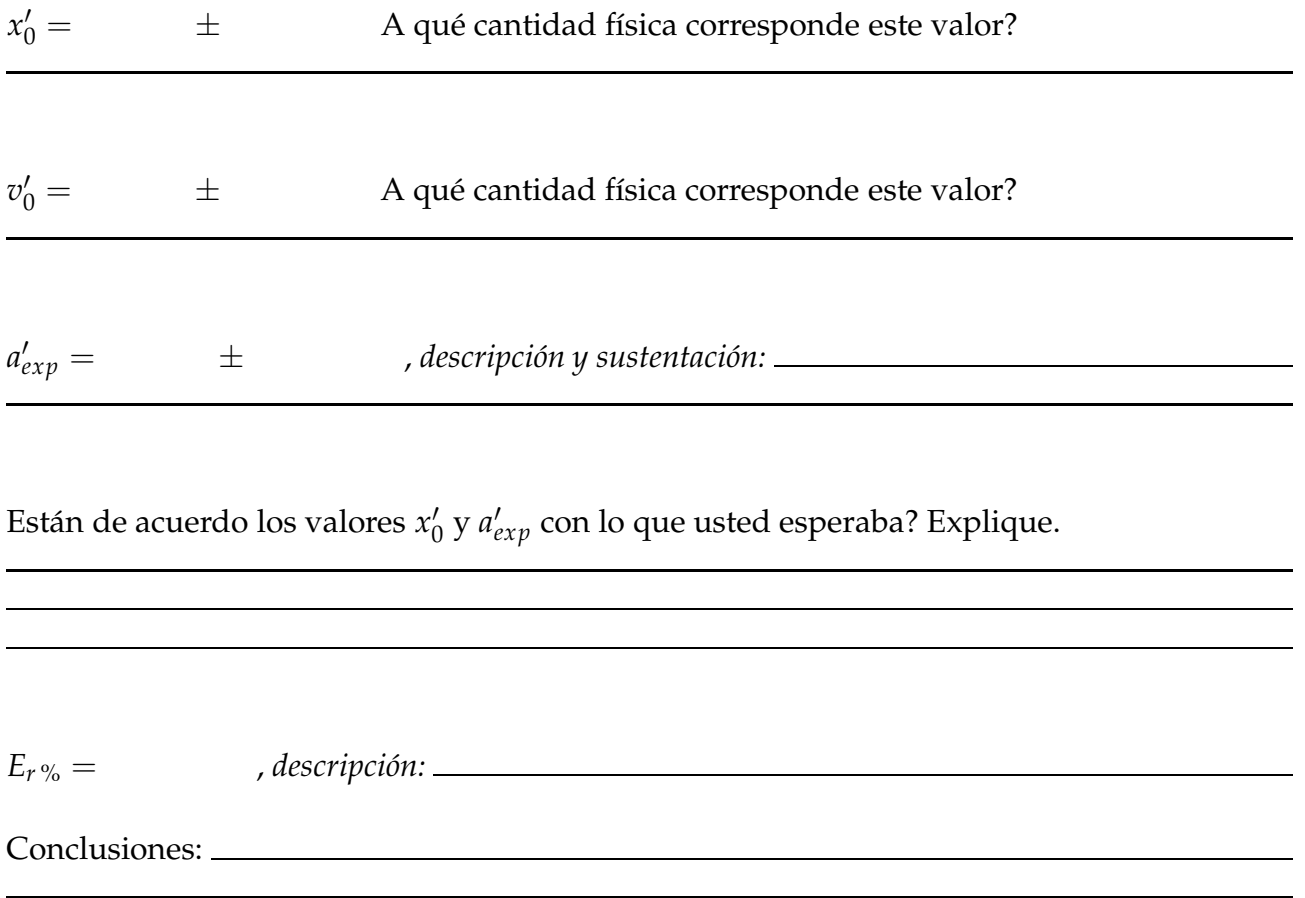

<sup>♦</sup> 

# 6 **Caída Libre**

## **6.1 Preinforme**

Lea cuidadosamente el fundamento teórico y responda el preinforme virtual correspondiente, en el COES de la Universidad: http://coes.udenar.edu.co/

#### **6.2 Objetivos**

- Describir el movimiento de un cuerpo en caída libre.
- Estimar el valor de la aceleración local que experimenta un cuerpo bajo la influencia gravitatoria de la tierra y comparar este resultado con el valor obtenido de la fórmula internacional de la gravedad.

## **6.3 Materiales**

• 1 montaje para caída libre • 1 flexómetro • 1 cronómetro • 1 balín • 1 plomada

#### **6.4 Fundamento Teórico**

En mecánica, se denomina **caída libre** al movimiento de un cuerpo bajo la acción exclusiva del campo gravitatorio. Esta definición excluye la influencia de otras fuerzas, como la resistencia aerodinámica. Cuerpos densos, de dimensiones pequeñas y velocidades bajas (< 10 m/s) (como el movimiento de un balín de acero) la resistencia del aire se desprecia, y se consideran en caída libre.

Cerca a la superficie terrestre, si hacemos caso omiso de la rotación de la Tierra y la disminución de la aceleración con la altitud, todo cuerpo en caída libre sufre la misma aceleración constante hacia abajo *g*. Para el caso de una *caída libre vertical rectilínea* (que incluye también el movimiento ascendente sobre el eje vertical *y*), las ecuaciones cinemáticas que describen la velocidad *v* y la posición *y* de un cuerpo para un tiempo *t*, están dadas respectivamente por

$$
v = g t, \tag{6.1}
$$

$$
y = \frac{1}{2}gt^2, \tag{6.2}
$$

donde por simplicidad el objeto ha partido del reposo y se ha elegido el origen de coordenadas en ese lugar, además se ha considerado el eje *y* positivo hacia abajo.

#### **6.4.1 Descripción del montaje**

El montaje (Figura 6.1) consta de una varilla vertical, sobre la cual se fija un electroimán<sup>1</sup> en su parte superior y un interruptor mecánico en la parte inferior. Estos dispositivos se encuentran conectados a las terminales de un cronómetro digital que nos permite medir el lapso de tiempo que le toma a un balín recorrer, en caída libre, la distancia comprendida entre el electroimán y el interruptor. El cronómetro inicia la cuenta cuando se suprime la corriente que *energiza* el electroimán y suspende la cuenta cuando el balín abre el interruptor.

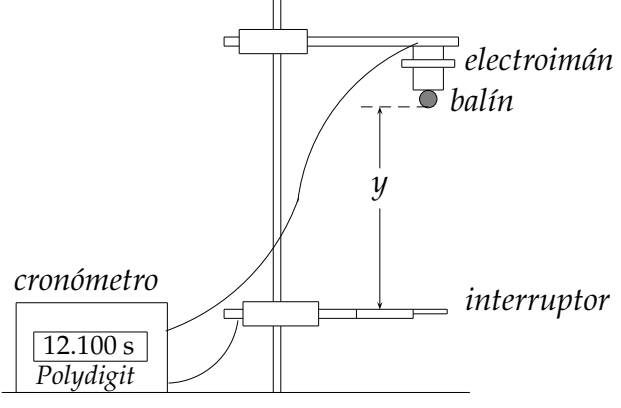

**Figura 6.1:** Montaje caída libre

## **6.5 Procedimiento Experimental**

#### **6.5.1 Medición de la aceleración de la gravedad en la Udenar**

Verifique con la ayuda de una plomada que el electroimán y el interruptor indicados en la Figura 6.1 estén alineados, de tal manera que el balín golpee la lámina metálica del interruptor y permita así detener la marcha del cronómetro. Dado que la altura *y* puede modificarse desplazando el electroimán a lo largo de la varilla de soporte, elija diez alturas y para cada una de ellas registre en la Tabla 6.1 su valor y el promedio de cinco medidas del tiempo que le toma al balín recorrer dicha distancia. El error en el tiempo puede ser despreciable.

 $1$ Un electroimán es un enrrollamiento de alambre por el cual circula una corriente eléctrica que genera un campo magnético, y es utilizado en el montaje para mantener al balín de metal en reposo a una cierta altura.

Guía de Laboratorio de Física I. Universidad de Nariño. Departamento de Física **I** Yithsbey Giraldo y Fredy Santacruz.

Con el propósito de ver la dependencia entre los valores de distancia (*y*) y tiempo (*t*) obtenidos en el experimento, utilice el programa ROOT para obtener el diagrama de dispersión de  $y = y(t)$  y la curva que mejor se ajusta a esta distribución<sup>2</sup>. Reporte los parámetros obtenidos por el método de minimización chi-cuadrado, estime el valor experimental de la aceleración de la gravedad en el laboratorio

## **6.5.2 Fórmula de la gravedad internacional**

Compare su resultado medido de la gravedad con el obtenido mediante la fórmula internacional de la gravedad de 1967 [23]:

$$
g_{\theta,h} = 9.780327 \left[ \left( 1 + 0.0053024 \sin^2 \theta - 0.0000058 \sin^2 2\theta \right) - 3.155 \times 10^{-7} h \right] \text{ m/s}^2, \tag{6.3}
$$

donde *θ* corresponde a la latitud y *h* a la altitud del lugar <sup>3</sup> .

Dé las conclusiones de la práctica.

<sup>2</sup>Fit("pol2") (polinomio de grado 2)  $^3$ Latitud UDENAR aprox. 1° 14′ 7″ N, 2488 m sobre el nivel del mar (datos tomados de la placa Udenar).

## **6.6 Informe**

Nombre(código):

Programa: Campion Communication Communication Communication Communication Communication Communication Communication Communication Communication Communication Communication Communication Communication Communication Communic

**Escriba correctamente los datos y cálculos. Sustente siempre sus respuestas. Anexe las gráficas al informe. No olvide las unidades.**

• **Medición de la aceleración de la gravedad en la Udenar (Sección 6.5.1)**

**Tabla 6.1:** Tiempo que tarda el balín en recorrer diferentes distancias.

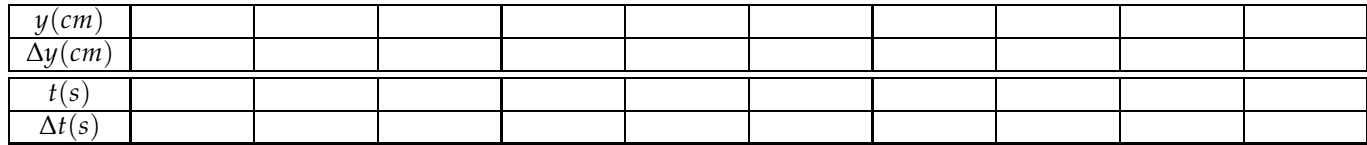

Reporte de los parámetros de la curva de ajuste  $y = p_0 + p_1\,t + p_2\,t^2$ :

 $p'_0 = \pm$  $p'_1 = \pm$  $p'_2 = \pm$ 

Analice el significado físico que tiene cada uno de los anteriores parámetros. ¿Coinciden sus valores con lo que usted esperaba?

Valor experimental de la gravedad:

*g* ′ *exp* = ± *, Sustente cómo la obtuvo:*

➭

Guía de Laboratorio de Física I. Universidad de Nariño. Departamento de Física **Y**ithsbey Giraldo y Fredy Santacruz.

## • **Fórmula de la gravedad internacional (Sección 6.5.2)**

Cálculo de la gravedad a partir de la ecuación (6.3):

*gteo* = *, Sustente cómo lo obtuvo:*

Comparación del valor de la gravedad experimental con el valor "teórico":  $E_r$ % =

Conclusiones:

♦

## 7 **Movimiento Parabólico**

#### **7.1 Preinforme**

Lea cuidadosamente el fundamento teórico y responda el preinforme virtual correspondiente, en el COES de la Universidad: http://coes.udenar.edu.co/

#### **7.2 Objetivos**

- Hallar experimentalmente la ecuación de la trayectoria de un proyectil lanzado horizontalmente al aire con una cierta rapidez, que cae bajo el efecto de la gravedad.
- Comparar este resultado experimental con el resultado propuesto por el modelo cinemático teórico.

## **7.3 Materiales**

- 1 rampa de lanzamiento 1 balín 1 papel blanco
- 

- 
- 1 papel carbón 1 regla de 1 m 1 tablero de madera

#### **7.4 Fundamento Teórico**

Un **proyectil** es un objeto al cual se le da una velocidad inicial,  $v_0$ , después de lo cual está sujeto sólo a la gravedad. Se asume en esta definición no hay fuerza debida a la resistencia del aire actuando sobre el proyectil. Esta suposición es válida aproximadamente si el proyectil es denso, su la velocidad es relativamente baja (menos de 10 m/s) y el área de la sección transversal del objeto es pequeña, que es el caso de este experimento. Visto que la gravedad es la única fuerza que se asume actúa sobre el objeto después de que se le da una velocidad inicial, el objeto estará en caída libre, acelerándose en la dirección vertical, y se moverá con velocidad constante en la dirección horizontal [15, 17].

Considere un objeto lanzado horizontalmente desde la parte inferior de la pista de aluminio (ver Figura 7.1) con velocidad  $v_{0x}$ , desde cierta altura por encima del piso. El objeto viajará una distancia horizontal, *x*, durante el tiempo *t*, y caerá una distancia vertical positiva *y* (donde el eje Y positivo es medido hacia abajo). Debido a que la velocidad en la dirección horizontal es constante, tenemos que

$$
x = v_{0x} t. \tag{7.1}
$$

Mientras que la distancia vertical está dada por la relación

$$
y = \frac{1}{2}gt^2,
$$
 (7.2)

donde *g* es la aceleración debida a la gravedad (*g* = 9.77 *m*/*s* 2 ). Se asume que el origen de coordenadas está en el punto donde el objeto sale proyectado de la pista. Combinando las ecuaciones anteriores para eliminar el tiempo *t*, se obtiene la relación entre las coordenadas *x* y *y*, que describe los puntos espaciales por donde pasa el proyectil, es decir la ecuación

$$
y = \frac{g}{2 v_{0x}^2} x^2,
$$
 (7.3)

corresponde a una **trayectoria parabólica**.

#### **7.5 Procedimiento Experimental**

#### **7.5.1 Medición de la velocidad de proyección horizontal de un proyectil**

El montaje experimental se indica en la Figura 7.1. Verifique que la pista de aluminio esté fija a la mesa y que no presente deformaciones o tropiezos y además el soporte de la pista en forma de "L" debe estar horizontal. Use una plomada para determinar el punto inicial  $(x_0 = 0)$  del eje *x* por debajo del extremo inferior de la pista de aluminio. Deje rodar el balín sobre la pista, desde el reposo, *siempre* desde la misma altura *h* (el electroimán y el interruptor facilitan este proceso). El balín golpeará la *tabla vertical*

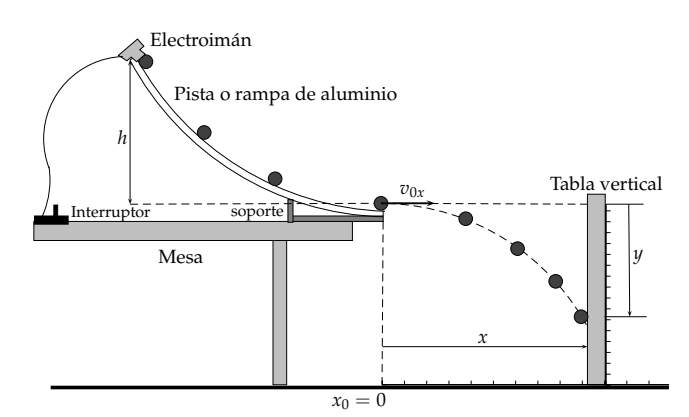

**Figura 7.1:** Montaje experimental para el movimiento parabólico

que se puede ubicar a distancias diferentes *x* del punto de lanzamiento. Realice algunos ensayos que le permitan tener una idea de qué máxima distancia se puede alejar la tabla y que sea impactada por el balín. Coloque sobre la tabla vertical, papel blanco y sobre éste papel carbón a fin de registrar los impactos. Acerque la tabla vertical a la rampa a fin de registrar la parte inferior de la pista sobre el papel (posición vertical de salida del balín). Escoja luego 10 valores de *x* y empiece a medir del menor al valor mayor. Deje rodar el balín varias

Guía de Laboratorio de Física I. Universidad de Nariño. Departamento de Física **I** Yithsbey Giraldo y Fredy Santacruz.

veces. Al principio 5 impactos son suficientes, ya que los puntos no están muy dispersos, pero a medida que la distancia aumenta, incremente el número de impactos a 10 o 15.

Remueva el papel carbón, y coloque el papel con los impactos registrados sobre la mesa y mida los valores, *y*, con sus errores (los puntos se distribuyen gaussianamente). Anote los resultados con sus correspondientes distancias horizontales *x* en la Tabla 7.1.

Grafique sus datos, *y* en función de *x* y ajuste la curva de acuerdo a la ecuación (7.3). Calcule a partir de su resultado la velocidad inicial  $v_{0x}$ .

#### **7.5.2 Medición velocidad final de un cuerpo esférico sobre una rampa**

Mida primero la altura *h* desde donde se soltó el balín sobre la rampa de aluminio (Figura 7.1). Si asumimos que el balín rueda sin deslizar sobre la rampa, que consideramos lisa y rígida, la teoría predice que la velocidad de salida de una esfera sólida (balín), soltada desde el reposo, al final de la pista es  $1$ :

$$
v_0 = \sqrt{\frac{10\,\mathrm{g}\,h}{7}},\tag{7.4}
$$

donde g es la aceleración de la gravedad. Mida su valor y compárelo con el valor *v*0*<sup>x</sup>* obtenido anteriormente por el método experimental.

Dé las conclusiones de su práctica.

 $1$ La demostración teórica del resultado (7.4) se puede lograr con las herramientas proporcionadas en el laboratorio 12.

Guía de Laboratorio de Física I. Universidad de Nariño. Departamento de Física **I** Yithsbey Giraldo y Fredy Santacruz.

## **7.6 Informe**

Programa: Component Component Component Component Component Component Component Component Component Component Component Component Component Component Component Component Component Component Component Component Component Co

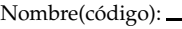

## • **Medición de la velocidad de proyección horizontal de un proyectil (Sección 7.5.1)**

**Tabla 7.1:** Posición horizontal *x* y vertical *y* de la trayectoria de un proyectil

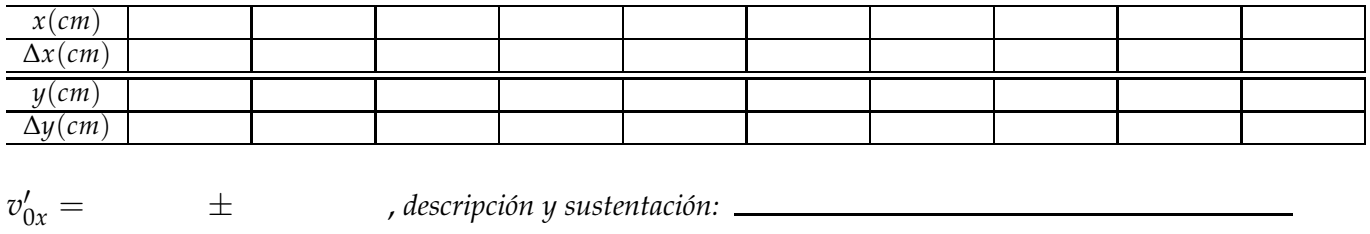

$$
\chi^2/ndf =
$$

 $2df =$ , *calidad ajuste:* 

Guía de Laboratorio de Física I. Universidad de Nariño. Departamento de Física <sup>y</sup> Yithsbey Giraldo y Fredy Santacruz.

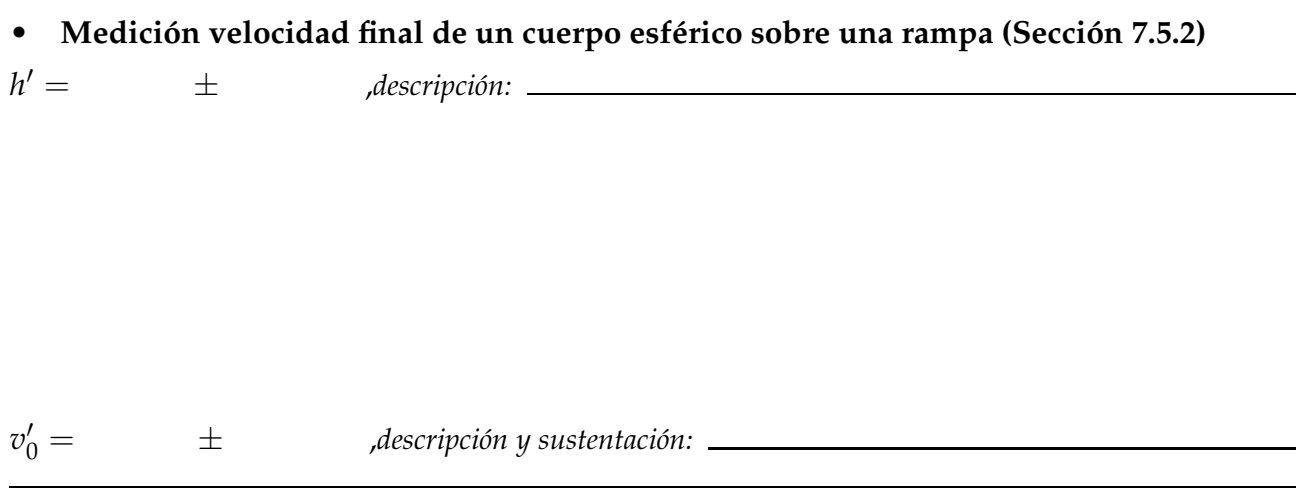

Qué concluye al comparar  $v'_{0x}$  y  $v'_0$ ?

Conclusiones:

Guía de Laboratorio de Física I. Universidad de Nariño. Departamento de Física <sup>y</sup> Yithsbey Giraldo y Fredy Santacruz.

## 8 **Movimiento Circular**

#### **8.1 Preinforme**

Lea cuidadosamente el fundamento teórico y responda el preinforme virtual correspondiente, en el COES de la Universidad: http://coes.udenar.edu.co/

## **8.2 Objetivos**

Estudiar y verificar las expresiones cinemáticas de un cuerpo que gira con movimiento circular uniforme. Y estudiar de igual modo el movimiento de un cuerpo que gira con movimiento circular uniformemente variado.

#### **8.3 Materiales**

- 1 calibrador 2 cronómetros 1 cursor
- 1 Pesa de 50 g 1 flexómetro 1 montaje anillos de Müller

#### **8.4 Fundamento Teórico**

## **8.4.1 Movimiento circular uniforme**

En todo **movimiento circular uniforme** la velocidad angular *ω* es constante, o lo que es lo mismo, el cociente entre el ángulo de rotación descrito y el tiempo transcurrido es constante. Expresando el ángulo en radianes, se verifica que, a una distancia *r* del eje de rotación, el arco de circunferencia descrito es  $s = r \theta$ , y dividiendo por el tiempo transcurrido *t*, resulta: *s*/*t* = *r θ*/*t* , donde *s*/*t* = *v* es la velocidad tangencial a la trayectoria y *θ*/*t* = *ω*, entonces

$$
v = r \omega, \tag{8.1}
$$

es la expresión que relaciona la velocidad tangencial *v* a una distancia *r* del eje rotación con velocidad angular *ω*, en el movimiento circular uniforme. Además se cumple que, transcurrido un tiempo *t*, el movimiento circular uniforme describe un ángulo [14, 24]

$$
\theta = \theta_0 + \omega t, \tag{8.2}
$$

donde *θ*<sup>0</sup> es la posición angular inicial (*t* = 0).

## **8.4.2 Movimiento circular uniformemente variado**

Cuando la velocidad angular de un cuerpo en rotación cambia con el tiempo, su aceleración angular, *α*, se define como la razón entre el cambio de la velocidad angular respecto a un tiempo transcurrido muy pequeño, es decir

$$
\alpha = \lim_{\Delta t \to 0} \frac{\Delta \omega}{\Delta t} = \frac{d\omega}{dt},
$$

y como *ω* = *dθ*/*dt*, entonces *α* = *d* 2 *θ*/*dt*<sup>2</sup> .

Cuando la aceleración angular *α* es constante (esto es, cuando el movimiento circular es uniformemente variado), integrando la ecuación anterior (*dω* = *αdt*) obtenemos la velocidad angular para cualquier tiempo *t*

$$
\omega = \omega_0 + \alpha t, \tag{8.3}
$$

donde *ω*<sup>0</sup> esla velocidad angular inicial.

Volviendo a integrar, obtenemos su posición angular

$$
\theta = \theta_0 + \omega_0 t + \frac{1}{2} \alpha t^2, \qquad (8.4)
$$

donde *θ*<sup>0</sup> es su posición angular inicial.

#### **8.5 Procedimiento Experimental**

#### **8.5.1 Movimiento circular uniforme**

Verifique que el montaje indicado en la Figura 8.1 esté completo. Que el hilo esté horizontal y derecho, y que al pasar por la polea no haya fricción.

Va a analizar el sistema de la Figura 8.1 después de que la masa *m* alcanza la patena. Al permanecer la masa en la patena, el anillo de Müller girará con velocidad angular *ω* constante.

Escoja una altura *y* "prudente", para que el sistema no alcance velocidades muy altas y así poder hacer medidas manuales con un cronómetro. Evite que el hilo se enrede mientras se desenrolla.

Fije la altura *y*, y lleve este resultado al informe.

Guía de Laboratorio de Física I. Universidad de Nariño. Departamento de Física **I** Yithsbey Giraldo y Fredy Santacruz.

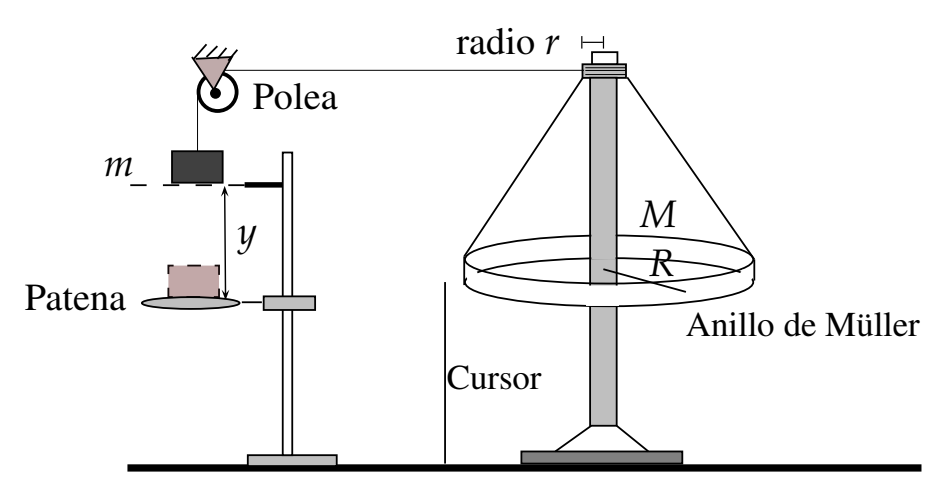

**Figura 8.1:** Montaje para medir la velocidad angular constante.

#### **Medición de la velocidad angular constante**

Suelte la masa *m* del reposo desde la altura *y*. Después de que ésta alcanza la patena, mida el tiempo, con ayuda del cronómetro, que tarda el anillo de Müller en dar una vuelta completa ( $2\pi \approx 6.28$  rad). Mida este tiempo cinco veces y anote su resultado en la Tabla 8.1. Repita el procedimiento para dos ( $4\pi \approx 12.57$  rad), tres ( $6\pi \approx 18.85$  rad), hasta cinco vueltas (10*π* ≈ 31.42 rad). El error en la medida del ángulo es de 2◦ ≈ 0.03 rad. Haga las medidas durante un tiempo prudencial, y de ser necesario reinicie el sistema para completar sus medidas. Grafique sus datos. Haga el ajuste de acuerdo con la ecuación (8.2), vea qué tan bueno es el ajuste*,* y determine las cantidades físicas θ'<sub>0</sub> y ω'. Interprete sus resultados.

#### **Valor teórico de la velocidad angular constante**

La teoría predice que, si el sistema de la Figura 8.1 no presenta fricción y la polea es de masa despreciable, la velocidad angular *ω* alcanzada por el anillo de Müller después de que la masa *m* toque la patena, está dada por:

$$
\omega = \sqrt{\frac{2mgy}{MR^2 + mr^2}}\,,\tag{8.5}
$$

donde *r* es el radio del eje donde se enrolla el hilo, y *M*, *R* son la masa y el radio del anillo de Müller, respectivamente. La aceleración gravitatoria es  $g = 978 \text{ cm/s}^2$ . Mida estas cantidades y determine la velocidad angular teórica, *ωteo*, y compárelo con el valor experimental.

Dé las conclusiones de este experimento.

## **8.5.2 Movimiento circular uniformemente variado**

Retire la patena para que trabaje con el montaje indicado en la Figura 8.2, ahora el sistema se acelerá durante todo el recorrido hasta el suelo.

Guía de Laboratorio de Física I. Universidad de Nariño. Departamento de Física **I** Yithsbey Giraldo y Fredy Santacruz.

#### **Aceleración angular experimental**

Al soltar el sistema desde cualquier punto, el anillo tendrá un movimiento circular uniformemente variado. Desde el instante en que lo suelta, mida el tiempo que tarda el anillo en dar una vuelta (2*π* rad). Repita esta medida cinco veces. Anote su valor en la Tabla 8.2. Repita el procedimiento para dos vueltas (4*π* rad), y así sucesivamente hasta las 5 vueltas (10*π* rad). Grafique y ajuste con un polinomio de la forma dada en la ecuación 8.4, para que determine  $\theta_0^\prime$ ,  $\omega_0^\prime$  y α $^\prime$ . Interprete sus resultados. ¿Es bueno el ajuste?.

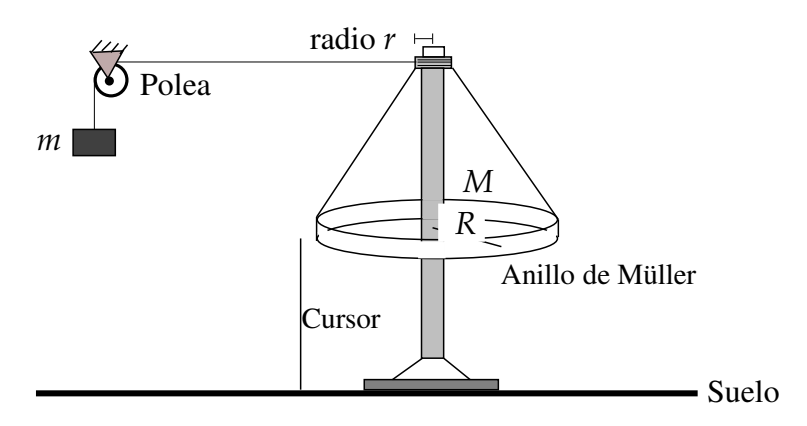

**Figura 8.2:** Montaje para medir la aceleración angular.

#### **Aceleración angular teórica**

La teoría predice que, si el sistema de la Figura 8.2 no presenta fricción y la polea es de masa despreciable, su aceleración angular es <sup>1</sup>

$$
\alpha = \frac{m \, \mathrm{g} \, r}{M \, R^2} \,,\tag{8.6}
$$

donde la masa del cuerpo *m*, la masa y el radio del anillo del Müller *M* y *R*, y el radio *r* donde se enrolla el hilo, ya fueron medidas previamente, y *g* es la gravedad. Determine la aceleración angular teórica, *αteo*, y compare con el valor experimental.

Dé las conclusiones de este experimento.

<sup>&</sup>lt;sup>1</sup>Este resultado lo puede demostrar con las herramientas proporcionadas en el laboratorio 9.

Guía de Laboratorio de Física I. Universidad de Nariño. Departamento de Física "Yithsbey Giraldo y Fredy Santacruz.

## **8.6 Informe**

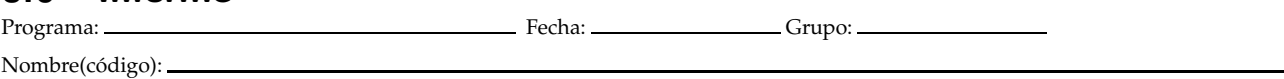

**Escriba correctamente los datos y cálculos. Anexe las gráficas al informe. No olvide las unidades.**

## • **Movimiento circular uniforme (Sección 8.5.1)**

- **Medición de la velocidad angular constante**
- $y' =$ ′ = ± , *descripción:*

**Tabla 8.1:** Tiempo que tarda en dar vueltas completas un cuerpo que gira con movimiento circular uniforme.

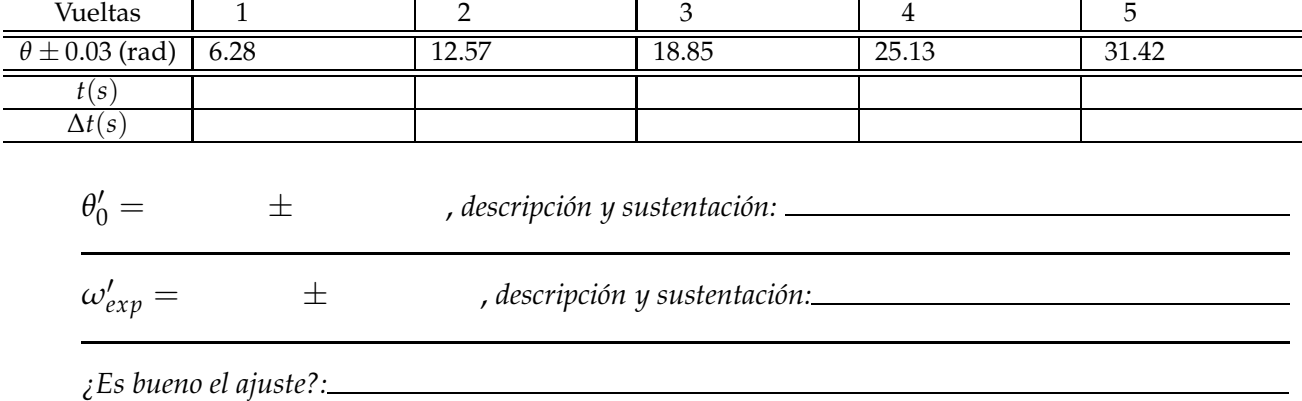

## **Valor teórico de la velocidad angular constante**

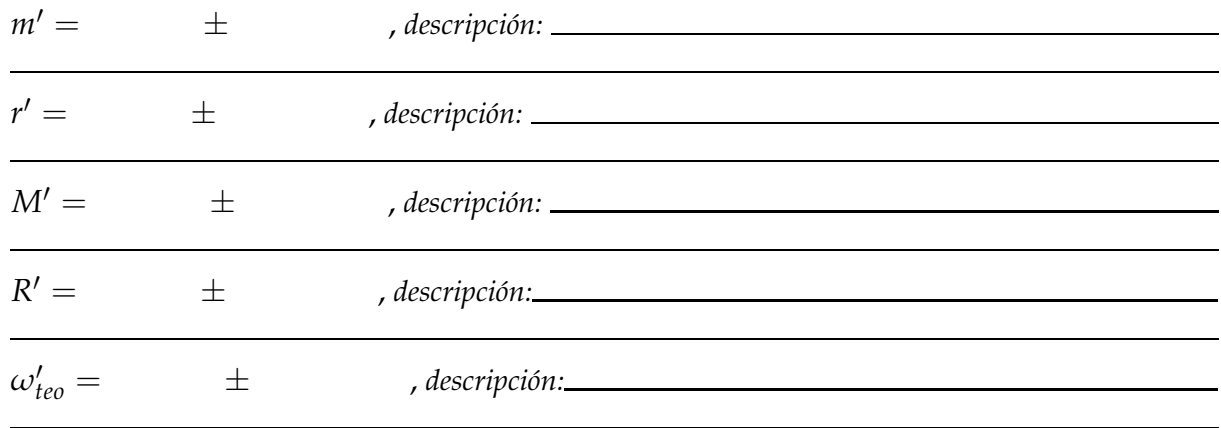

*Comparación de ambas velocidades angulares, ¿son iguales?:*

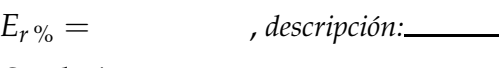

*Conclusión:*

Guía de Laboratorio de Física I. Universidad de Nariño. Departamento de Física **Y**ithsbey Giraldo y Fredy Santacruz.

➭

## • **Movimiento circular uniformemente variado (Sección 8.5.2)**

#### **Aceleración angular experimental:**

**Tabla 8.2:** Tiempo que tarda en dar vueltas completas un cuerpo que gira con movimiento circular uniformemente variado.

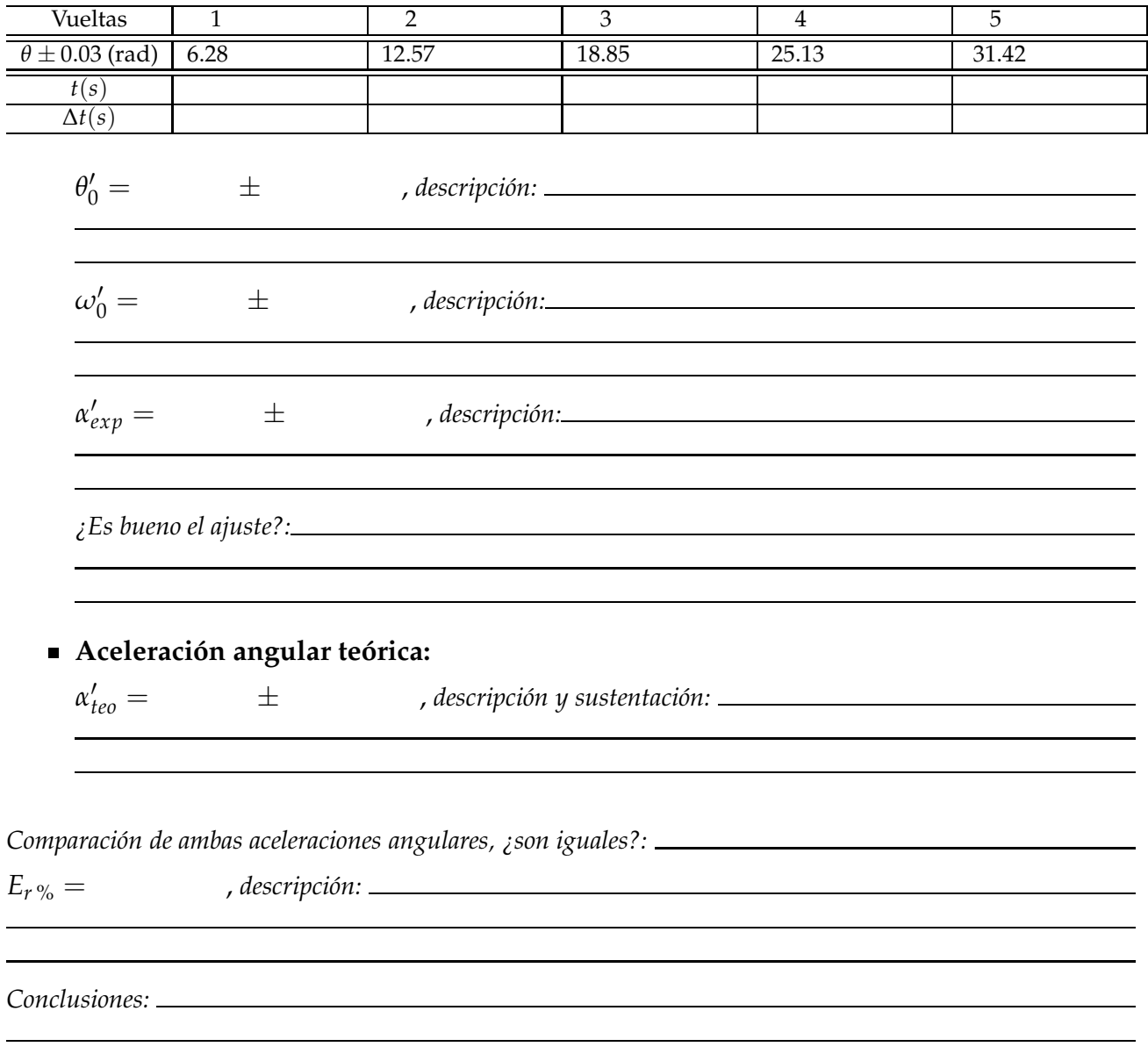

♦

Guía de Laboratorio de Física I. Universidad de Nariño. Departamento de Física <sup>y</sup> Yithsbey Giraldo y Fredy Santacruz.

## 9 **Segunda ley de Newton**

## **9.1 Preinforme**

Lea cuidadosamente el fundamento teórico y responda el preinforme virtual correspondiente, en el COES de la Universidad: http://coes.udenar.edu.co/

## **9.2 Objetivos**

Cuando una fuerza neta *F* actúa sobre una masa *m*, se produce una aceleración *a*. La relación entre estas cantidades está dada por la segunda ley de Newton *F* = *m a*. En esta práctica, una masa sobre un carril (carril de Fletcher) estará sometido a una fuerza variable a fin de lograr los siguientes objetivos:

- Determinar la aceleración producida por una serie de fuerzas diferentes aplicadas a una masa constante dada.
- Comprobar que la aceleración de la masa es proporcional a la magnitud de la fuerza aplicada.
- Corroborar que la constante proporcionalidad entre la aceleración y la fuerza aplicada es la masa, a la que se aplica la fuerza.

## **9.3 Materiales**

- -
- 1 carril de Fletcher 1 carro dinámico 1 electroimán-interruptor 1 flexómetro
- 1 juego de pesas 1 portapesas 1 cronómetro digital
	- 59

#### **9.4 Fundamento Teórico**

En **marcos de referencia inerciales** <sup>1</sup>, la relación entre la fuerza *F* neta (o resultante) aplicada sobre un cuerpo de masa *m* y la aceleración *a* adquirida por el cuerpo, establecida por Newton (segunda ley), es que

$$
F = m a. \tag{9.1}
$$

Considere una masa *m*<sup>1</sup> (masa carro) colocada sobre una superficie horizontal y unida por una cuerda a una segunda masa *m*<sup>2</sup> que pasa a través de una polea, como se muestra en la Figura 9.1. Si asumimos que no hay fricción en la polea, ni fricción de *m*<sup>1</sup> con la superficie donde reposa, y que la polea es de masa despreciable sin momento de inercia; de la segunda ley de Newton aplicada sobre el sistema de los dos cuerpos, tenemos que

$$
F = m_2 g = (m_1 + m_2) a \tag{9.2}
$$

donde la única fuerza externa que actúa sobre el sistema es el peso de la masa  $m_2$  (con *g* = 978 *cm*/*s* 2 ), y donde *a* es la aceleración del sistema [15].

En esta práctica se hará una serie de medidas en la que el valor de la fuerza aplicada *F* =  $m_2$  *g* variará mientras la masa del sistema,  $m_1 + m_2$ , permanece constante. La aceleración resultante *a* en la ecuación (9.2) será medida como una función de la fuerza *F*.

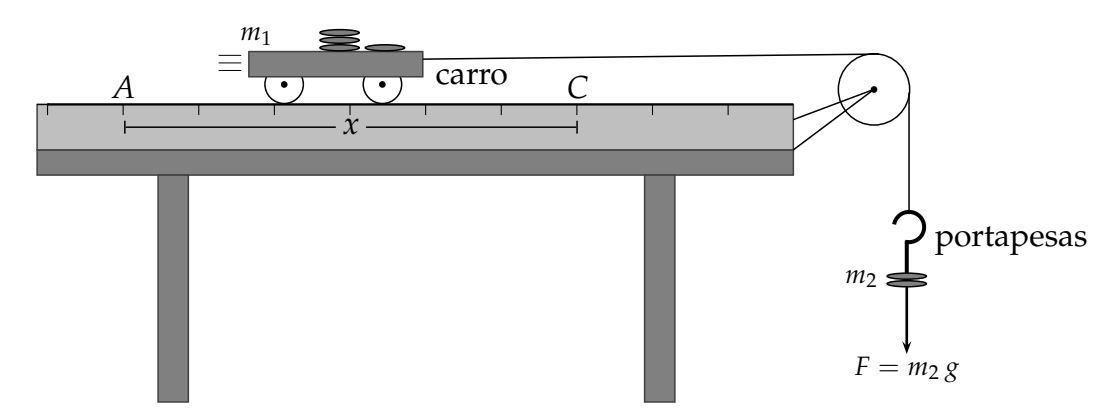

**Figura 9.1:** El peso de la masa  $m_2$  como la fuerza aplicada al sistema conformado por las masas  $m_1 \, y \, m_2$ .

#### **9.5 Procedimiento Experimental**

Primero observe que el carril de Fletcher, Figura 9.1, esté completo y bien nivelado. Los puntos *A* y *C* se mantienen fijos durante todo el experimento así que "colóquelos" en *lugares apropiados*. Verifique que el cronómetro registre bien el tiempo entre los puntos *A* y *C*.

Empiece por colocar el juego de masas sobre el carro, de tal modo que *m*<sup>1</sup> sea la masa del carro (incluidas las pesas). Para *m*2, corresponde a la masa suspendida (el soporte de masas).

 $1$ Un marco de referencia se considera inercial si en él es válida la primera ley de Newton, que dice: "si sobre un cuerpo no actúa una fuerza neta se mueve con velocidad constante."

Guía de Laboratorio de Física I. Universidad de Nariño. Departamento de Física **I** Yithsbey Giraldo y Fredy Santacruz.

## **9.5.1 Medida directa de la masa total del sistema**

Mida, con la ayuda de una balanza, la masa total del sistema ( $m_1 + m_2$ ) y anótelo en el informe.

## **9.5.2 Medida indirecta de la masa total del sistema**

Haremos uso de ecuación (9.2). Mida entonces la fuerza  $F (= m_2 g)$ . Anote su resultado en la Tabla 9.1. Para medir la aceleración haga uso de la fórmula para un movimiento rectilíneo uniformemente variado: *a* = 2 *x*/*t* 2 . Para ello mida la distancia fija *x* (= *AC*); luego suelte el sistema desde el reposo en *A* y mida el tiempo *t* que tarda en recorrerla. Repita esta medida del tiempo cinco veces, calcule la aceleración *a* y coloque su resultado en la tabla correspondiente.

*Traslade* una pesa del carro al portapesas, y repita el procedimiento para medir el nuevo valor de *F* y *a*. Grafique *F* contra *a*. Ajuste sus datos de acuerdo con la predicción teórica y verifique la calidad del ajuste. Imprima su gráfica. Determine la masa total (*m*<sup>1</sup> + *m*2). Qué opina de su resultado? Era lo que esperaba?. Compare ambos resultados, la medida directa y la indirecta.

Finalmente, dé las conclusiones de esta práctica.

## **9.6 Informe**

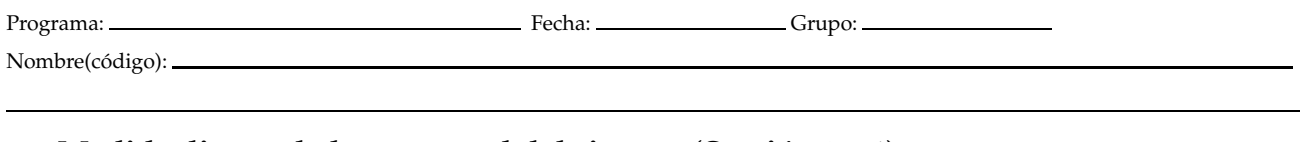

## • **Medida directa de la masa total del sistema (Sección 9.5.1)**

 $(m_1 + m_2)'_c$ 

*dir*. = ± , *descripción:*

## • **Medida indirecta de la masa total del sistema (Sección 9.5.2)**

 $x' =$ ′ = ± , *descripción:*

**Tabla 9.1:** Aceleración *a* de un sistema debido a una fuerza aplicada *F*.

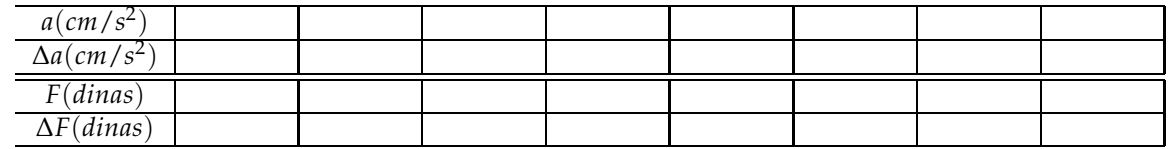

Con qué función ajustó sus datos experimentales? y por qué?:

Verifique la calidad del ajuste:

Guía de Laboratorio de Física I. Universidad de Nariño. Departamento de Física <sup>M</sup>Yithsbey Giraldo y Fredy Santacruz.
$(m_1 + m_2)'_i$ *indir*. = ± , *descripción:*

Qué opina del resultado anterior? Era lo que se esperaba?:

Compare ambos resultados, la medida directa y la indirecta:

Dé sus conclusiones:

## 10 **Fuerza de Rozamiento**

## **10.1 Preinforme**

Lea cuidadosamente el fundamento teórico y responda el preinforme virtual correspondiente, en el COES de la Universidad: http://coes.udenar.edu.co/

## **10.2 Objetivos**

Comprender y caracterizar los conceptos de fuerza de fricción estática. Luego, Determinar experimentalmente el valor del coeficiente estático *µ<sup>e</sup>* de rozamiento entre dos superficies. Y verificar que el coeficiente de fricción estático es independiente de la fuerza normal.

#### **10.3 Materiales**

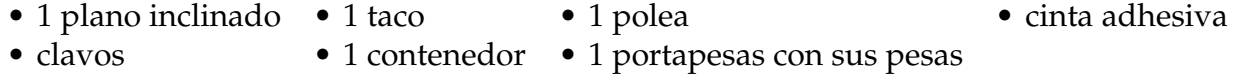

### **10.4 Fundamento Teórico**

La **fricción** es una fuerza de resistencia que actúa tangente a dos superficies en contacto cuando un cuerpo se desliza o *intenta* deslizarse sobre otro [15, 18]. **La fuerza normal** es la fuerza que cada cuerpo ejerce sobre el otro cuerpo, y actúa perpendicular a cada superficie. La fuerza de fricción es directamente proporcional a la fuerza normal.

Hay dos clases de fricción. **La fricción estática** ocurre cuando las dos superficies en contacto están en reposo relativo entre ellas, pero una superficie *trata* de moverse sobre la otra. La fricción estática surge como fuerza de oposición a cualquier fuerza que intenta causar el movimiento tangente a las superficies. La fuerza de fricción estática está dada por

$$
f_e \leq \mu_e N \tag{10.1}
$$

donde *N* es la fuerza normal entre las dos superficies, y *µ<sup>e</sup>* es una constante conocida como el **coeficiente de fricción estática**. El significado de la ecuación (10.1) es que la fuerza de fricción estática varía en respuesta a la fuerza aplicada desde cero hasta un valor máximo dado por la igualdad en la ecuación. Si la fuerza aplicada es menor que el máximo, entonces la fuerza de fricción que surge es igual a la fuerza aplicada, y no hay movimiento. Si la fuerza aplicada es más grande que el máximo, el objeto empezará a moverse, y las condiciones presentes para la fricción estática dejan de ser válidas.

La otra clase de fricción ocurre cuando las superficies se mueven una respecto a la otra. En este caso se llama fuerza de **fricción cinética**, y se caracteriza por una constante *µ<sup>c</sup>* llamada **coeficiente de fricción cinética**. La fricción cinética está dada por

$$
f_c = \mu_c N, \tag{10.2}
$$

donde *N* es de nuevo la fuerza normal. La ecuación (10.2) establece que la fuerza de fricción cinética es constante durante el movimiento. En realidad, el coeficiente de fricción cinético varía de algún modo con la rapidez. Pero asumiremos en este laboratorio que debido a los valores pequeños de rapidez, *µ<sup>c</sup>* no depende de esta variable. Como una buena aproximación ambos coeficientes son independientes del área de contacto aparente entre las dos superficies.

#### **10.4.1 Método para medir el coeficiente de fricción estática**

**Plano inclinado**

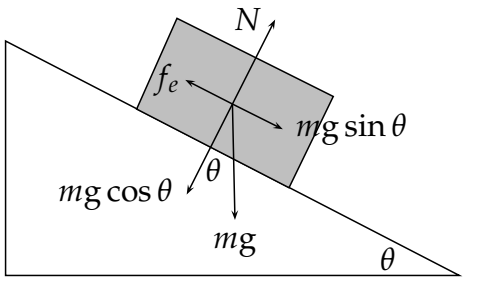

**Figura 10.1:** Fuerzas que actúan sobre un bloque en un plano inclinado

como se muestra en la Figura 10.1. Si un bloque es colocado sobre el plano, y el ángulo es poco a poco incrementado, el bloque empezará a deslizarse desde cierto valor 
$$
\theta = \theta_e
$$
. La fuerza normal *N* actúa perpendicular al plano, y una componente del peso del bloque *mg* cos  $\theta_e$  actúa en la dirección opuesta. El bloque se encuentra en equilibrio para el movimiento perpendicular al plano, por lo tanto estas fuerzas son iguales

En el plano inclinado el ángulo *θ* puede ser ajustado

$$
N = m g \cos \theta_e, \qquad (10.3)
$$

donde la aceleración de la gravedad g = 9.77 *m*/*s* 2 . Paralelo al plano hay también dos fuerzas. Una componente del peso del bloque *m*g sin *θ<sup>e</sup>* actúa hacia abajo, mientras la fuerza de fricción estática lo hace arriba del plano. Justo antes de que el bloque empiece a deslizarse, se ejerce sobre éste la fuerza de fricción estática máxima. Tenemos para este caso que

$$
f_e = \mu_e N = m \, \text{g} \, \sin \theta_e. \tag{10.4}
$$

Combinando las ecuaciones (10.3) y (10.4) nos da que

$$
\mu_e = \frac{mg \sin \theta_e}{N} = \frac{m g \sin \theta_e}{m g \cos \theta_e}, \quad \text{entonces} \quad \boxed{\mu_e = \tan \theta_e} \tag{10.5}
$$

Guía de Laboratorio de Física I. Universidad de Nariño. Departamento de Física **I** Yithsbey Giraldo y Fredy Santacruz.

La ecuación (10.5) se puede usar para determinar *µ<sup>e</sup>* , midiendo para ello el ángulo *θ<sup>e</sup>* justo en el momento en que el bloque empieza a deslizarse sobre el plano inclinado.

#### **Plano horizontal con polea**

Si el plano inclinado es colocado en la posición horizontal, podemos aplicar una fuerza al bloque por medio de una cuerda que pase a través de una polea unida a una masa que pende como se muestra en la Figura 10.2. Para un bloque de masa *M*<sup>1</sup> es posible añadir lentamente masa a *M*2, hasta que *M*<sup>1</sup> se mueva. Justo en el momento en el que el bloque se mueve, corresponde al último instante que el sistema está en equilibrio, y cuando esto ocurre, la fricción estática alcanza su máximo valor.

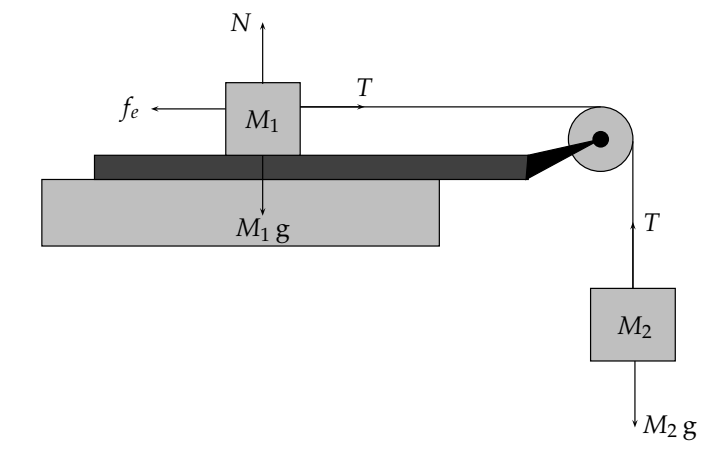

**Figura 10.2:** Fuerza aplicada a un bloque en reposo sobre un plano horizontal unido a una masa que cuelga.

En este punto se satisfacen las siguientes condiciones:

$$
T = f_e, \t T = M_2 g, \t N = M_1 g, \t f_e = \mu_e N. \t (10.6)
$$

En estas ecuaciones *T* es la tensión en la cuerda, y los restantes símbolos fueron previamente definidos. Combinando estas cuatro ecuaciones resulta que

$$
f_e = M_2 g = \mu_e N = \mu_e M_1 g.
$$
 (10.7)

Usando el segundo y cuarto término de la expresión previa, y cancelando el factor común g obtenemos

$$
M_2 = \mu_e M_1. \tag{10.8}
$$

La ecuación (10.8) se puede usar para medir  $\mu_e$  hallando la mínima masa  $M_2$  necesaria para causar que el bloque de masa *M*<sup>1</sup> empiece a moverse.

#### **10.5 Procedimiento Experimental**

Tenga en cuenta de trabajar todos los experimentos con las mismas superficies tanto para el bloque (con la misma cara) como para el plano inclinado. Verifique que este plano inclinado esté bien nivelado.

Guía de Laboratorio de Física I. Universidad de Nariño. Departamento de Física **I** Yithsbey Giraldo y Fredy Santacruz.

#### **10.5.1 El plano inclinado. Caso estático.**

Para inclinar el plano gire la tuerca indicada en la Figura 10.3, esto incrementará el ángulo *θ*. La escala *x* sirve para medir este ángulo a través de la siguiente fórmula<sup>1</sup>

$$
\theta = \cos^{-1}\left(1 - \frac{x^2}{2380.5}\right). \tag{10.9}
$$

Coloque el taco (o bloque) sobre el plano, e incline este plano hasta que el taco empiece a moverse por su propia cuenta, esto es, cuando la fuerza de fricción estática no es capaz de sostenerlo en ese lugar. Empecemos sólo con el bloque, y anotemos en la Tabla 10.1, del informe, el valor de *θ<sup>e</sup>* cuando el bloque empiece a deslizarse. Repita esta medida tres veces más, para un total de cuatro ensayos. En cada ensayo coloque el bloque en un lugar ligeramente diferente a fin de promediar los efectos de la no uniformidad de las superficies. Anote sus cuatro medidas en la columna etiquetada *0 g masa añadida*.

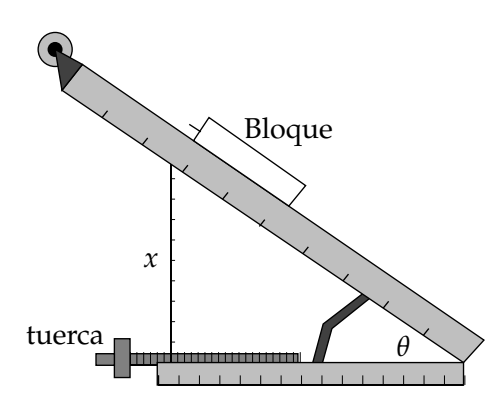

**Figura 10.3:** Montaje experimental para determinar el ángulo *θ<sup>e</sup>* de deslizamiento del bloque.

Usando los orificios, acomode una masa de 50 g encima del bloque y repita los pasos anteriores, registrando en la Tabla 10.1 el ángulo *θ<sup>e</sup>* , en la columna etiquetada *50 g añadidos*. Continúe el proceso añadiendo 100 g y 150 g, y registre los valores de *θ<sup>e</sup>* para cuatro ensayos en cada caso en la respectiva columna de la Tabla 10.1. Con los datos tomados podemos entonces determinar el coeficiente de fricción estático *µ<sup>e</sup>* .

Con los datos anteriores, relacionados con la fricción estática, Tabla 10.1, para cada valor de *M*′ 1 , es decir para cada columna, con los cuatro valores medidos de *θ<sup>e</sup>* , calcule el valor promedio ¯*θ<sup>e</sup>* y regístrelo en la Tabla 10.2. Calcule luego *µ<sup>e</sup>* para cada valor de ¯*θ<sup>e</sup>* usando la relación tan  $\bar{\theta}_e = \mu_e$  y regístrelo en la misma tabla. Calcule  $\bar{\mu}_e$  y el error  $\Delta \mu_e$  para estas cuatro medidas. Registre estos valores.

#### **10.5.2 Plano Horizontal con polea. Caso estático.**

Coloque ahora el plano, indicado en la Figura 10.3, en posición horizontal (bien nivelado) sobre la mesa del laboratorio con la polea (sin fricción) en un extremo de la mesa como se muestra en la Figura 10.2. Ate una cuerda (de masa despreciable) al bloque *M*1, sobre el plano, y pase la cuerda a través de la polea y amárrelo al contenedor de objetos, de tal modo que éste cuelgue del extremo final de la cuerda. *Fíjese que ambas superficies, del bloque (misma cara) y el plano, sean las mismas trabajadas en el experimento anterior*.

Mida la masa *M*<sup>1</sup> del bloque usando para ello una balanza. Registre este dato en la Tabla 10.3 como el valor de  $M_1'$  en el espacio etiquetado *masa añadida 0 g*. Añada cuidadosamente obje-

<sup>&</sup>lt;sup>1</sup>Ejecute en consola el comando "./angulo" para determinar el ángulo, en grados, introduciendo el valor de *x* en centímetros.

Guía de Laboratorio de Física I. Universidad de Nariño. Departamento de Física **I** Yithsbey Giraldo y Fredy Santacruz.

tos pequeños (pesas) al contenedor para encontrar la masa mínima necesaria que cause que el bloque se mueva. Registre el valor de *M*<sub>2</sub> en la Tabla 10.3, en la misma columna donde anotó *M*′ 1 . Repita este procedimiento dos veces más para un total de tres ensayos.

Coloque 50 g encima del bloque y repita el proceso anterior. Registre *M*′ 1 como el valor de la masa del bloque mas 50 g. Determine de nuevo la masa necesaria mínima que cause que *M*′ 1 se mueva. Haga tres ensayos y registre el valor de  $M_2$  en la Tabla 10.3. Continúe el proceso colocando 100, 150 y 200 g encima del bloque. Haga tres ensayos en cada caso.

Ahora, para cada valor de  $M'_1$ , promedie, con su error, el valor  $M'_2$  de los tres ensayos indicados en la Tabla 10.3. Registre estos valores en la Tabla 10.4 respectivamente. De acuerdo con la ecuación (10.8) hay una relación lineal entre *M*′ 2 y *M*′ 1 . Grafique estos datos y obtenga la pendiente *µ<sup>e</sup>* y su error ∆*µ<sup>e</sup>* . Registre estos datos en la Tabla 10.4 y registre el valor de  $\chi^2/ndf$ .

Discuta la concordancia entre los dos valores medidos de *µ<sup>e</sup>* , por los dos métodos anteriores, al usar el plano inclinado y el plano horizontal. Calcule el porcentaje de la diferencia entre ellos. Ahora, usando el criterio de la igualdad, verifique sin son iguales estas dos medidas. Hasta qué punto sus datos confirman la expectativa de que el coeficiente de fricción estático es independiente de la fuerza normal? ¿Cuál es la evidencia de los datos en el plano inclinado? y cuáles en el plano horizontal? De una respuesta cuantitativa en lo posible para ambos casos.

Finalmente, dé sus conclusiones de la práctica.

## **10.6 Informe**

Programa: Programa: Camera Communication Communication Communication Crupo: Crupo: Crupo: Crupo: Crupo: Camera Communication Communication Crupo: Camera Communication Crupo: Camera Communication Crupo: Camera Communication

Nombre(código):

#### • **El plano inclinado. Caso estático. (Sección 10.5.1)**

**Tabla 10.1:** Ángulo mínimo para que el bloque empiece a deslizarse.

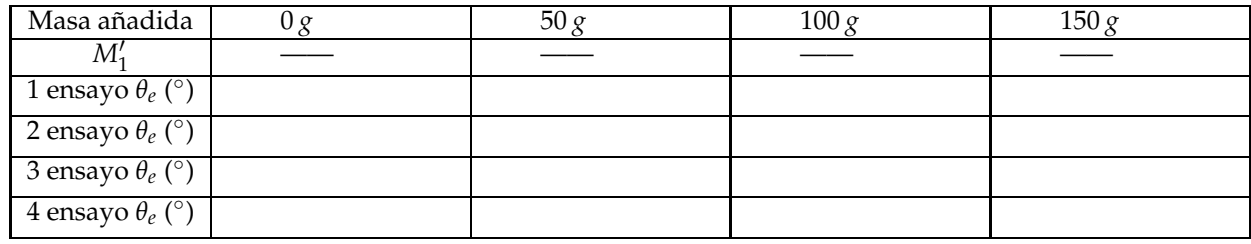

#### **Tabla 10.2:** Coeficiente de fricción estático

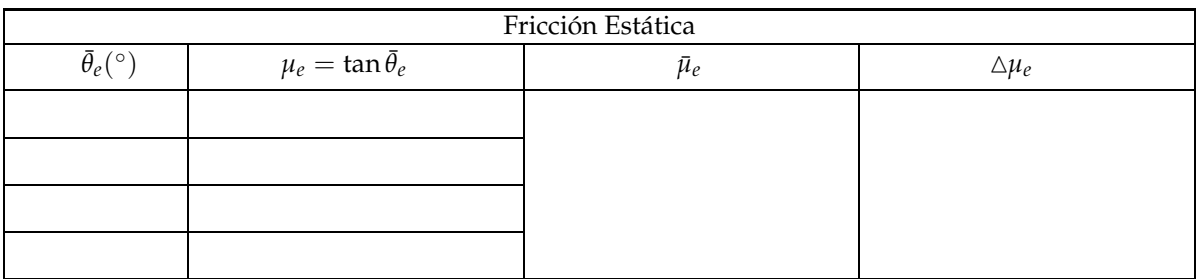

Sustente cómo obtuvo *θ<sup>e</sup>* , ¯*θe* , *µ*¯*<sup>e</sup>* y su error

#### • **Plano Horizontal con polea. Caso estático. (Sección 10.5.2)**

**Tabla 10.3:** Masa mínima para que el bloque empiece a deslizarse.

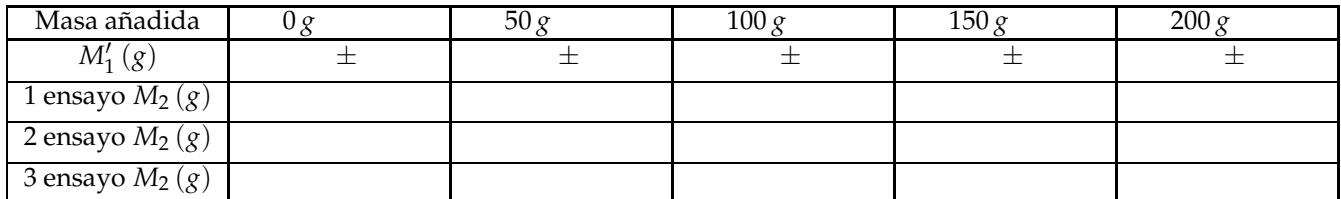

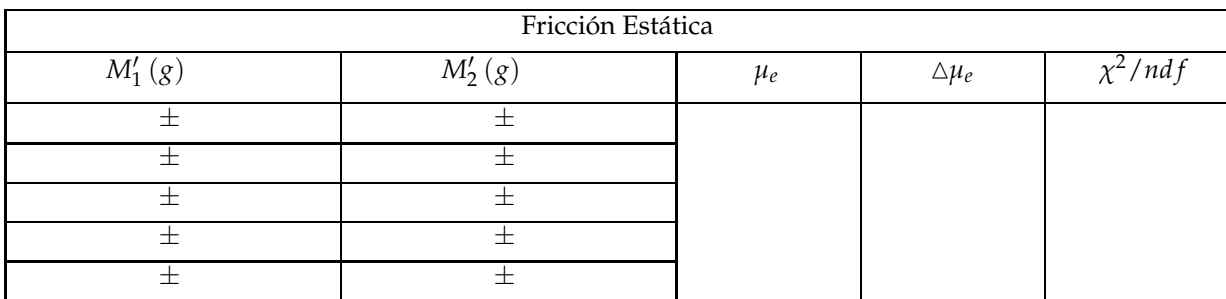

#### **Tabla 10.4:** Coeficiente de fricción estático

 $\mathop{\rm Sustente}\nolimits$  cómo obtuvo  $M_2$ ,  $M'_2$ ,  $\bar{\mu}_e$  y su error

Discuta la concordancia entre los dos valores medidos de *µ<sup>e</sup>* (Tabla 10.2 y Tabla 10.4):

Calcule el porcentaje de la diferencia entre ellos:

Usando el criterio de la igualdad, verifique sin son iguales las dos medidas de *µ<sup>e</sup>* :

Hasta qué punto sus datos confirman la expectativa de que el coeficiente de fricción estático es independiente de la fuerza normal? cuál es la evidencia de los datos en el plano inclinado? y cuáles en el plano horizontal?

Conclusiones:

# 11 **Fuerzas Concurrentes**

## **11.1 Preinforme**

Lea cuidadosamente el fundamento teórico y responda el preinforme virtual correspondiente, en el COES de la Universidad: http://coes.udenar.edu.co/

## **11.2 Objetivos**

- Determinar experimentalmente el vector resultante de la suma de varias fuerzas coplanares usando una *mesa de fuerzas*. Determinar la precisión de esta mesa.
- Encontrar la relación entre la resultante de varios vectores y la equilibrante de estos vectores.
- Ilustrarse y practicar soluciones analíticas y gráficas para la adición de vectores.

## **11.3 Materiales**

- 1 Mesa de fuerzas con poleas, argolla e hilo fino 1 Transportador 1 Regla
- 
- 
- 3 Soportes de masas 13 Masas ranuradas

## **11.4 Fundamento Teórico**

### **11.4.1 Cantidades escalares y vectoriales**

Las cantidades físicas que son completamente especificadas por su magnitud y unidad de medida se denominan **escalares**. Ejemplos de cantidades escalares son la temperatura, masa, e intervalos de tiempo. Por otro lado, las cantidades que tienen magnitud y dirección, con su unidad de medida, son llamadas **vectores**. Ejemplos de cantidades vectoriales se incluye el desplazamiento, velocidad y fuerza, entre otras.

Una de las cantidades vectoriales más importantes es la fuerza. Para obtener la **fuerza resultante**, o total, que actúa sobre un objeto, necesitamos encontrar el vector suma de las fuerzas individuales que actúan sobre el objeto. El vector suma puede ser encontrado ya sea sumando las componentes de los vectores involucrados (método analítico), o sumando los vectores gráficamente (método gráfico), o experimentalmente. Usaremos los tres métodos en este laboratorio [15].

### **11.4.2 Método gráfico**

Para la suma de vectores por el método gráfico consideremos el siguiente ejemplo: la Figura 11.1(a) muestra dos vectores, *F***<sup>1</sup>** de magnitud 20 N, y *F***<sup>2</sup>** de magnitud 30 N. Supongamos que en la escala de longitud, 1.0 cm equivale a 10 N (es decir 1.0 cm =  $10$  N), y estos vectores se muestran en la figura con longitudes de 2.0 cm y 3.0 cm, respectivamente. Estas fuerzas actúan en el mismo punto, pero con 60◦ de diferencia en la dirección de aplicación. La Figura 11.1(b) muestra la suma gráfica de estos dos vectores por el **método del paralelogramo**: dos líneas son trazadas de las mismas longitudes y paralelas a cada vector. La resultante *F<sup>R</sup>* de la suma de los dos vectores *F***<sup>1</sup>** y *F***<sup>2</sup>** se halla trazando una línea recta desde el punto de aplicación de las fuerzas a la esquina opuesta del paralelogramo formado por los vectores originales y las líneas trazadas. La medida de la longitud de *FR*, en la Figura 11.1(b), da un valor de 4.4 cm, y la medida del ángulo entre *F<sup>R</sup>* y *F***<sup>1</sup>** es aproximadamente de 37◦ . Debido a la escala (1.0 cm = 10 N) el valor de la resultante *F<sup>R</sup>* es 44 N, y actúa en una dirección de 37◦ con respecto a la dirección de *F***1**.

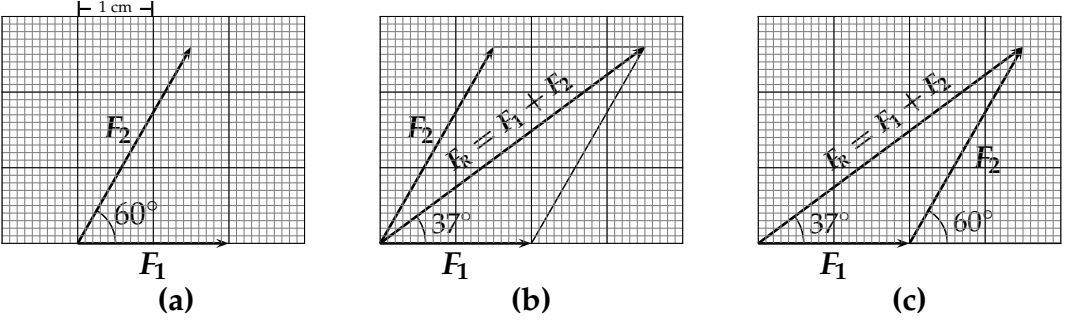

**Figura 11.1:** Ilustración de la suma de vectores por el método del paralelogramo y del polígono.

En la suma gráfica de vectores por el **método del polígono**, primero se traza un vector a escala, y sucesivamente se coloca cada vector con su punto inicial en el punto final del vector precedente. El vector resultante es el vector trazado del punto inicial del primer vector al punto final del último vector. La Figura 11.1(c) muestra este proceso para el caso de dos vectores. El segundo vector, *F***2**, es trazado con su respectivo ángulo relativo a *F***<sup>1</sup>** extendiendo una línea en la dirección de *F***<sup>1</sup>** y trazando *F***<sup>2</sup>** respecto a esa línea. En la Figura 11.1(c) la longitud de *F<sup>R</sup>* es de nuevo 4.4 cm que corresponde a 44 N, y actúa a 37*<sup>o</sup>* respecto a *F***1**.

Guía de Laboratorio de Física I. Universidad de Nariño. Departamento de Física **I** Yithsbey Giraldo y Fredy Santacruz.

#### **11.4.3 Método analítico**

La adición de vectores por el **método analítico** hace uso de la trigonometría para expresar cada vector en términos de sus componentes proyectados sobre los ejes de un sistema coordenado rectangular. La Figura 11.2 muestra un vector, y un sistema coordenado superpuesto a él. El vector es descompuesto en

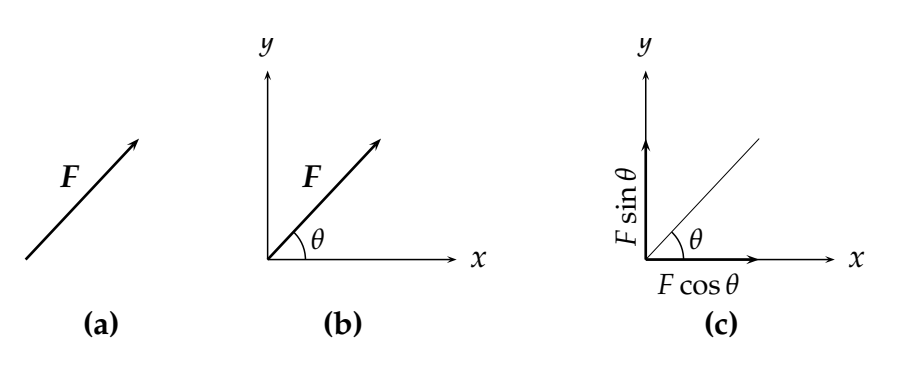

**Figura 11.2:** Descomposición analítica de un vector.

las componentes *F* cos *θ* y *F* sin *θ* (donde *F* = |*F*| es su magnitud). Cuando se usa el proceso analítico para múltiples vectores, cada vector es descompuesto en sus componentes de esta manera. Las componentes a lo largo de cada eje son sumadas algebraicamente para generar las componentes netas del vector resultante a lo largo de cada eje. Estas componentes están a ángulos rectos, y la magnitud de la resultante puede ser encontrada por el teorema de pitágoras. Para el caso de los dos vectores, *F***<sup>1</sup>** y *F***<sup>2</sup>** mostrados en la Figura 11.1(a). Haciendo la suma algebraica de cada componente de los dos vectores, da lo siguiente:

$$
F_{Rx} = F_{1x} + F_{2x} = 20\cos(0^\circ) + 30\cos(60^\circ) = 35 \text{ N},\tag{11.1}
$$

$$
F_{Ry} = F_{1y} + F_{2y} = 20\sin(0^{\circ}) + 30\sin(60^{\circ}) = 26 N,
$$
\n(11.2)

$$
|\mathbf{F}_{\mathsf{R}}| = F_{\mathsf{R}} = \sqrt{F_{\mathsf{R}x}^2 + F_{\mathsf{R}y}^2} = 44 \text{ N},\tag{11.3}
$$

$$
\theta = \arctan(F_{\text{Ry}}/F_{\text{Rx}}) = \arctan(26/35) = \arctan(0.743) = 37^{\circ}.
$$
 (11.4)

### **11.4.4 Método experimental**

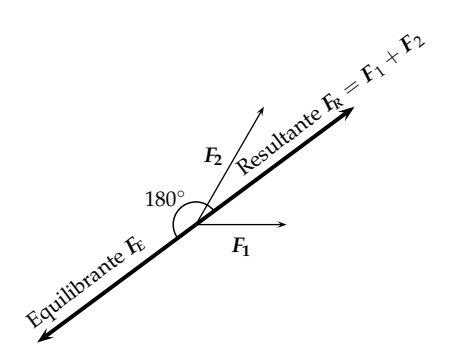

**Figura 11.3:** Ilustración de la fuerza equilibrante de una fuerza resultante.

Un concepto importante en física e ingeniería es el equilibrio. Si un objeto tiene velocidad constante (aceleración nula), se dice que está en estado de equilibrio bajo traslación. Un caso especial de equilibrio traslacional es cuando un objeto está en reposo, es decir, tiene velocidad constante igual a cero. Para cualquier objeto en equilibrio, la suma de todas las fuerzas individuales actuando sobre éste da un resultado igual a cero, así que la fuerza total es nula. El equilibrio traslacional permite encontrar la resultante de la suma de dos (o más) fuerzas. Primero se aplican las fuerzas que se desean sumar, y luego se encuentra la fuerza individual (llamada **equilibrante**)

que equilibra estas fuerzas (es decir se pone el objeto en equilibrio traslacional). Esta fuerza equilibrante es igual y opuesta a la resultante de la suma de todas las otras fuerzas (ver ejemplo en la Figura 11.3).

Para encontrar la fuerza equilibrante usemos la mesa (o tabla) de fuerzas (Figura 11.4) la cual tiene marcada una escala circular de 360◦ . Hay una argolla (o anillo), de masa despreciable, en el centro de la tabla, por el que pasa una clavija. Tres (3) cuerdas son atadas a la argolla de tal manera que se puedan aplicar fuerzas sobre ésta. Estas fuerzas son aplicadas pasando las cuerdas sobre poleas y colgando pesos de sus extremos. Las poleas están unidas a los bordes de la tabla y pueden ser ajustadas a la posición deseada alre-Pesas dedor del plato circular. Si el anillo está en equilibrio bajo la influencia de estas fuerzas, significa que está suspendida en reposo sin que toque el centro de la clavija. Las fuerzas que actúan sobre

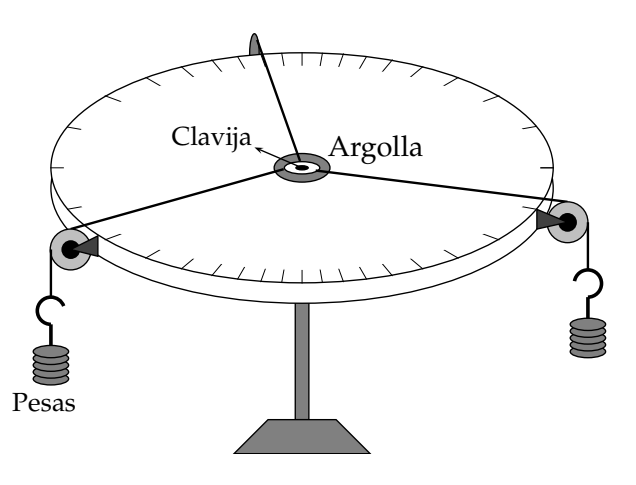

**Figura 11.4:** Mesa de Fuerzas.

las masas que cuelgan es la fuerza gravitacional o peso *F<sup>g</sup>* = *m* g (donde *m* es la masa en kg y  $g=$  9.77 m/s $^2$  es la gravedad), que es igual a la tensión en la cuerda.

#### **11.5 Procedimiento Experimental**

#### **11.5.1 Suma de dos fuerzas, usando tres y cuatro pesas**

#### **Método experimental**

Verifique primero que la mesa de fuerzas esté bien nivelada. Coloque tres y cuatro pesas (o monedas ranuradas) en dos de los portapesas, respectivamente. Mida la masa total en una balanza (incluyendo la masa del soporte) de cada uno de estos dos arreglos o pesos. Calcule la magnitud de la fuerza (en N) producida por estas dos masas. Considere g =  $9.78 \text{ m/s}^2$ . Identifique a  $F_1$ como la fuerza generada por el portapesas con tres pesos y a  $F_2$  como la de cuatro pesos, res- Figura 11.5: Suma de dos fuerzas en la mesa de fuerpectivamente. Escriba sus resultados en la Tabla zas.

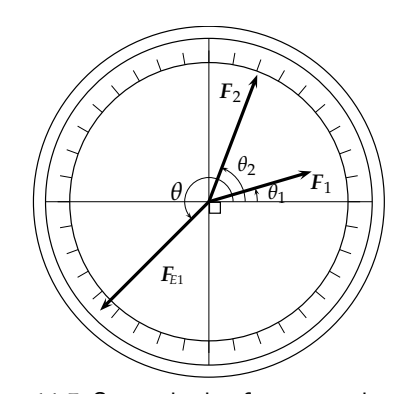

de datos 11.1. Añada seis monedas ranuradas al tercer portapesas y determine por ensayo error el ángulo al cual deben ubicarse los tres soportes, para que el anillo (o argolla) quede centrado sobre la mesa de fuerzas (ver Figura 11.5). Golpee con su dedo, o agite, ligeramente la mesa para asegurarse del equilibrio. Luego, observe a lo largo de las cuerdas y verifique que todas ellas converjan a la clavija. Con ayuda del tablero mida los ángulos de las fuerzas *F*<sup>1</sup> y *F*2, mantenga fijo estos valores, y anótelos en la Tabla 11.1.

La fuerza producida por el tercer portapesas *FE*<sup>1</sup> , lo vamos a considerar como la fuerza equilibrante. En la medida experimental de la masa y el ángulo de la fuerza equilibrante, {*m*, *θ*}, se introducen errores. Además, la fricción en las poleas hace que la magnitud de la fuerza que realmente actúa sobre el anillo no sea igual al peso de la masa medida. Es conveniente entonces determinar los valores extremos, tanto en ángulo como en masa, para los cuales la argolla muestra algún desplazamiento *apreciable*. Midiendo estos valores extremos se calculan los errores de las mediciones hechas  $\Delta m = (m_{\text{max}} - m_{\text{min}})/2$  y  $\Delta \theta = (\theta_{\text{max}} - \theta_{\text{min}})/2$ para la fuerza equilibrante <sup>1</sup>. Registre estos valores en la Tabla 11.1, en la fila indicada como *Equilibrante*  $\textbf{F}_{\text{E}1}$ *.* producida La resultante  $\textbf{F}_{\text{R}1}$  es igual en magnitud a  $\textbf{F}_{\text{E}1}$ , pero girada 180°. Registre la magnitud de la fuerza  $\textit{F}_{\text{\tiny{R1}}}$ , la masa equivalente a esta fuerza*,* y la dirección de la fuerza en la Tabla 11.1, en la fila etiquetada como *Resultante FR*<sup>1</sup> .

#### **Método gráfico**

Halle ahora la resultante de las dos fuerzas aplicadas *F*<sup>1</sup> y *F*<sup>2</sup> usando el método gráfico, específicamente usando el método del paralelogramo. Use una regla y transportador para trazar, en la zona cuadriculada del informe, Figura 11.6, los vectores a escala, con su respectiva dirección. Una escala conveniente puede ser 1.0 cm = 0.10 N. Todas las direcciones

 $1$ Los experimentos han proporcionado que, de acuerdo con el equipo que se cuenta, los respectivos errores en la masa y el ángulo: ∆*m* ≈ ±10 *g* y ∆*θ* ≈ ±5 ◦ .

Guía de Laboratorio de Física I. Universidad de Nariño. Departamento de Física **I** Yithsbey Giraldo y Fredy Santacruz.

deben ser dadas relativas a la mesa de fuerzas. De su solución gráfica determine la magnitud y dirección de la resultante y regístrelas en la Tabla de la Figura 11.6.

#### **Método analítico**

Por trigonometría calcule las componentes de  $F_1$  y  $F_2$  y regístrelas en la Tabla 11.2. Sume las componentes algebraicamente y determine la magnitud de la resultante usando el teorema de pitágoras. El ángulo de la resultante lo determina de la función *arctan* de las componentes. Registre estos resultados en la Tabla 11.2.

Calcule el porcentaje de error del valor experimental de *F<sup>R</sup>* comparado con la solución analítica de *FR*. Calcule también el porcentaje de error de la magnitud de la solución gráfica para *F<sup>R</sup>* comparado con la solución analítica para *FR*. Para cada una de estas comparaciones, calcule también la magnitud de la diferencia en el ángulo.

## **11.6 Informe**

Programa: Fecha: Grupo: Nombre(código):

• **Suma de dos fuerzas, usando tres y cuatro pesas (Sección 11.5.1)**

#### **Método experimental**

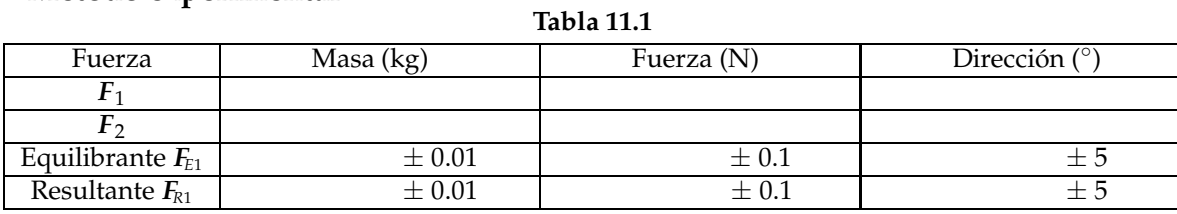

#### **Método gráfico**

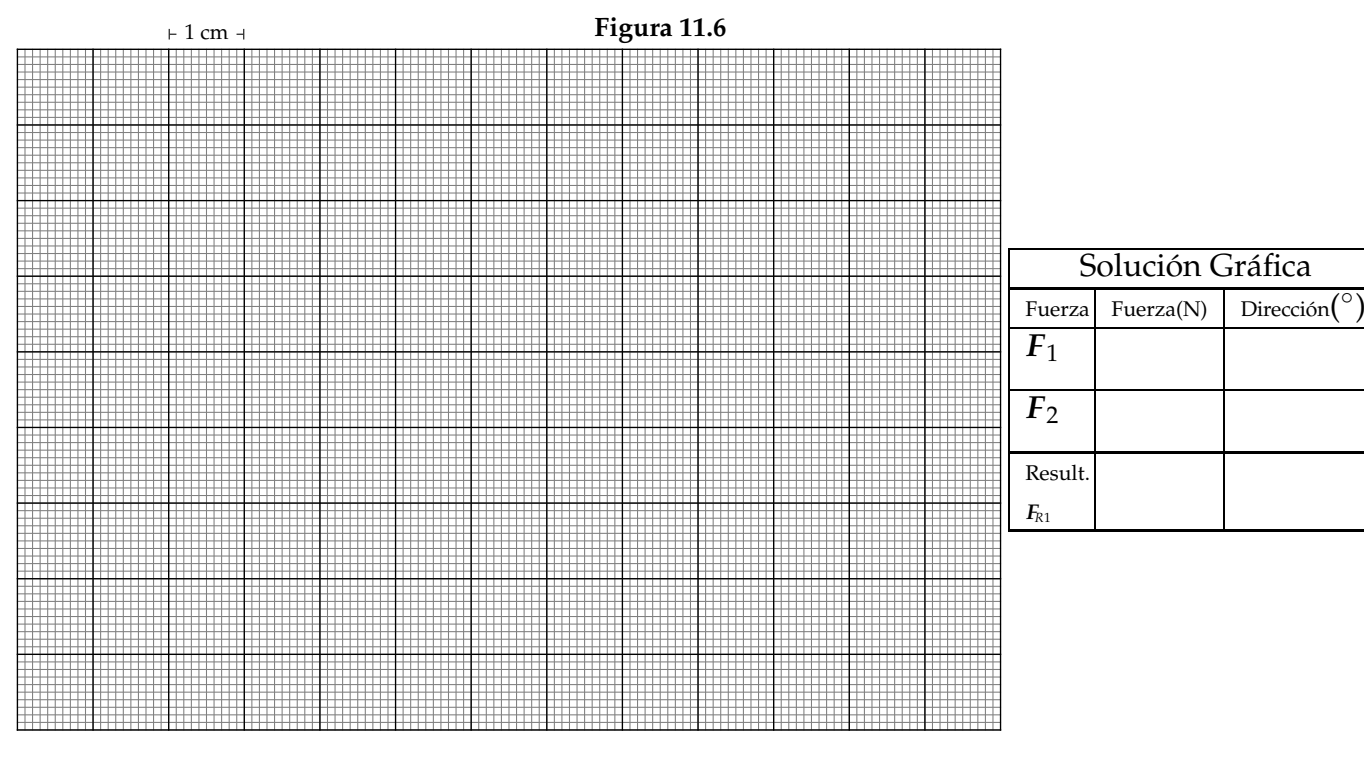

### **Método analítico**

**Tabla 11.2**

| Solución Analítica  |              |                      |                 |                   |  |
|---------------------|--------------|----------------------|-----------------|-------------------|--|
| Fuerza              | Fuerza $(N)$ | Dirección $(^\circ)$ | componente- $x$ | componente- $\nu$ |  |
|                     |              |                      |                 |                   |  |
|                     |              |                      |                 |                   |  |
| Resultante $F_{R1}$ |              |                      |                 |                   |  |

Porcentaje de Error de la magnitud Experimental comparado con el Analítico =  $\frac{2}{\sqrt{2}}$ % Porcentaje de Error de la magnitud Gráfica comparado con el Analítico =  $\frac{1}{100}$ % Error Absoluto en el ángulo Experimental comparado con el Analítico = grados Error Absoluto en el ángulo Gráfico comparado con el Analítico = \_\_\_\_\_\_\_\_\_\_\_ grados

Las poleas son una fuente de error debido a la fricción. Por qué de todas maneras son usadas?. Cuál es la función de las poleas?:

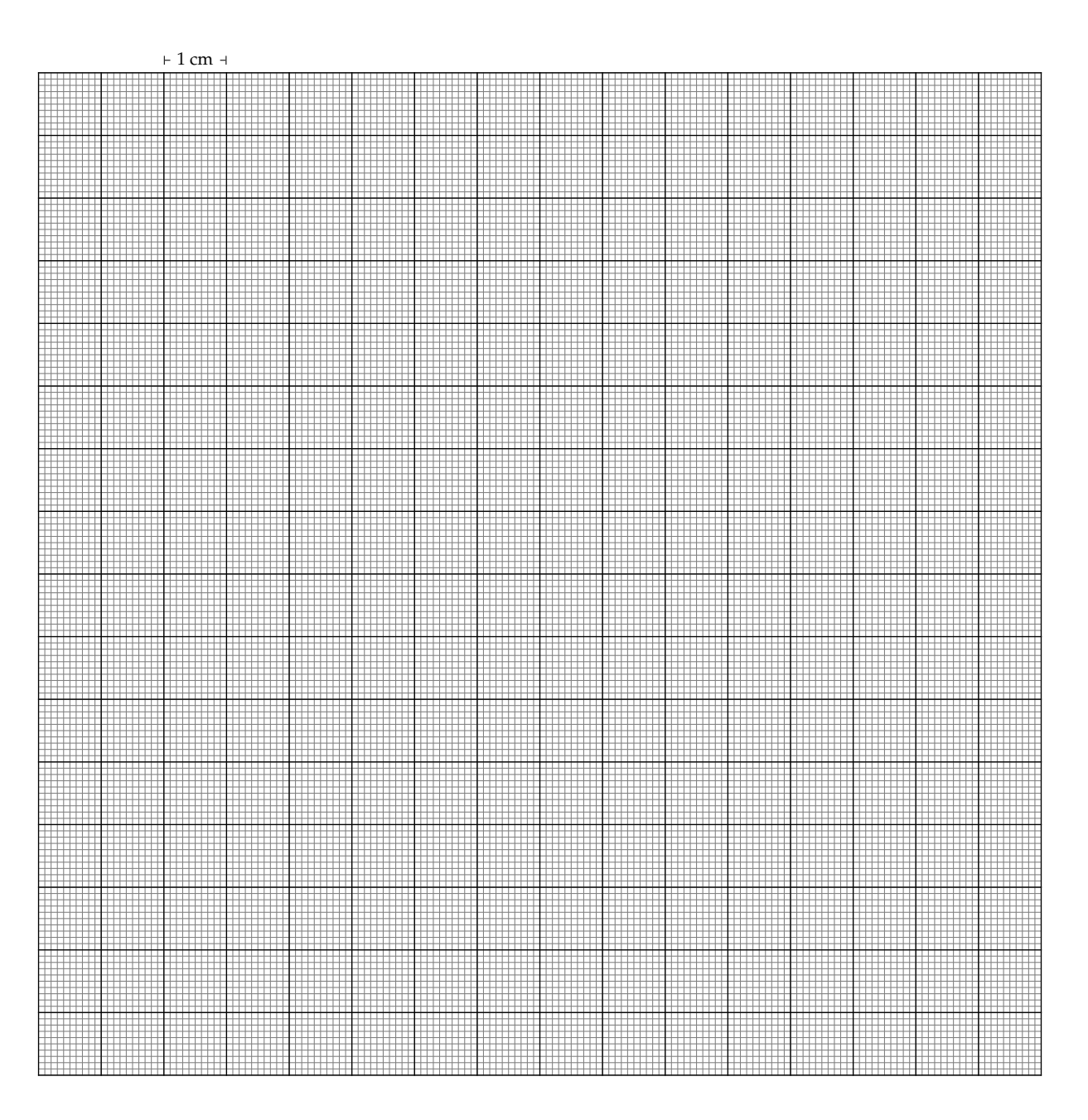

#### ♦

Guía de Laboratorio de Física I. Universidad de Nariño. Departamento de Física **Y**ithsbey Giraldo y Fredy Santacruz.

## 12 **Conservación de la Energía**

## **12.1 Preinforme**

Lea cuidadosamente el fundamento teórico y responda el preinforme virtual correspondiente, en el COES de la Universidad: http://coes.udenar.edu.co/

## **12.2 Objetivos**

- Estudiar la ley de la conservación de la energía mecánica, y observar la variación de la energía cinética en función de la energía potencial de una partícula.
- Determinar el alcance horizontal de una partícula en función de la energía cinética inicial, en un tiro parabólico .
- Verificar indirectamente la ley de la conservación de la energía mecánica.

## **12.3 Materiales**

- 1 balín de acero con abrazadera Hilo Niquelina
	-
- 2 tiras de papel blanco 1 regla de madera 1 regla plástica
- -
- 
- 
- 2 Fuentes de alimentación Flexómetro 1 papel carbón
	-
- Varillas de soporte 1 electroimán 1 plomada • 1 pedazo de cinta de enmascarar
- **12.4 Fundamento Teórico**

Cuando un cuerpo se encuentra sometido sólo a **fuerzas conservativas** la energía mecánica total *E*, cinética más potencial, se conserva. Específicamente, si el objeto de masa *m* se encuentra en un campo gravitacional *g*, la suma de la **energía cinética** y **potencial gravita-** **cional** se conserva en cualquier tiempo

$$
E = K + U,\tag{12.1}
$$

donde la energía cinética *K* está dada por

$$
K = \frac{1}{2}mv^2\tag{12.2}
$$

con *v* como la velocidad de la partícula. *U* es la energía potencial gravitacional, dada por la expresión

$$
U = mgh,\tag{12.3}
$$

donde *h* es la altura a la cual se encuentra el objeto, medida sobre un nivel de referencia.

Para un objeto que pasa de una situación inicial (i) a una final (f), al aplicar la ley de la conservación de la energía *K<sup>i</sup>* + *U<sup>i</sup>* = *K<sup>f</sup>* + *U<sup>f</sup>* , tenemos que

$$
\frac{1}{2}mv_i^2 + mgh_i = \frac{1}{2}mv_f^2 + mgh_f.
$$
 (12.4)

Para el caso de un cuerpo extenso que además de trasladarse, rote; adicional a la **energía cinética de traslación** hay que considerar la **energía cinética de rotación**. Por tanto

$$
K = \frac{1}{2}mv^2 + \frac{1}{2}I\omega^2,\tag{12.5}
$$

donde *I* es el momento de inercia del sólido y *ω* su velocidad angular de giro [14, 19].

#### **12.4.1 Montaje experimental**

#### **Esfera unida a una cuerda**

En el montaje de la Figura 12.1, el péndulo está formado por un balín suspendido de un hilo de algodón. El alambre de niquelina se pone en el punto A, en la base del soporte vertical, de tal forma que, cuando esté incandescente, corte el hilo en el momento que el balín llegue a ese punto después de ser soltado desde una altura *h*. Luego de ésto, el balín describe una trayectoria semiparabólica.

Como se puede ver, en todo el proceso, las fuerzas que hacen trabajo sobre el balín son de tipo conservativa. Si se observa

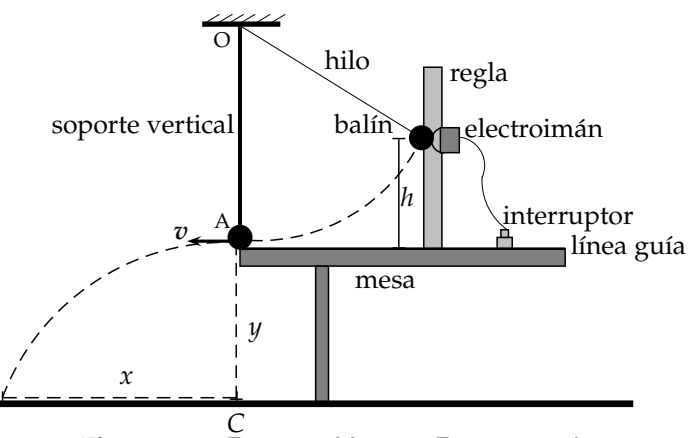

**Figura 12.1:** Esquema Montaje Experimental

el montaje de la Figura 12.1, a medida que *h* se incrementa, el alcance horizontal del balín, *x*, también aumenta. Significa que, a medida que aumenta *h*, es decir, cada vez que aumenta la energía potencial gravitacional del balín, también aumenta la velocidad *v* con que éste abandona el punto A. La ley de la conservación de la energía establece que la energía cinética del balín en el punto A es igual a la energía potencial gravitacional del balín al momento de ser liberado

$$
mgh = \frac{1}{2}mv^2.
$$
\n<sup>(12.6)</sup>

Por otro lado, cuando una partícula describe una trayectoria semiparabólica el alcance horizontal, *x*, está dado por *x* = *vt*, donde *t* es el tiempo de vuelo de la partícula; y la altura *y* que desciende la partícula desde el punto A es  $y = gt^2/2$ . Eliminando el tiempo de las expresiones anteriores se obtiene  $v^2 = gx^2/2y$ , y que junto con (12.6) se llega a la relación

$$
h = \frac{x^2}{4y},\tag{12.7}
$$

que usaremos para verificar la conservación de la energía al medir indirectamente la cantidad *y*, es decir, la altura de la mesa.

#### **Esfera rueda sobre un plano inclinado**

Desde un punto de vista teórico cuando una esfera *rueda*, la fuerza de rozamiento a la rodadura no disipa energía, pero esto es válido sólo si hay *un punto* de la esfera en contacto con el suelo, el cual está en reposo en todo instante. En la práctica, aunque usemos una esfera de acero, debido a la deformación, hay más de un punto en contacto con el suelo, así que algunos de estos puntos tienen velocidad distinta de cero, y por tanto, la esfera se va a deslizar. Sin embargo, la fuerza de rozamiento al deslizamiento de una esfera de acero que rueda es tan pequeña, que puede asumirse despreciable y en consecuencia, con un buen grado de aproximación, debería cumplirse el principio de conservación de la energía mecánica

$$
K(\text{total}) + U = \text{Constante.} \tag{12.8}
$$

Para una esfera que rueda, la energía cinética total consta de dos términos, uno asociado al movimiento de traslación del centro de masa y otro relacionado con el giro de la esfera alrededor de un eje que pasa por su centro de masa, ecuación (12.5). El momento de inercia de la esfera vale *I* = (2/5) *m r*<sup>2</sup> , siendo *r* el radio de la misma y *m* su masa. Si la esfera rueda ("sin deslizar"), entonces, la velocidad lineal de traslación (*v*) y angular de rotación (*ω*) se

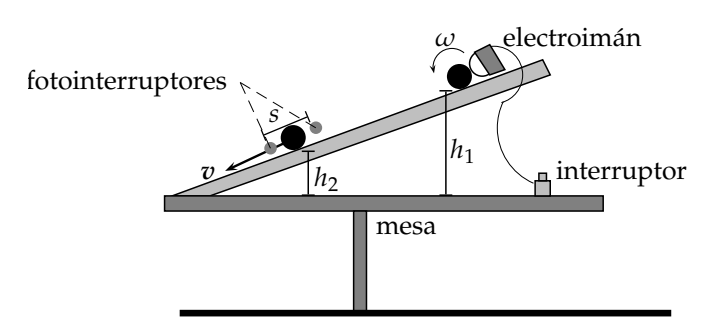

**Figura 12.2:** Esquema Montaje Experimental. Balín que rueda sobre un plano inclinado.

relacionan a través de la ecuación (8.1),  $v = \omega r$ . Si la esfera parte del resposo a una altura  $h_1$ de la mesa (Figura 12.2), al sustituir estas cantidades en (12.8) y junto con (12.3), encontramos que la velocidad *v* de la esfera en *h*<sup>2</sup> están relacionados por la fórmula

Guía de Laboratorio de Física I. Universidad de Nariño. Departamento de Física **I** Yithsbey Giraldo y Fredy Santacruz.

$$
h_1 = h_2 + \frac{7}{10g}v^2.
$$
 (12.9)

## **12.5 Procedimiento Experimental**

#### **12.5.1 Esfera unida a una cuerda**

A fin de minimizar los errores sistemáticos, verifique su montaje indicado en la Figura 12.1 esté completo y bien armado. Que el soporte vertical esté fijo a la mesa. Mire que la nuez que asegura la varilla de la cual pende el hilo esté bien ajustada. Asegúrese que la regla esté sobre la *línea guía* que pasa por el punto A a fin de que el balín arribe perpendicular a la niquelina.

Haga un primer ensayo soltando el balín desde una altura *h* ≈ 70 cm. Prenda la fuente que alimenta al electroimán y pegue el balín a éste. Luego prenda la fuente que calienta la niquelina (**¡NO OLVIDE APAGAR LA FUENTE DE LA NIQUELINA DESPUÉS DE CADA ENSAYO!**), y espere a que se ponga al rojo vivo y ajústelo. En ese momento, oprima el interruptor del electroimán y observe el punto, en el piso, donde cae el balín, para que extienda su papel blanco desde este punto hasta la mesa y sobre éste, el papel carbón. Use la plomada para trazar sobre el papel el punto *C* abajo del soporte vertical. Suelte el balín tres veces para cada altura *h* (10 cm, 20 cm, etc. ). Hechas todas las marcas, retire el papel del piso. Mida el alcance horizontal *x* para cada altura *h* de lanzamiento del balín, y llévelos a la Tabla 12.1. Por comodidad, va a considerar a *x* como la variable independiente, y *h* como la variable dependiente.

Grafique los datos de la Tabla 12.1 de acuerdo con la ecuación (12.7) y determine el valor de *y*. Ahora, mida directamente con un flexómetro, la altura *y*.

Son iguales sus dos resultados? Cuál es el porcentaje de error de sus resultados? Están sus resultados de acuerdo con la ley de la conservación de la energía?.

#### **12.5.2 Esfera rueda sobre un plano inclinado**

En este experimento (Figura 12.2), *fije* la inclinación del plano y manténgala *constante* durante todo el experimento. Deje rodar la bola de acero, desde el reposo, por el plano inclinado, desde diferentes alturas *h*<sup>1</sup> (considere valores de 20 cm, 25 cm, etc). Para cada altura *h*1, determine la velocidad*, v,* con que el balín pasa por el punto fijo*, h<sub>2</sub>,* abajo de la canaleta <sup>1</sup>. Anote sus datos en la Tabla 12.2. Mida directamente el valor de  $h_2$ . Grafique y ajuste sus datos de acuerdo con la relación (12.9), por conveniencia, ¿cuál va a ser su variable independiente y dependiente?. Qué opina del valor obtenido de *g*? y el obtenido de *h*<sub>2</sub>? Cuál

<sup>1</sup>Para determinar la velocidad del balín al pasar por el punto *h*2. Mida con ayuda de los fotointerruptores el tiempo y su error, *t*, que tarda el balín en recorrer la distancia *s* (Figura 12.2). De donde *v* = *s*/*t*.

Guía de Laboratorio de Física I. Universidad de Nariño. Departamento de Física **I** Yithsbey Giraldo y Fredy Santacruz.

es el porcentaje de errores de sus resultados respecto del esperado? Se conserva la energía mecánica?

Finalmente, dé las conclusiones de la práctica.

## **12.6 Informe**

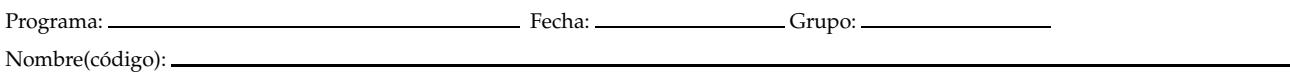

## • **Esfera unida a una cuerda (Sección 12.5.1)**

#### **Tabla 12.1**

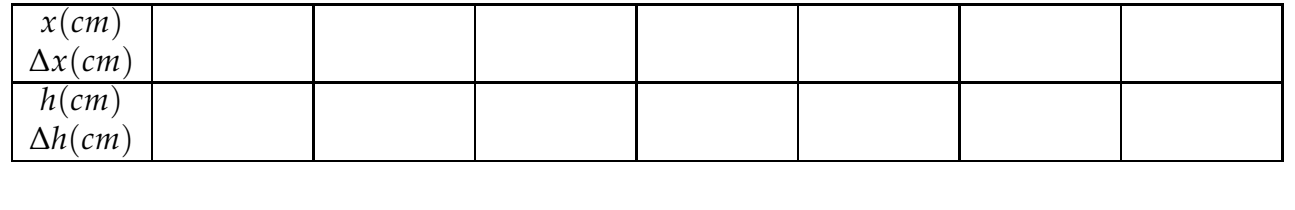

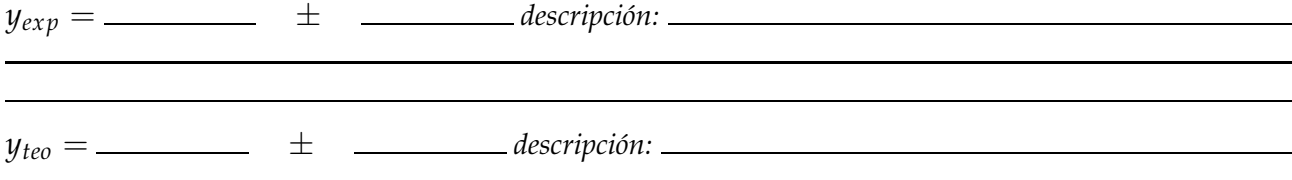

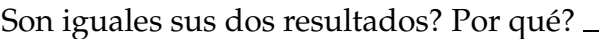

Cuál es el porcentaje de error del valor experimental respecto al teórico? \_\_\_\_\_\_\_\_\_\_\_\_% Están sus resultados de acuerdo con la ley de la conservación de la energía?

#### • **Esfera rueda sobre un plano inclinado (Sección 12.5.2)**

**Tabla 12.2**  $h_1$ (*cm*) ∆*h*1(*cm*)  $v(cm/s)$ ∆*v*(*cm*/*s*)

*Variable independiente:*

*Variable dependiente:*

Guía de Laboratorio de Física I. Universidad de Nariño. Departamento de Física **Y**ithsbey Giraldo y Fredy Santacruz.

➭

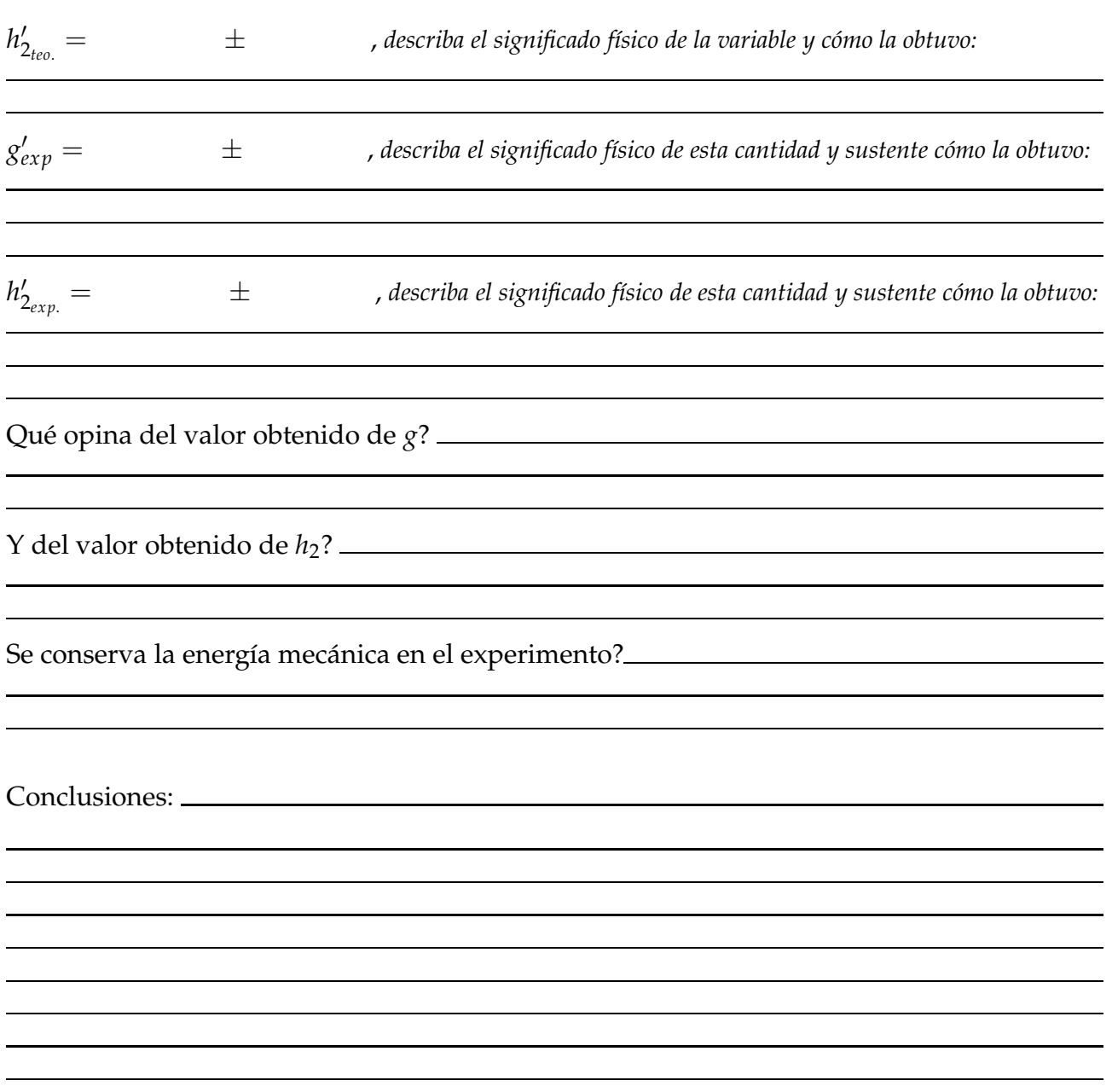

# 13 **Colisiones en dos Dimensiones**

## **13.1 Preinforme**

Lea cuidadosamente el fundamento teórico y responda el preinforme virtual correspondiente, en el COES de la Universidad: http://coes.udenar.edu.co/

## **13.2 Objetivos**

- Verificar la conservación de la cantidad de movimiento en colisiones bidimensionales.
- Comprobar la conservación de la energía cinética en la colisión elástica de dos cuerpos.

## **13.3 Materiales**

- 1 canal de aluminio con soporte 1 prensa en C 1 hoja papel carbón
- 
- 1 hoja papel 90 cm  $\times$  70 cm 1 medidor de ángulos cinta de enmascarar<br>• 2 esferas metálicas de igual diámetro 1 regla de un metro • 2 esferas metálicas de igual diámetro
- -
	-
- 
- 

## **13.4 Fundamento Teórico**

Uno de los principios que gobierna cualquier colisión es que la **cantidad de movimiento** (o momento lineal) total no cambia en una colisión aislada, aún cuando la cantidad de movimiento individual si lo hace. Por definición, la cantidad de movimiento de un cuerpo es la masa multiplicada por la velocidad del cuerpo. La cantidad de movimiento es un vector, visto que la velocidad lo es. Expresado en componentes, el principio arroja, no una, sino tres ecuaciones escalares; una para cada dimensión: es decir, la cantidad de movimiento en la dirección *X*, *Y* y *Z* se conserva en colisiones aisladas. Encontremos la cantidad de movimiento de cada bola *antes* y *después* de una colisión para chequear si el vector suma de las cantidades de movimiento individual en efecto no cambia debido a la colisión entre las bolas.

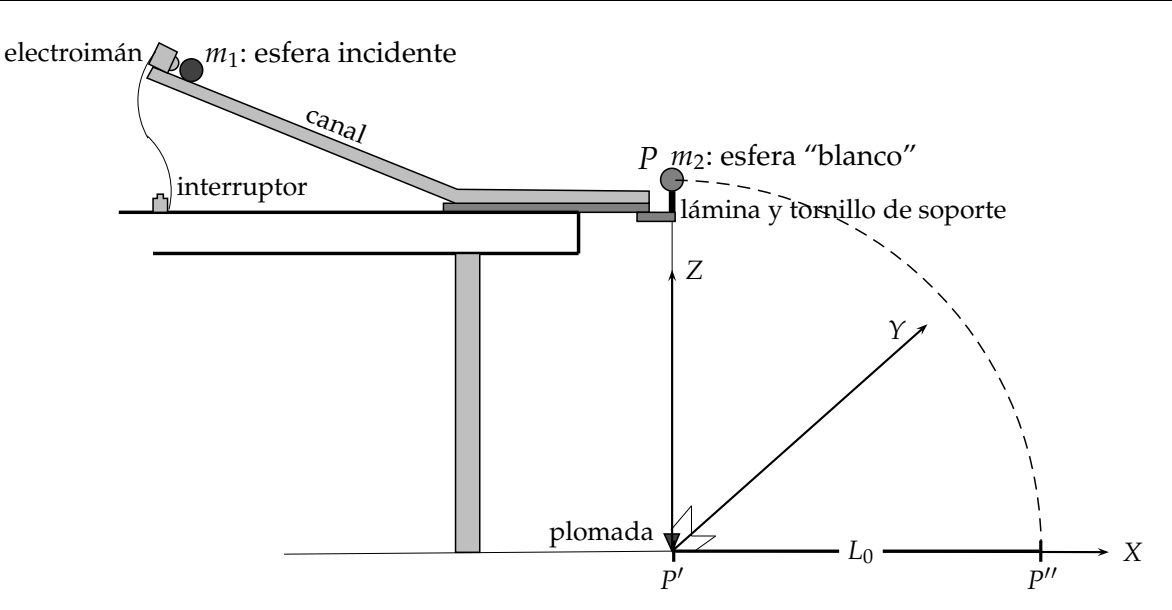

**Figura 13.1:** Representación esquemática del montaje experimental.

La Figura 13.1 presenta un esquema del montaje experimental usado en este laboratorio. En él aparece una esfera de masa *m*<sup>1</sup> (esfera incidente o proyectil), que rueda por un canal de aluminio y que en el punto *P* choca con otra esfera de masa  $m<sub>2</sub>$  (esfera blanco). El canal es curvo, pero el extremo inferior es recto y horizontal respecto al piso. Es conveniente definir un sistema coordenado con el eje *X* paralelo al piso en la dirección de dicha parte recta del canal y con origen en su extremo inferior. Nuestro sistema físico de las dos esferas, no aisladas, están sometidas a fuerzas externas: la fuerza gravitacional terrestre y la fricción con las superficies y el aire. Si se considera despreciable la fuerza de fricción, a partir del instante, justo antes de la colisión, la única fuerza externa es la gravedad. Podemos entonces afirmar que no actúan fuerzas sobre las esferas en las direcciones *X* y *Y*, paralelas al plano del piso, y por lo tanto el momento total de las esferas se conserva en estas dos direcciones, pero no en la dirección *Z* perpendicular al piso.

#### **Proyectil**

Primero analicemos el sistema sólo con la esfera de masa *m*1, que se hace rodar por el canal hasta alcanzar el piso. En el proceso, al pasar por extremo *P* de la parte inferior del canal, ha adquirido en la dirección *X* una velocidad *v*<sup>0</sup> y una cantidad de movimiento *m*1*v*0. La componente *X* de la velocidad durante el tiempo de caída libre es constante,  $v_0$ , hasta que la bola toque el piso al cabo de cierto tiempo *T* medido a partir del instante de despegue en el punto *P*. La distancia *L*<sup>0</sup> que avanza la bola en la dirección *X* desde *P* ′ hasta el punto de impacto con el piso, *P* ′′, es

$$
L_0 = v_0 T, \tag{13.1}
$$

donde *P'* es la proyección de *P* sobre el piso indicada por la plomada. De donde  $v_0 = L_0/T$ y la cantidad de movimiento es

$$
m_1 v_0 = m_1 \frac{L_0}{T}.
$$
\n(13.2)

Guía de Laboratorio de Física I. Universidad de Nariño. Departamento de Física **I** Yithsbey Giraldo y Fredy Santacruz.

El valor de *L*<sup>0</sup> sólo depende de la velocidad de la bola desde el instante que pierde contacto con el canal.

#### **Colisión**

Ahora consideremos la colisión. La Figura 13.2 muestra una vista desde arriba de las posiciones de la esfera incidente (proyectil) y la esfera "blanco" (en reposo) antes y después de la colisión. La esfera en reposo y la esfera incidente despegan en direcciones diferentes después de la colisión (!piense en el billar¡). Esta colisión da lugar a dos fenómenos: primero, las esferas adquieren cierto "efecto" rotacional alrededor de un eje perpendicular al piso (además del que tendrán por rotación alrededor de un eje paralelo al piso debido a la rodadura sobre el canal) y segundo, la colisión se va efectuar en dos dimensiones. No es una causa de error importante despreciar el efecto rotacional en la conservación de la energía. Para que la colisión se dé en dos dimensiones, en el momento del impacto, ambas bolas deben estar horizontales de acuerdo a la vista lateral mostrada en la Figura 13.2 (a).

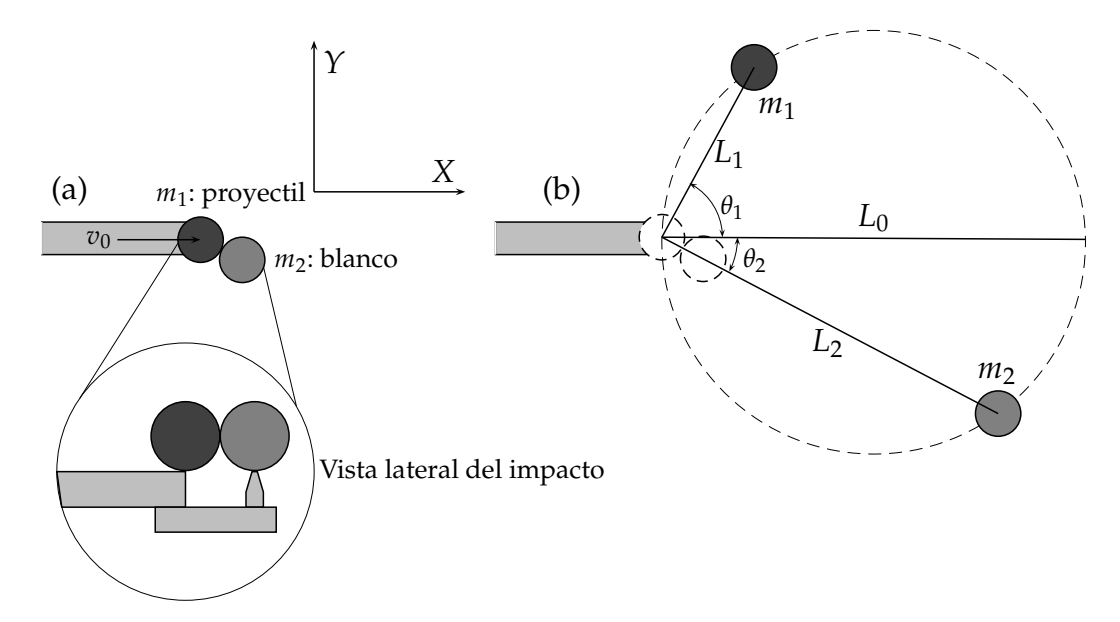

**Figura 13.2:** Vista de las esferas desde arriba antes (a) y después (b) de la colisión.

Guía de Laboratorio de Física I. Universidad de Nariño. Departamento de Física "Yithsbey Giraldo y Fredy Santacruz.

### **13.4.1 Parámetro de impacto**

Las bolas no son partículas puntuales, tienen diámetro, y pueden colisionar de muchas maneras. La Figura 13.3 muestra una esfera viniendo de la izquierda y golpeando una bola en reposo. La cantidad que cuantifica que la colisión no sea de frente es medida con el llamado **parámetro de impacto**. Este se determina trazando una línea, en la dirección del movimiento de la esfera incidente, pasando por

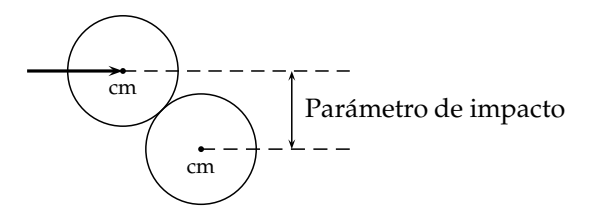

**Figura 13.3:** Parámetro de impacto en colisiones de partículas.

su centro de masa (CM). Se traza una segunda línea, paralela a la primera, y que pase por el centro de masa de la esfera en reposo. El parámetro de impacto es la distancia entre las dos líneas paralelas.

#### **13.4.2 Conservación de la cantidad de movimiento**

La conservación de la cantidad de movimiento se expresa en forma matemática como

$$
\sum_{i=1}^{2} p_i \big|_{\text{initial}} = \sum_{i=1}^{2} p_i \big|_{\text{final}} \,. \tag{13.3}
$$

En nuestro caso toma la forma (ver Figura 13.2)

$$
Componente X: m_1v_0 = m_1v_1\cos\theta_1 + m_2v_2\cos\theta_2, \qquad (13.4)
$$

Componente *Y* :  $0 = m_1 v_1 \sin \theta_1 - m_2 v_2 \sin \theta_2.$  (13.5)

La colisión entre las dos esferas de acero es aproximadamente elástica, lo cual es equivalente a decir que la energía cinética de las dos partículas un instante antes y después de la colisión es la misma. Matemáticamente

$$
\frac{1}{2}m_1 v_0^2 = \frac{1}{2}m_1 v_1^2 + \frac{1}{2}m_2 v_2^2.
$$
 (13.6)

En el instante del choque las esferas no poseen componente de velocidad paralela al eje *Z*, por lo tanto el tiempo de caída de ambas esferas al piso es el mismo e igual a *T*. Consideremos ahora que las dos esferas tienen igual masa

$$
m_1 = m_2. \tag{13.7}
$$

Multiplequemos las ecuaciones (13.4) y (13.5) por *T*. Si *L*<sup>1</sup> y *L*2, indicados en la Figura 13.2(b), son las distancias desde la proyección del punto de colisión sobre el piso, determinado por la plomada, hasta los puntos de impacto de cada una de las esferas con el piso, entonces  $L_1 = v_1 T$  y  $L_2 = v_2 T$ , y obtenemos que

$$
L_0 = L_1 \cos \theta_1 + L_2 \cos \theta_2, \qquad (13.8)
$$

$$
L_1 \sin \theta_1 = L_2 \sin \theta_2, \tag{13.9}
$$

donde hemos hecho uso de la ecuación (13.1). Al hacer los reemplazos de las velocidades en términos de las distancias, la ecuación (13.6) se reduce a

$$
L_0^2 = L_1^2 + L_2^2. \tag{13.10}
$$

Del teorema de Pitágoras y de la relación (13.10) se concluye que los segmentos de longitudes *L*0, *L*<sup>1</sup> y *L*<sup>2</sup> forman un triángulo rectángulo con hipotenusa *L*<sup>0</sup> y catetos *L*<sup>1</sup> y *L*2. En la Figura 13.2(b) se ilustra esto. Se verifica entonces que

$$
\theta_1 + \theta_2 = \frac{\pi}{2},\tag{13.11}
$$

es decir, si las esferas tienen masas iguales y la energía cinética se conserva, entonces las dos partículas se alejan después de la colisión siguiendo trayectorias cuyas proyecciones en el plano *X*-*Y* forman un ángulo recto. De igual modo se concluye que

$$
\begin{bmatrix} L_1 = L_0 \cos \theta_1, \\ L_2 = L_0 \sin \theta_1. \end{bmatrix}
$$
 (13.12)

Además, las relaciones (13.8) y (13.9) se satisfacen inmediatamente, lo cual a su vez implica la conservación de la cantidad de movimiento en estas direcciones.

Si se cambia el parámetro de impacto, sin cambiar la altura desde la cual se deja rodar a *m*1, los puntos de caída de cada bola van a quedar situados sobre una circunferencia de diámetro *L*0. Tal como se ilustra en la Figura 13.2(b) [9, 15].

### **13.5 Procedimiento Experimental**

El esquema del montaje se indica en la Figura 13.1. Coloque el aparato con el canal de aluminio cerca del borde de la mesa permitiendo que la lámina de aluminio que está por debajo de éste sobresalga y quede libre para ser movida durante la experiencia. Fije el electroimán en la parte de arriba del canal, préndalo, y ponga una esfera en él. Oprima el interruptor para dejar rodar la esfera libremente, y marque el punto en el cual golpea el piso; marque también la posición de la plomada; la línea que une estos dos puntos será el eje *X*. Coloque y pegue paralelo a este eje su hoja blanca encima de estos puntos. El papel carbón sirve para que la bola al caer deje una marca negra sobre la hoja. Recuerde no mover el aparato ni la hoja durante los experimentos.

Coloque una esfera en el extremo inferior del canal y la otra sobre el tornillo de soporte. Ajuste el tornillo para que las dos esferas queden a la misma altura, enfrentadas y tocándose.

Preparado el experimento se prosigue entonces a hacer las medidas. El experimento da buenos resultados si se trabaja con cuidado, en particular evitando que las bolas caigan sobre el papel luego de rebotar dejando marcas indeseadas y teniendo la precaución de no mover el aparato ni el papel de sus posiciones originales, ni variar la altura del tornillo.

Guía de Laboratorio de Física I. Universidad de Nariño. Departamento de Física "Yithsbey Giraldo y Fredy Santacruz.

## **13.5.1 Cantidad de movimiento inicial de la esfera proyectil**

En este primer caso ´solo va a considerar la esfera proyectil (*sin* que haya colisión). La altura desde la cual dejará caer la bola proyectil será la misma en todos los ensayos. Marque el punto sobre el papel blanco donde cae la plomada. Gire luego la lámina para que no se interrumpa el recorrido del proyectil. Oprima el interruptor del electroimán para dejar caer la esfera. Otro estudiante recogerá en el aire la bola después de golpear el piso una vez para que no deje marcas indeseadas sobre el papel. Repita este procedimiento 5 veces. Identifique estos puntos para su posterior medida cuando retire el papel blanco del piso.

## **13.5.2 Cantidad de movimiento final de la colisión de dos esferas**

Ahora *si* considere la colisión. Coloque la bola blanco encima del tornillo de soporte y seleccione el parámetro de impacto. Coloque la bola proyectil en el electroimán y déjela rodar libremente. Otros dos estudiantes estarán pendientes de atrapar las bolas después del impacto en el piso para evitar más de una marca en la hoja. Repita este procedimiento 5 veces. Coloque número 1 al pie del conjunto de marcas dejadas por cada una de las dos esferas para su posterior identificación.

Repita 5 veces este procedimiento cambiando el parámetro de impacto, designe al conjunto de puntos como 2, 3 y así sucesivamente. Si todos los puntos no tienden a quedar sobre una circunferencia, o si los puntos que deja la misma bola, para cada parámetro de impacto, están muy alejados revise si el tornillo de soporte está flojo, o si hay algo que no marcha bien en el proceso experimental y repita el procedimiento hasta que todo funcione correctamente.

Luego de realizado el experimento, retire el papel blanco, con las marcas, del piso. Y prosiga a hacer las medidas. Primero, mida directamente el valor de  $L_0^\prime$ , de las marcas dejadas por la esfera proyectil a la marca de la plomada, y llévelo al informe. Trace la línea que va de la plomada al punto promedio *L*<sup>0</sup> como el eje *X*. Haga lo mismo con las marcas dejadas por las dos esferas: mida el valor *L'*<sub>1</sub> y θ'<sub>1</sub>, respecto al eje *X*, de la esfera proyectil, y *L'<sub>2</sub>, θ'*<sub>2</sub> de la esfera blanco, para cada parámetro de impacto. Lleve estos valores a la Tabla 13.1. De acuerdo a la teoría todos los puntos promedio van a estar situados sobre una circunferencia de diámetro *L*0. ¿Ocurre esto en su experimento? Anexe esta gráfica a su informe.

En la misma Tabla 13.1*,* haga la suma  $θ_1' + θ_2'$ . Está su resultado de acuerdo con lo esperado?

Use las relaciones (13.12) para medir indirectamente el valor  $L_0$ . Grafique  $L_1$  contra cos  $\theta_1$ , y *L*<sub>2</sub> contra sin *θ*<sub>1</sub>. En la Tabla de datos 13.2 el error de Δ cos *θ*<sub>1</sub> =  $|\sin \theta_1|$ Δ*θ*<sub>1</sub> y de Δ sin *θ*<sub>1</sub> = | cos *θ*1|∆*θ*1, donde los ángulos están medidos en radianes (180◦ = *π* rad). Están sus resultados experimentales de acuerdo con el valor (13.13) medido directamente? Calcule el error porcentual.

## **13.6 Informe**

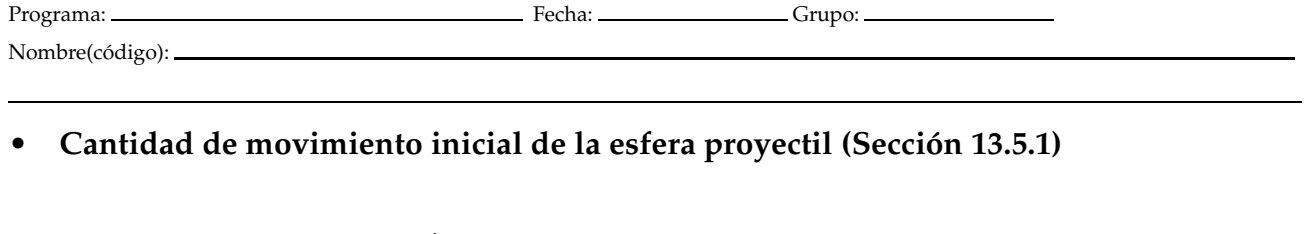

 $L'_0 =$   $\qquad \qquad \pm$   $\qquad \qquad$  (13.13)

*Descripción y sustentación:*

#### • **Cantidad de movimiento final de la colisión de dos esferas (Sección 13.5.2)**

**Tabla 13.1**

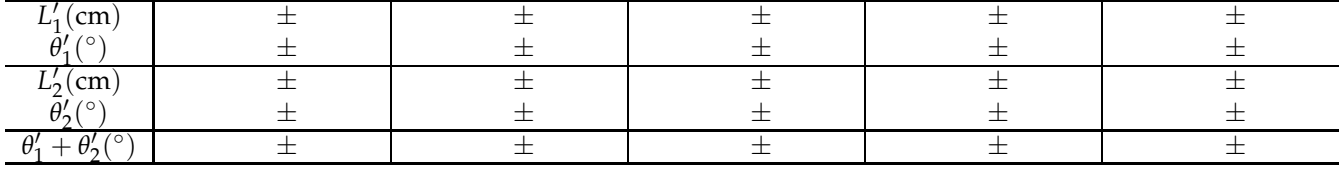

¿Están sus puntos sobre una circunferencia de diámetro *L*0?:

 $\mathcal{E}$ Se cumple que  $\theta_1 + \theta_2 = 90^\circ$ ?:

Guía de Laboratorio de Física I. Universidad de Nariño. Departamento de Física <sup>M</sup>Yithsbey Giraldo y Fredy Santacruz.

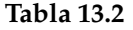

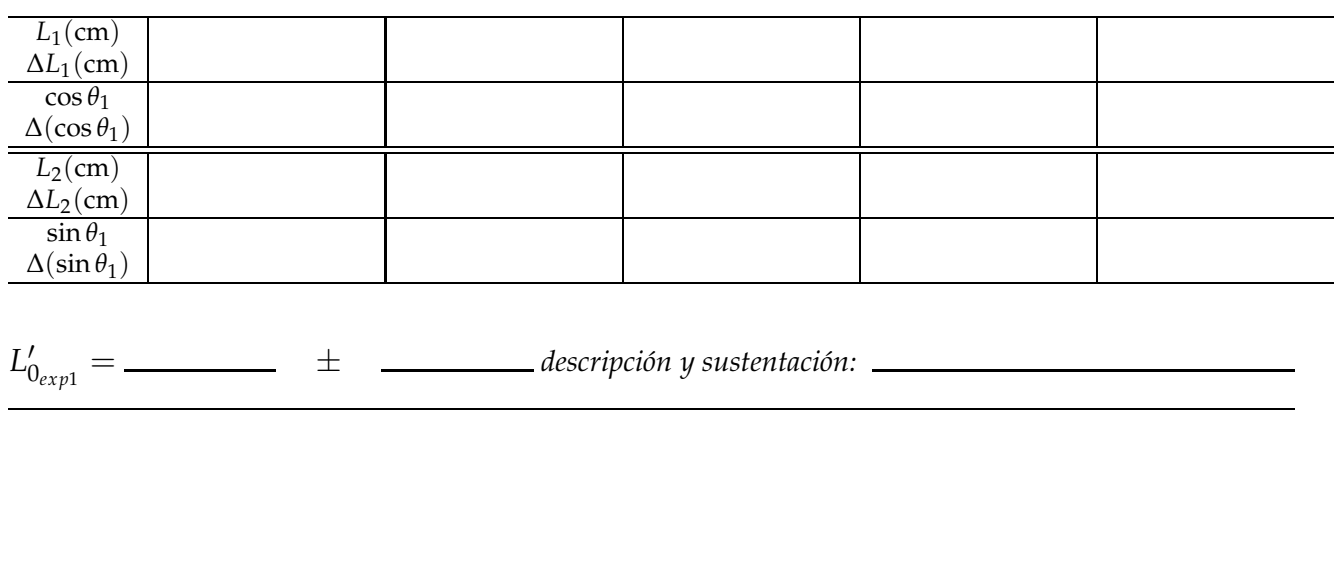

 $L'_{0_{exp2}} = \frac{1}{\pm}$   $\frac{1}{\pm}$   $\frac{1}{\pm}$  descripción y sustentación:

De acuerdo a (13.13) ¿Se cumple que  $L_0'=L'_{0_{exp1}}=L'_{0_{exp2}}$ ?:

 $E_{r1}$  % =  $E_{r2}$  % =  $\frac{E_{r2}$  % =  $\frac{E_{r1} - E_{r2}}{E_{r2} - E_{r2}}$ 

Conclusiones:

♦

<u> 1989 - Johann John Stone, mars et al. 1989 - John Stone, mars et al. 1989 - John Stone, mars et al. 1989 - Joh</u>

## A **Notación científica y cifras significativas**

### **A.1 Competencias a desarrollar**

El estudiante manejará correctamente las magnitudes fundamentales y sus abreviaciones. Utilizará la notación científica y las cifras significativas para registrar medidas, y hacer operaciones entre medidas con las reglas establecidas.

## **A.2 Notación científica**

La notación científica consiste en la presentación de números en potencias de 10. Surgió como una necesidad de simplificar la escritura de números muy pequeños como el radio de un átomo de hidrógeno 0.000000005 cm o muy grandes como la cantidad de átomos de una célula 2000000000000. Este nuevo tipo de notación, además de ser más compacto, permite una comparación rápida de tales cifras y facilita la realización de las operaciones matemáticas [25, 26].

### **A.2.1 Cómo escribir los números en notación científica**

Siempre podemos escribir cualquier número como el producto de un número comprendido entre 1 y 10 y una adecuada potencia de 10. Cuando un número se lleva a esta forma, se dice que está en notación científica. Observemos que los siguientes números corroboran la regla<sup>1</sup>:

 $1234.56 = 1.23456 \times 10^3$ ,  $0.00657 = 6.57 \times 10^{-3}$ .

Vemos que los números 1.234 y 6.57 se encuentran entre 1 y 10.

 $1$ Las calculadoras científicas cuentan con funciones que facilitan este proceso: ENG y ENG.

La tecla EXP introduce el exponente del factor 10 de un número, es decir, para introducir el número  $1.2 \times 10^5$ : 1.2 EXP 5.

**Ejemplo 8.** *Escribir números en notación científica: Los números citados al inicio de esta sección se pueden escribir, más breve y cómodamente, de la manera siguiente: radio átomo de hidrógeno* <sup>=</sup> <sup>5</sup> <sup>×</sup> <sup>10</sup>−<sup>9</sup> cm *y* número aproximado de átomos en una célula  $= 2 \times 10^{12}$ .

*El tamaño de un número se ve con más facilidad en po-*

## **A.2.2 Operaciones con potencias de 10**

Cuando los números se escriben con la notación de potencias de 10, las operaciones se vuelven mucho más simples, siguiendo las leyes establecidas por el álgebra para las operaciones con potencias.

**Ejemplo 9. Multiplicación**

 $2\,5\,000\,000\times0.03\,6=(2.5\times10^7)\times(3.6\times10^{-2})$  $=(2.5 \times 3.6) \times (10^7 \times 10^{-2})$  $2\,5\,000\,000\times0.03\,6=9.0\times10^5$ 

*La razón de que escriba* 2.5 × 3.6 = 9.0 *(el 9 con un 0 después del punto decimal), tiene que ver con el número de cifras significativas, aspecto que se tratará más adelante.*

#### **División**

$$
\frac{9.6 \times 10^7}{1.6 \times 10^4} = \frac{9.6}{1.6} \times \frac{10^7}{10^4} = 6.0 \times 10^3
$$

**Potenciación**

$$
(5 \times 10^{-3})^3 = 5^3 \times (10^{-3})^3 = 125 \times 10^{-9}
$$

**Radicación**

*errores al escribirlos.*

$$
\sqrt{2.5 \times 10^5} = \sqrt{25 \times 10^4} = \sqrt{25} \times \sqrt{10^4} = 5.0 \times 10^2 \, \text{m}
$$

*tencias de 10 e incluso hay menos posibilidades de cometer*

*Por ejemplo, la masa de la luna es: 73 600 000 000 000 000 000 000 kg*<sup>=</sup> 7.36 <sup>×</sup> <sup>10</sup><sup>22</sup> *kg, y la carga de un electrón es: 0.000000000000000000160 2 C*<sup>=</sup> 1.602 <sup>×</sup> <sup>10</sup>−<sup>19</sup> *<sup>C</sup>*

**Ejemplo 10. Suma y resta:** *cuando se trata de la adición o la sustracción, se debe tener cuidado de que "antes de efectuar la operación del caso considerado, exprese en la misma potencia de 10 los números con los cuales se trabajará".*

$$
3.4 \times 10^2 - 4.57 \times 10^3 = (0.34 \times 10^3) - (4.57 \times 10^3)
$$
  
= (0.34 - 4.57) × 10<sup>3</sup>  

$$
3.4 \times 10^2 - 4.57 \times 10^3 = -4.23 \times 10^3
$$

## **A.3 Orden de magnitud**

Existen prefijos para los distintos órdenes de magnitud que se aplican a las unidades de medición y se describen en la Tabla A.1. En la Gráfica A.1 damos los órdenes de magnitud de cantidades físicas de uso cotidiano que debemos intuir correctamente acerca de su tamaño relativo, en longitud, tiempo y masa, a fin de lograr comparaciones inmediatas.

El orden de magnitud de un número es la potencia de 10 más cercana a dicho número.

**Ejemplo 11. Orden de magnitud:** *95 está próximo a* 100, por tanto tiene un orden de magnitud de 10<sup>2</sup>, mien*tras* 0.00038 <sup>=</sup> 3.8 <sup>×</sup> <sup>10</sup>−<sup>4</sup> *tiene un orden de magnitud de* 10−<sup>4</sup> *. Tenga cuidado con los siguientes casos:*

• 
$$
9.4 \times 10^3
$$
 tiene un orden de  $10^4$ 

*•* 9.4 <sup>×</sup> <sup>10</sup>−<sup>3</sup> *tiene un orden de magnitud de* 10−<sup>2</sup> *.*

*Si se conocen los órdenes de magnitud de diversas medidas, es fácil compararlos y distinguir la menor o la mayor entre ellas y las que son aproximadamente iguales.*

*El ejemplo que se verá a continuación muestra la utilidad*

#### *del orden de magnitud.*

**Ejemplo 12. Estimación del orden de magnitud de una cantidad física [25]:** *determine el orden de magnitud del número de gotas de agua que cabe en una tina de baño.*

*Debemos determinar el orden de magnitud del volumen de una tina común. La longitud de la tina estará comprendida entre 1 y 10 m, más próxima a 1 m. Por tanto, su ancho, largo y profundidad están próximos a 1 m y, en consecuencia, el orden de magnitud del volumen de la tina es:*

$$
1 \, m \times 1 \, m \times 1 \, m = 1 \, m^3
$$

Guía de Laboratorio de Física I. Universidad de Nariño. Departamento de Física "Yithsbey Giraldo y Fredy Santacruz.

| $10^n$          | Prefijo | Símbolo        | Escala          |
|-----------------|---------|----------------|-----------------|
| $10^{24}$       | yotta   | Y              | Cuatrillón      |
| $10^{21}$       | zetta   | Z              | Mil trillones   |
| $10^{18}$       | exa     | E              | Trillón         |
| $10^{15}$       | peta    | $\mathbf P$    | Mil billones    |
| $10^{12}$       | tera    | T              | Billón          |
| 10 <sup>9</sup> | giga    | G              | Mil millones    |
| $10^{6}$        | mega    | M              | Millón          |
| $10^{3}$        | kilo    | k              | Mil             |
| $10^{2}$        | hecto   | h              | Cien            |
| 10 <sup>1</sup> | deca    | da             | Diez            |
| 10 <sup>0</sup> |         |                | Uno             |
| $10^{-1}$       | deci    | d              | Décimo          |
| $10^{-2}$       | centi   | $\overline{C}$ | Centésimo       |
| $10^{-3}$       | mili    | m              | Milésimo        |
| $10^{-6}$       | micro   | $\mu$          | Millonésimo     |
| $10^{-9}$       | nano    | n              | Milmillonésimo  |
| $10^{-12}$      | pico    | p              | Billonésimo     |
| $10^{-15}$      | femto   | f              | Milbillonésimo  |
| $10^{-18}$      | atto    | a              | Trillonésimo    |
| $10^{-21}$      | zepto   | Z              | Miltrillonésimo |
| $10^{-24}$      | yocto   | y              | Cuatrillonésimo |

**Tabla A.1:** Prefijos para los distintos órdenes de magnitud.

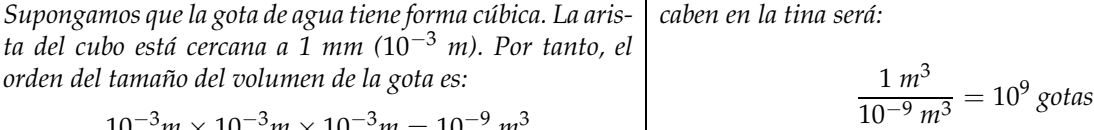

$$
10^{-3}m \times 10^{-3}m \times 10^{-3}m = 10^{-9} m^3
$$

$$
\frac{1 \, m^3}{10^{-9} \, m^3} = 10^9 \, \text{gotas}
$$

*Entonces, el orden de magnitud del número de gotas que Es decir, ¡mil millones de gotas!*

La utilidad del "orden de magnitud" radica en que nos permiten captar de forma intuitiva el tamaño relativo de las cosas y la escala del universo. Desde lo más ínfimo a lo más vasto (vea la Fig. A.1). El orden de magnitud para una célula (en metros (m)) es de 10<sup>-5</sup> m, para la fruta de 10−<sup>2</sup> m; para los planetas de 10<sup>7</sup> m; para las galaxias, de 10<sup>21</sup> m. Para hacer comparaciones basta restar los exponentes: una galaxia es 14 órdenes de magnitud mayor que un planeta  $(21 – 7 = 14)$  por lo que  $10<sup>21</sup> > 10<sup>7</sup>$ , pero un planeta es solamente 9 órdenes de magnitud mayor que una fruta (7 – (−2) = 9) así que  $10^7 > 10^{-2}$ , y una fruta nada más 3 órdenes de magnitud mayor que una célula (−2 − (−5) = 3) entonces  $10^{-2} > 10^{-5}$ .
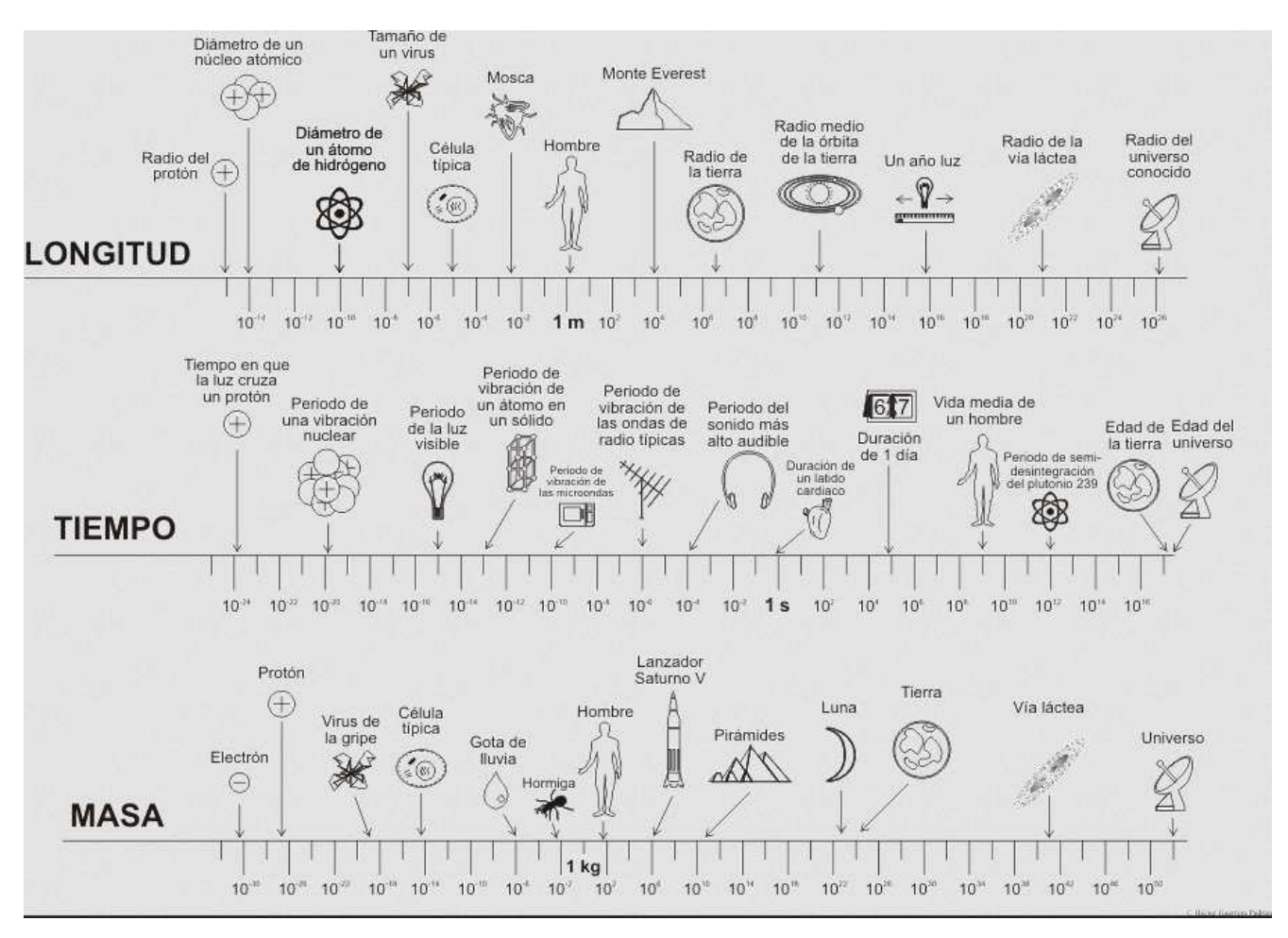

**Figura A.1:** Diferentes ejemplos de órdenes de magnitud para longitud, tiempo y masa [27].

# **A.4 Cifras significativas**

Medimos la longitud de una barra con una regla graduada, cuya mínima división de la escala (apreciación del instrumento) es de 0.1 cm. Si la lectura es un poco mayor a 121.3 cm, decimos que la longitud de la barra es de aproximadamente 121.3 cm. En este caso, el 3 es un dígito incierto (dudoso) de la medida. Si queremos estimar un dígito más, no podremos hacerlo, pues la mínima división de la escala es de 0.1 cm. En este ejemplo, el valor de la longitud de la barra solo podrá incluir cuatro dígitos. El último de ellos (en las décimas de centímetro) indica el orden de la incertidumbre de la medida [28].

**Las cifras significativas de una medida son los números correctos y el primer número dudoso**

Si alguien reporta una cantidad física, como, 0.004693 V =  $4.693 \times 10^{-3}$  V, debe entenderse que la medida (o el cálculo) se hizo de tal manera que los números 4, 6 y 9 sean correctos y el último número, en este caso 3, siempre sea incierto. Por tanto, la cantidad física tiene cuatro cifras significativas.

Guía de Laboratorio de Física I. Universidad de Nariño. Departamento de Física **I** Yithsbey Giraldo y Fredy Santacruz.

Del mismo modo, 54 cm y 54.0 cm no son lo mismo, pues tienen respectivamente dos y tres cifras significativas. En la primera, el número 4 se calculó en forma aproximada y en la segunda, el 4 es correcto; el 0 es el número dudoso.

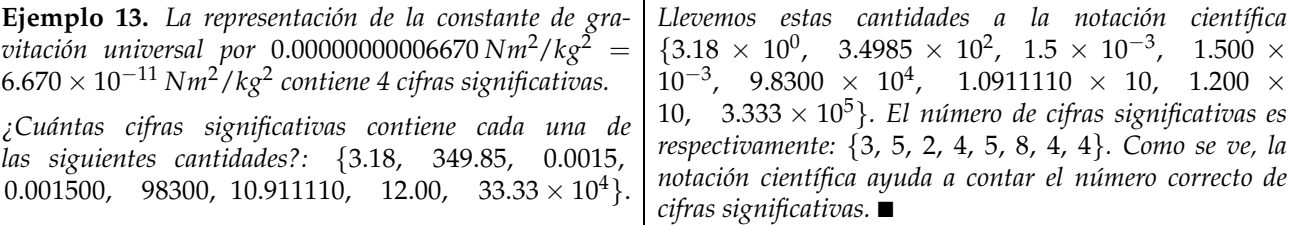

### **A.4.1 Operaciones con cifras significativas**

En las operaciones en las que intervienen mediciones, se deben seguir ciertas reglas, pues las respuestas podrían tener números que no fueran significativos.

п

**Ejemplo 14. Adición y sustracción.** *En la siguiente operación:*

 $61.5Z + 425 - 0.004 + 30.2 = 516.766 = 517$ 

*para el resultado final se tuvo en cuenta que la cifra incierta de 425 no va más allá del punto decimal.*

*En conclusión: "Al sumar o restar medidas, el número de lugares decimales del resultado debe ser igual al menor número de lugares decimales".*

**Ejemplo 15. Multiplicación y división.** *Para calcular el área de un triángulo se usa la fórmula:*

$$
A = \frac{b \times h}{2} = \frac{(856.0cm) \times (0.47cm)}{2}
$$
  
= 
$$
\frac{(8.560 \times 10^{2}) \times (4.7 \times 10^{-1})}{2} cm^{2}
$$
  
= 2.0116 × 10<sup>2</sup> cm<sup>2</sup> = 2.0 × 10<sup>2</sup> cm<sup>2</sup>  
A = 2.0 × 10<sup>-2</sup>m<sup>2</sup>,

*en los pasos intermedios no haga redondeos ni conteo de cifras significativas; déjelo para la respuesta final. La base (b* = 856.0*cm) tiene cuatro cifras significativas y la altura (h* = 0.47*cm) dos; por tanto, el resultado final tiene el mismo número de cifras significativas que el factor con el menor número de ellas. El número 2, que aparece en la fórmula para el área del triángulo (A* = *<sup>b</sup>*×*<sup>h</sup>* 2 *), no se toma en cuenta para el conteo de cifras significativas, pues no fue el resultado de una medición. En general, los números que se encuentran en fórmulas no son tomados en cuenta para el conteo de cifras significativas.*

*Cuando se divide, debe seguirse un procedimiento similar.*

Guía de Laboratorio de Física I. Universidad de Nariño. Departamento de Física **I** Yithsbey Giraldo y Fredy Santacruz.

# B **Distribuciones de Probabilidad**

El proceso de medir es un proceso aleatorio descrito por una distribución de probabilidad abstracta cuyos parámetros contienen toda la información deseada. Los resultados de una medición son entonces muestras de esta distribución que nos permite estimar los parámetros teóricos.

De las muchas distribuciones de probabilidad que están involucradas en el análisis de datos experimentales, tres juegan un papel fundamental: *la distribución binomial, la distribución de Poisson, y la distribución gausiana*. De éstas, la gaussiana, o distribución normal, es indudablemente la más importante en el análisis estadístico de datos. Prácticamente, esta función es útil porque parece describir la distribución de las observaciones aleatorias de muchos experimentos, como también la descripción de las distribuciones obtenidas cuando intentamos estimar los parámetros de la mayoría de las otras distribuciones de probabilidad.

## **B.1 Probabilidad**

Tratemos de forma sucinta el concepto de un modelo de probabilidad. Un experimeto es una operación física que en el mundo real puede dar uno de los muchos resultados posibles. Por ejemplo, si se tira un par de dados una vez, los dos números que aparecen pueden ser cualquiera, desde un par de "unos" hasta un par de "seises"( ver [7]). O bien, si un individuo corre cien metros tan rápido como pueda, el tiempo que transcurre desde que empieza hasta que termina, puede variar de nueve a treinta segundos. Por otra parte, si una persona lleva una forma de vida, en cuanto a descanso que toma y los hábitos que tiene, su expectativa de vida podría corresponder a cualquier punto entre cero y cien años. Es imposible predecir el resultado específico en cada uno de estos casos. De acuerdo con esto, el modelo probabilístico consiste en un conjunto supuesto de posibles resultados (o variables) y de las frecuencias relativas o probabilidades (o densidad de probabilidad) de dichos resultados; esta última calculada a partir de un análisis del experimento.

Por ejemplo, si se tira un dado a la vez. El experimento consiste en tirar el dado. Un espacio muestral para este experimento podría ser

$$
x = \{1, 2, 3, 4, 5, 6\} \equiv
$$
 variable

en que cada uno de los enteros del 1 al 6 representa la cara que tiene ese número de puntos

hacia arriba cuando el dado se detiene. Puede decirse que la probabilidad es una *medida* aplicada a los eventos que pueden ocurrir cuando se realiza un experimento. Si el dado está bien "balanceado", en el experimento de tirar el dado una sola vez, es razonable suponer que los eventos de un solo elemento, *x*, tienen la misma verosimilitud de ocurrir.

$$
P(x) = \left\{ \frac{1}{6}, \frac{1}{6}, \frac{1}{6}, \frac{1}{6}, \frac{1}{6}, \frac{1}{6} \right\} \equiv \text{densidad de probabilidad.}
$$
 (B.1)

En el caso de que el dado tenga caras desiguales (o esté cargado), cada cara del dado tiene diferentes probabilidades de caer. Podría tener la siguiente densidad de probabilidad.

$$
P(x) = \left\{ \frac{1}{6}, \frac{1}{4}, \frac{1}{6}, \frac{1}{6}, \frac{1}{12}, \frac{1}{6} \right\} \equiv \text{densidad de probabilidad.} \tag{B.2}
$$

En algunos casos no es interesante saber la probabilidad de encontrar determinado valor de

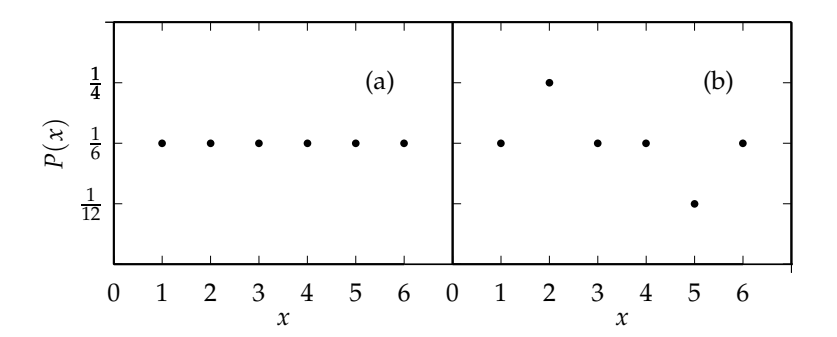

**Figura B.1:** Representación gráfica de la densidad de probabilidad *P*(*x*), al lanzar un dado, como función de la variable *x*. (a) Dado de caras iguales. (b) Dado cargado.

la variable, sino saber la probabilidad de encontrar uno cualquiera dentro de un rango de valores. Por ejemplo, podría interesarnos saber la probabilidad de encontrar cualquiera de los valores entre 2 y 4, ambos inclusive. En el caso del dado cargado, tal probabilidad es

$$
P(2 \le x \le 4) = \sum_{x=2}^{4} P(x) = P(2) + P(3) + P(4)
$$
\n
$$
= \frac{1}{4} + \frac{1}{6} + \frac{1}{6} = \frac{7}{12} = 0.583
$$
\n(B.3)

Observe que la suma de las densidades de probabilidad en ambos casos, ecuaciones (B.1) y (B.2), es igual a 1

$$
\sum_{x} P(x) = 1. \tag{B.4}
$$

La probabilidad matemática está "normalizada" a 1. Por lo tanto, una probabilidad igual a uno representa certeza absoluta de encontrar uno cualquiera de los valores posibles.

Guía de Laboratorio de Física I. Universidad de Nariño. Departamento de Física <sup>1</sup> Yithsbey Giraldo y Fredy Santacruz.

# **B.2 Distribuciones**

Si *P*(*x*) es la densidad de probabilidad de la variable *x*, se dice que *x* está *distribuida* como *P*(*x*). Por esta razón cuando estudiamos probabilidades también hablamos de *distribuciones de probabilidad*.

# **B.2.1 Distribuciones discretas**

A fin de introducir algo de notación y terminología, lo haremos en el contexto de un ejemplo simple [29].

Considere una habitación con catorce personas, cuyas edades son las siguientes

una persona de 14, una persona de 15, tres personas de 16, dos personas de 22, dos personas de 24, cinco personas de 25.

Sea *N*(*x*) representa el número de personas de edad *x*, entonces

$$
N(14) = 1,\nN(15) = 1,\nN(16) = 3,\nN(22) = 2,\nN(24) = 2,\nN(25) = 5,
$$
\n(8.5)

mientras que *N*(17), por ejemplo, es cero. El número *total* de personas en la habitación es

$$
N = \sum_{x=0}^{\infty} N(x). \tag{B.6}
$$

(Es claro que para el ejemplo  $N = 14$ ) La Figura B.2 es un *histograma* de los datos. Sobre la distribución se pueden hacer las siguientes preguntas.

*Pregunta 1.* Si selecciona de manera aleatoria un individuo de este grupo, cuál es la **probabilidad** de que su edad sea de 15? *Respuesta:* Hay una oportunidad en 14, visto que 14 son las posibles escogencias, todas igualmente probables, entre quienes sólo una persona tiene esa edad particular.

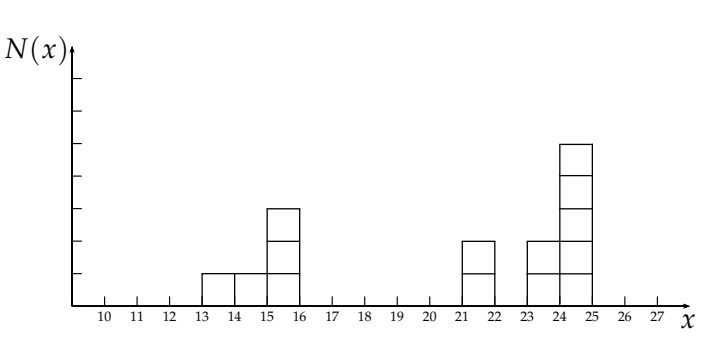

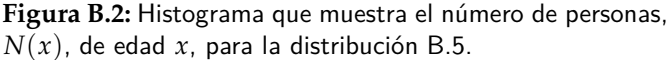

Guía de Laboratorio de Física I. Universidad de Nariño. Departamento de Física **I** Yithsbey Giraldo y Fredy Santacruz.

Si  $P(x)$  es la probabilidad de obtener la edad *x*, entonces  $P(14) = 1/14$ ,  $P(15) = 1/14$ ,  $P(16) = 3/14$ , y así sucesivamente. En general

$$
P(x) = \frac{N(x)}{N}.
$$
 (B.7)

Fíjese que la probabilidad de obtener *ya sea* 14 o 15 es la *suma* de las probabilidades individuales (en este caso 1/7). En particular, la suma de *todas* las probabilidades es 1, hay certeza absoluta de conseguier alguna edad:

$$
\sum_{x=0}^{\infty} P(x) = 1.
$$
 (B.8)

*Pregunta 2.* Cuál es la edad **más probable**? *Respuesta:* 25, obvio; cinco personas tienen esta edad, mientras que a lo sumo tres tienen otra edad. En general, la *x* más probable es en la cual *P*(*x*) sea máximo.

*Pregunta 3.* Cuál es la edad **media**? *Respuesta:* 23, puesto que 7 personas son más jóvenes que 23, y 7 más viejas. (En general, el valor medio es el valor de *x* para el que la probabilidad de obtener un resultado mayor sea el mismo que obtener uno menor.)

*Pregunta 4.* Cuál es la edad **promedio**? *Respuesta:*

$$
\frac{(14) + (15) + 3(16) + 2(22) + 2(24) + 5(25)}{14} = \frac{294}{14} = 21.
$$

En general, el valor promedio de  $x$  (que escribimos como  $\bar{x}$ ) es

$$
\bar{x} = \frac{\sum xN(x)}{N} = \sum_{x=0}^{\infty} xP(x).
$$
 (B.9)

Observe que *no* es necesario que haya alguien que tenga la edad promedio o edad media (en este ejemplo nadie tiene ni 21 o 23 años).

*Pregunta 5.* Cuál es el promedio de los *cuadrados* de las edades? *Respuesta:* Usted podría obtener  $14^2 = 196$ , con probabilidad  $1/14$ , o  $15^2 = 225$ , con probabilidad  $1/14$ , o  $16^2 = 256$ , con probabilidad 3/14, etcétera. El promedio, es entonces

$$
\overline{x^2} = \sum_{x=0}^{\infty} x^2 P(x).
$$
 (B.10)

En general, el valor promedio de alguna *función* de *x* está dado por

$$
\overline{f(x)} = \sum_{x=0}^{\infty} f(x)P(x).
$$
 (B.11)

*Tenga cuidado:* El promedio de los cuadrados, (*x* <sup>2</sup>), en general, *no* es igual, al cuadrado del promedio, $(\bar{x})^2$ . Por ejemplo, si la habitación tiene dos bebés, de edades 1 y 3, entonces  $\overline{x^2} =$  $\bar{5}$ , pero  $\bar{x}^2 = 4$ .

Guía de Laboratorio de Física I. Universidad de Nariño. Departamento de Física <sup>1</sup> Yithsbey Giraldo y Fredy Santacruz.

Ahora fíjese en la diferencia notable entre los dos histogramas de la Figura B.3, aún cuando tienen la misma media, el mismo promedio, el mismo valor máximo de probabilidad, y el mismo número de elementos: en la primera figura tenemos un pico agudo respecto al promedio, mientras que el segundo es ancho y plano.(El primer caso puede representar el perfil de edades de una aula de clase de una ciudad grande, y en el segundo, quizás, el único salón de una escuela rural.)

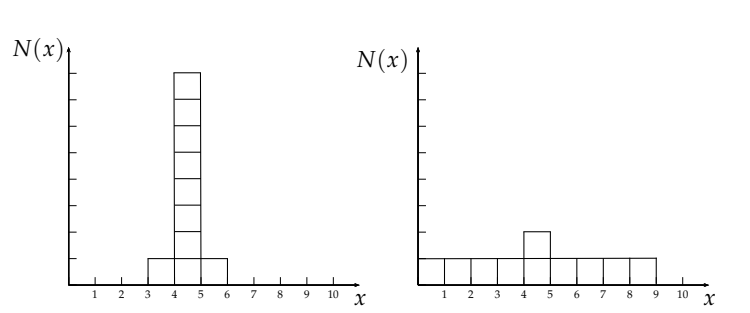

**Figura B.3:** Dos histogramas con el mismo valor medio, mismo promedio, y la misma máxima probabilidad, pero con diferentes desviaciones estándar.

Necesitamos una medida numérica de lo tanto que se "dispersa" una distribución, respecto al valor promedio. La manera más obvia de hacerlo sería encontrar la desviación de cada valor individual respecto del promedio, ∆*x* = *x* − *x*¯, y calcular el promedio de ∆*x*. El problema es que siempre se obtiene *cero*, visto que por la naturaleza del promedio, ∆*x*, es tan a menudo positivo como negativo, así que  $\Delta x = \sum (x - \bar{x})P(x) = \sum xP(x) - \bar{x}\sum P(x) = \bar{x} - \bar{x} = 0.$ (Observe que *x*¯ es constante, no cambia al ir de una distribución a la otra, así que se puede sacar de la suma). Para evitar este incómodo problema pudiera considerarse el promedio del *valor absoluto* de ∆*x*. Pero valores absolutos son incómodos de usar; en vez de eso, evitemos el problema del signo *elevando al cuadrado* antes de promediar:

$$
\sigma^2 \equiv \overline{(\Delta x)^2}.\tag{B.12}
$$

Esta cantidad se conoce como la **varianza** de la distribución; donde la *σ* sola (la raiz cuadrada del promedio del cuadrado de las desviaciones respecto al promedio) se conoce como la desviación estándar, que es con lo que se acostumbra medir la dispersión respecto de  $\bar{x}$ .

Hay un pequeño teorema útil en varianzas:

$$
\sigma^2 = \overline{(\Delta x)^2} = \sum (\Delta x)^2 P(x) = \sum (x - \bar{x})^2 P(x) = \sum (x^2 - 2x\bar{x} + \bar{x}^2) P(x) \n= \sum x^2 P(x) - 2\bar{x} \sum x P(x) + \bar{x}^2 \sum P(x) = \overline{x^2} - 2\bar{x}\bar{x} + \bar{x}^2 = \overline{x^2} - \bar{x}^2.
$$

Al sacar la raiz cuadrada, la desviación estándar puede ser escrita igualmente como

$$
\sigma = \sqrt{\overline{x^2} - \bar{x}^2}.
$$
 (B.13)

#### **B.2.2 Distribuciones continuas**

Hasta aquí hemos considerado sólo variables *discretas*, es decir, cuando toman valores aislados (en el ejemplo anterior, *x* tenía que ser un entero, puesto que se dieron las edades sólo en años). Pero la generalización es fácil de hacer para distribuciones *continuas*. Si seleccionamos

Guía de Laboratorio de Física I. Universidad de Nariño. Departamento de Física **I** Yithsbey Giraldo y Fredy Santacruz.

personas aleatoriamente en la calle, la probabilidad de que la edad sea exactamente 16 años, 4 horas, 27 minutos, y 3.333. . . segundos es *cero*. El único camino razonable es considerar la probabilidad de que su edad se encuentre en un *intervalo*, es decir, entre 16 y 17. Si el intervalo es lo suficientemente pequeño, esta probabilidad es *proporcional a la longitud del intervalo*. Por ejemplo, la posibilidad de que su edad esté entre 16 y 16 mas *dos* días es posiblemente dos veces la probabilidad de que esté entre 16 y 16 mas *un* día. (A menos que, supongamos, que haya habido un inusual número de nacimientos 16 años antes, exactamente el mismo día. En este caso escogemos un intervalo más corto a fin de poder aplicar la regla. Si los nacimientos inusuales duraron seis horas, tomamos segundos o aún menos, a fin de estar seguros. Técnicamente, tomamos intervalos *infinitesimales.*) Así que

$$
{\begin{Bmatrix}\nProbabilidad de que una cantidad escolida al \\
azar se encuentra entre x y (x + dx) \end{Bmatrix}} = \rho(x)dx
$$
\n(B.14)

El factor de proporcionalidad, *ρ*(*x*), se conoce como **densidad de probabilidad**. La probabilidad de que *x* se encuentre entre *a* y *b* (un intervalo finito) se calcula integrando *ρ*(*x*):

$$
P(a \le x \le b) = \int_{a}^{b} \rho(x) dx,
$$
 (B.15)

y las reglas deducidas para el caso discreto se generalizan de manera obvia al caso continuo:

$$
1 = \int_{-\infty}^{\infty} \rho(x) dx,
$$
 (B.16)

$$
\bar{x} = \int_{-\infty}^{\infty} x\rho(x)dx,
$$
\n(B.17)

$$
\overline{f(x)} = \int_{-\infty}^{\infty} f(x)\rho(x)dx,
$$
 (B.18)

$$
\sigma^2 \equiv \overline{(\Delta x)^2} = \overline{x^2} - \overline{x}^2. \tag{B.19}
$$

#### **B.3 Distribución de Gauss o Distribución Normal**

Como ya dijimos al principio, la distribución continua de Gauss está muy relacionada con los datos experimentales, porque ésta *parece* describir la distribución de las observaciones aleatorias de la mayoría de las medidas. Existen deducciones de la distribución de Gauss a partir de primeros principios, pero ninguno de estos resultados es tan convicente como el hecho de que la distribución *es razonable*, es decir tiene una forma analítica simple, y por convención y experimentación es aceptada como la distribución **más probable** de las mediciones para la mayoría de los experimentos.

La densidad de probabilidad gaussiana tiene la siguiente forma

$$
\rho(x) = \frac{1}{\sigma\sqrt{2\pi}} \exp\left[-\frac{(x-\mu)^2}{2\sigma^2}\right]
$$
 (B.20)

Guía de Laboratorio de Física I. Universidad de Nariño. Departamento de Física **a Yithsbey Giraldo y Fredy Santacruz**.

donde "exp" es la función exponencial. Esta distribución tiene la satisfactoria característica de que sus parámetros *µ* y *σ* son precisamente el valor promedio y la desviación estándar, respectivamente. Pero más sobresaliente es el hecho de que la estimación más probable del valor promedio de la distribución se puede obtener de una muestra aleatoria promediando las observaciones. Y también con un cálculo simple sobre las mismas observaciones se puede estimar su desviación estándar.

La densidad (B.20) tiene las siguientes características:

- $\blacksquare$  *x* es continua con −∞ < *x* < ∞, y  $\rho(x)$  es simétrica respecto a  $\mu$  (ver Figura B.4(b)).
- El valor promedio *µ* y la desviación estándar *σ* de la distribución (B.20) son los valores que resultarían de aplicar las definiciones (B.17) y (B.19). En la Figura B.4 (a) se representa la distribución gaussiana para diferentes desviaciones *σ*.
- $\rho(x)$  está normalizada, es decir,

$$
\int_{-\infty}^{\infty} \rho(x) dx = 1.
$$
 (B.21)

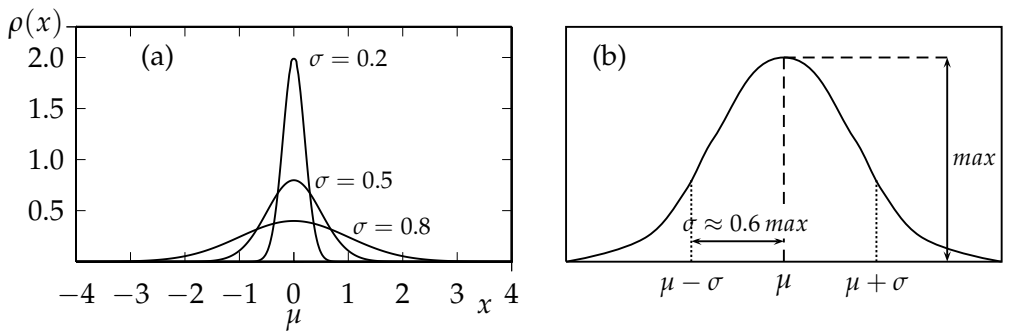

**Figura B.4:** (a) La distribución de Gauss *ρ*(*x*), ecuación (B.20), para tres diferentes valores de *σ* y el mismo valor común *µ* = 0. (b) Significado de *σ* de una Gaussiana normalizada, donde: *max* = 1/(*σ* √ 2*π*).

**Ejemplo 16.** *En los experimentos, la distribución gaussiana nos permite hacer cosas como lo siguiente: Consideremos un experimento que se ajusta a la distribución gaussiana* (B.20)*. Al hacer en el experimento una sola medida, la probabilidad de obtener un valor que esté entre µ* − *σ y µ* + *σ, se obtiene al resolver la integral* (B.15)

*o sea, hay un* 68.3 % *de posibilidades de que su resultado se encuentre en ese intervalo.*

*Así que en una sola medida x, la incertidumbre del resultado es*  $\sigma$ *, es decir, el dato obtenido es*  $x \pm \sigma$ . $\square$ 

$$
P(\mu - \sigma \le x \le \mu + \sigma) = \int_{\mu - \sigma}^{\mu + \sigma} \rho(x) dx = 0.683,
$$

### **B.4 Distribuciones experimentales**

Una distribución teórica siempre la podemos representar como una curva continua. Por el contrario, cada vez que hagamos un experimento estaremos limitados a obtener un número finito de datos. Para poder observar una distribución en una muestra finita de datos debemos elegir una representación apropiada. Para ello acudiremos a los histogramas.

Guía de Laboratorio de Física I. Universidad de Nariño. Departamento de Física **I** Yithsbey Giraldo y Fredy Santacruz.

#### **B.4.1 Histogramas**

Histogramas para distribuciones discretas se procede como en el ejemplo dado en la sección B.2.1, y representado en la Figura B.2. Pero para distribuciones continuas el proceso es un poco más complejo. Veamos cómo se implementan histogramas para distribuciones continuas a partir del siguiente ejemplo [30]: Los datos experimentales, obtenidos para un sistema que se ha calentado, dio valores de la temperatura en grados Celsius (◦*C*) como una función del tiempo en segundos (*seg*). La velocidad de elevación de la temperatura en ◦*C*/*seg* obtenida por 36 alumnos de estudios superiores que hicieron el experimento se muestran en la Tabla B.1, arreglada en orden ascendente.

| $\degree$ C/seg |  |  |  |                                                             |  |  |  |  |  |  |  |
|-----------------|--|--|--|-------------------------------------------------------------|--|--|--|--|--|--|--|
|                 |  |  |  | 4.00 4.02 4.07 4.08 4.09 4.10 4.10 4.11 4.12 4.13 4.13 4.14 |  |  |  |  |  |  |  |
|                 |  |  |  | 4.16 4.17 4.18 4.18 4.19 4.19 4.20 4.20 4.22 4.22 4.22 4.22 |  |  |  |  |  |  |  |
|                 |  |  |  | 4.22 4.23 4.23 4.23 4.24 4.25 4.26 4.27 4.30 4.33 4.35 4.36 |  |  |  |  |  |  |  |

**Tabla B.1:** Medida experimental hecha 36 veces por un grupo de alumnos con una precisión de centésimas de ◦*C*/*seg*.

Es posible agrupar tales valores en celdas, rangos o pasos que tengan un cambio mayor a 0.01 ◦*C*/*seg*<sup>1</sup> . En efecto, la teoría estadística indica que el "mejor" número de celdas para una muestra de 36 valores es alrededor de seis, siete u ocho<sup>2</sup>. Si se hace el ancho de celda de 0.05 ◦*C*/*seg* y el centro de

los pasos en 4.00, 4.05, 4.10, etc., entonces los valores de la Tabla B.1 caerán dentro de ocho celdas, donde contamos el número de medidas en cada rango de 0.05 ◦*C*/*seg*, es decir, los clasificamos en "número de datos por división". El resultado de tal clasificación es mostrado en la Tabla B.2, la cual es una "tabla de frecuencias" pues muestra cuántos datos (frecuencia) se encuentran en cada rango. De esta manera podemos ver cuál es la medida más probable, o sea, cuál es la medida más

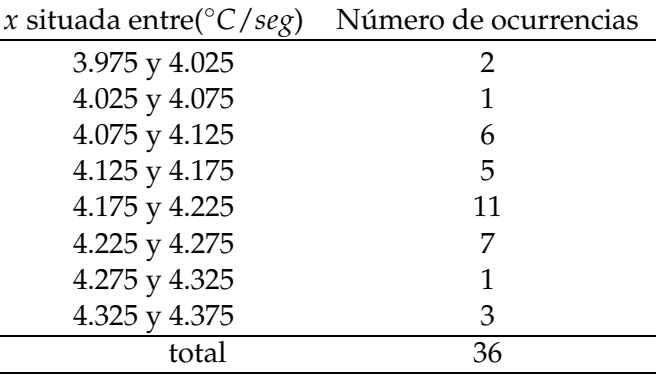

**Tabla B.2:** Conversión de los datos de la Tabla B.1 a una tabla de frecuencias, con  $x =$  medida, representado en la Figura B.5(a).

"frecuente" dentro de la muestra. La representación gráfica de la Tabla B.2 se indica en la Figura B.5 (a), vemos que aparece un patrón donde los valores parecen centrarse en algún punto cercano a 4.20◦*C*/*seg*.

<sup>&</sup>lt;sup>1</sup>En la construcción de la "tabla de frecuencias", la escogencia del "rango" se toma de acuerdo a decisiones prácticas: un ancho que produzca sólo dos grupos de datos (por ejemplo de 0.2◦*C*/*seg*) no resulta interesante. Pero un ancho demasiado angosto puede no "recoger" suficientes datos como para examinar el comportamiento de las medidas (por ejemplo 0.01◦*C*/*seg*).

<sup>&</sup>lt;sup>2</sup>Existen varios criterios para la estimación del número de celdas. Entre ellos está tomar el valor de la raíz cuadrada del número de datos  $(\sqrt{N})$ , o a partir de la fórmula de Sturges  $(1+3.32 \log N)$ .

Guía de Laboratorio de Física I. Universidad de Nariño. Departamento de Física **I** Yithsbey Giraldo y Fredy Santacruz.

La Figura B.5(a) no parece representar una gaussiana, si pudiésemos tomar un número mayor de datos, por ejemplo 1000, lo que obtendríamos sería algo como lo mostrado en la figura B.5(b), lo cual se aproxima mucho mejor a una gaussiana: es casi simétrica y monótona decreciente a ambos lados. Si fuera posible repetir un número de veces muy grande el mismo experimento, la gráfica de frecuencias reproduciría la curva continua de una distribución gaussiana.

El problema experimental es el de determinar el valor (más probable) de la medida y la "dispersión" de los datos, es decir, qué tan anchas son las distribuciones de valores, con cualquiera de los conjuntos de datos que originan las Figuras B.5(a)-(c). Este es el tema que abordaremos en la siguiente sección.

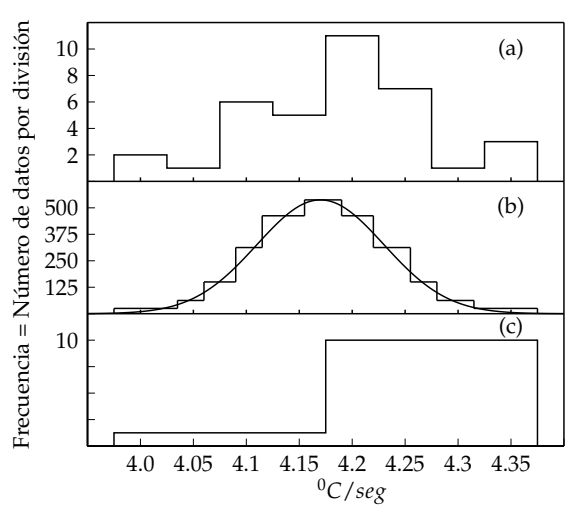

**Figura B.5:** Histogramas de frecuencia en mediciones con diferentes números de datos: (a) 36 datos (Tabla B.1). (b) 1000 datos. La línea continua representa una gausiana con *σ* = 0.038 <sup>0</sup>*C*/*seg*. (c) Distribución de la frecuencia al tomar 12 medidas.

### **B.4.2 Muestreo y estimación de parámetros**

Si hacemos una medida de la cantidad *x*, esperamos que nuestra observación se aproxime al valor promedio *µ* de la distribución, pero no esperamos que el dato experimental sea exactamente igual a la cantidad *µ*. Si hacemos otra medida, se observa una discrepancia con el anterior resultado, debido a los errores aleatorios. Si hacemos más y más medidas, en los datos emergerá un patrón. Algunas de las medidas serán muy grandes, algunas muy pequeñas. En promedio, sin embargo, esperamos que los datos estén distribuidos alrededor del valor correcto *µ*, asumiendo que podemos corregir u omitir los errores sistemáticos.

Si podemos hacer un número infinito de medidas, entonces podríamos describir exactamente la distribución de los datos experimentales. Esto en la práctica no es posible, pero podemos hipotetizar la existencia de tal distribución, la cual determina la probabilidad de obtener una observación particular de una medida única. En la mayoría de casos esta distribución abstracta corresponde a una *gaussiana*. Similarmente, podemos hipotetizar que las medidas que hemos hecho son muestras de dicha distribución.

*El muestreo* es el método experimental por el cual se obtiene información acerca de los parámetros de una distribución desconocida. Asumimos que los parámetros de la distribución experimental se igualan a los parámetros de la distribución gaussiana (fórmula B.20) *en el límite de un número infinito de medidas.*

parámetros de la gaussiana teórica(*µ* y *σ*) = l´ım *N*→∞ (parámetros experimentales),

donde *N* es el número de observaciones de un experimento dado.

Guía de Laboratorio de Física I. Universidad de Nariño. Departamento de Física **I** Yithsbey Giraldo y Fredy Santacruz.

#### **Estimación de los parámetros para una distribución de Gauss**

Si hacemos *N* medidas  $x_1, x_2, x_3, \ldots, x_N$ , el valor promedio  $\bar{x}$  es

$$
\bar{x} \equiv \frac{1}{N} \sum_{i=1}^{N} x_i \,, \tag{B.22}
$$

y la varianza *s* <sup>2</sup> de la distribución experimental

$$
s^{2} \equiv \frac{1}{N-1} \sum_{i=1}^{N} (x_{i} - \bar{x})^{2}, \qquad (B.23)
$$

tal que  $\mu = \lim_{N \to \infty} \left( \frac{1}{N} \sum_{i=1}^{N}$  $\int_{i=1}^{N} x_i$ , y  $\sigma^2 = \lim_{N \to \infty} \left[ \frac{1}{N-1} \sum_{i=1}^{N} x_i \right]$  $\int_{i=1}^N (x_i - \bar{x})^2$  . Por lo tanto <sup>3</sup>

 $El$  valor promedio  $\bar{x}$  y la varianza s<sup>2</sup> de la distribución (datos) experimental, son las mejores *estimaciones del valor promedio µ y la varianza σ* <sup>2</sup> *de la distribución de Gauss.*

**Ejemplo 17.** *Tomemos los 36 datos de la Tabla B.1 que originan el histograma de la Figura B.5(a) y calculemos el mejor estimativo de la velocidad de calentamiento promedio y la desviación estándar de la distribución gaussiana de los datos.*

> $\bar{x} = \frac{1}{2}$ 36 36 ∑ *i*=1

$$
s = \sqrt{\frac{1}{35} \sum_{i=1}^{36} (x_i - \bar{x})^2} = 0.0849925 \, ^\circ \text{C}/\text{seg.} \quad \text{(B.25)}
$$

$$
x_i = 4.18639 \degree C / \text{seg},
$$
 (B.24)  $\Big|$  *Por el momento no hagamos ningún tipo de redondeo.*  $\Box$ 

#### **B.4.3 Estimación del error del valor medio y notación de resultados**

Habíamos visto en el Ejemplo 16, que si todos los datos, *x*, están sujetos a la misma distribución gaussiana, cada una de estas medidas está caracterizada por la misma desviación estándar *σ*. Como sabemos, cada uno de estos datos contribuye a la determinación del valor medio  $\bar{x}$  y por consiguiente cada dato aporta a la incertidumbre de la determinación de los resultados finales.

Aplicando la ecuación de propagación de errores (1.9) a la relación (B.22) para hallar la incertidumbre ∆*x*̄ del valor promedio *x̄*, nos da que ∆*x̃* = s  $\sum_{i=1}^{N}$  *∂x*¯ *∂x<sup>i</sup>*  $\Big)^2 (\triangle x_i)^2$ donde  $\Delta x_i = \sigma \simeq s$  $\frac{\partial \delta}{\partial x_i} = \frac{\partial}{\partial x_i}$  $\left(\frac{1}{N}\sum_{i=1}^{N}x_i\right)=\frac{1}{N}$ , que al reemplazar en la ecuación anterior, obtenemos  $\Delta \bar{x}$  =  $\overline{\phantom{a}}$  $\sum_{i=1}^{N}$ *i*=1  $\sqrt{ }$  $(\triangle x_i)^2 \left(\frac{1}{N}\right)$ *N*  $\setminus$ <sup>2</sup>]  $=\sqrt{\frac{\sigma^2}{N}}$  $\frac{\sigma^2}{N}$ , la cual da la incertidumbre △*x*¯ en la determinación del valor promedio

$$
\Delta \bar{x} = \frac{\sigma}{\sqrt{N}} \simeq \frac{s}{\sqrt{N}}
$$
 (B.26)

<sup>3</sup>Ver en la Referencia [5] una demostración de esta afirmación.

Guía de Laboratorio de Física I. Universidad de Nariño. Departamento de Física **I** Yithsbey Giraldo y Fredy Santacruz.

donde △*x*¯ es entendida como la desviación estándar del valor promedio, o el **error estándar** <sup>4</sup> .

Es importante tomar en cuenta que la desviación estándar de los datos, *s*, no decrece con la repetición de medidas; sólo es mejor determinada, es decir, *s* → *σ*. Por otro lado, el error estándar del valor promedio decrese como la raíz cuadrada del número de medidas, lo cual indica un mejoramiento en nuestra habilidad de estimar el valor promedio de la distribución. La ecuación (B.26) podría sugerir, que al aumentar el número de medidas de *x*, el error en el valor promedio puede reducirse indefinidamente. Pero debemos tener cuidado, la expresión (B.26) tiene sus limitaciones:

 *La disponibilidad de tiempo,* pues implica un mayor gasto de tiempo tomar suficientes medidas para hacer un mejoramiento significativo del error estándar.

 *Los relacionados con los errores sistemáticos*. No tiene objeto reducir a ciegas el límite estadístico del error del valor promedio, pues una vez este error sea del mismo orden de magnitud que los límites de error instrumental (errores de calibración, de escala), su disminución es inútil.

Por tanto, el resultado experimental de una cantidad física se escribe de la siguiente manera.

$$
Una cantidad física (experimental) se da (reporta): \t\bar{x} \pm \Delta \bar{x}. \t(B.27)
$$

**Ejemplo 18.** *Continuando con el Ejemplo 17, basado en la Tabla B.1, de acuerdo con los resultados (B.24) y (B.25), el error estándar del valor promedio es Por tanto la velocidad de calentamiento del objeto es*  $\frac{dT}{dt} = 4.186 \pm 0.014 °C/sec.$ 

 $\Delta \bar{x} = \frac{s}{\sqrt{3}}$ √ *N*  $=\frac{0.0849925}{\sqrt{2}}$  $\sqrt{36}$  = 0.0141654 °*C*/*seg*.

*donde T es la temperatura t el tiempo.*

# **B.5 Función de prueba chi-cuadrado para la calidad de un ajuste**

El valor medio y la desviación estándar fueron obtenidos asumiendo que los datos se ajustan a una curva gausiana. En la Sección 2.3.2 se dan los criterios para tener un buen ajuste de los datos experimentales a una curva patrón. El chi-cuadrado reducido da una medida de la calidad del ajuste. La Tabla B.3 da la la probabilidad de que una muestra aleatoria de datos experimentales produzca un valor *χ* <sup>2</sup> mayor que el observado *<sup>ν</sup> <sup>χ</sup>*

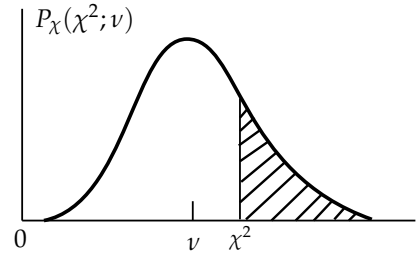

en un experimento con *ν* grados de libertad. Por ejemplo, si nos da un  $\chi^2_{min} = 58.1$  para 50 grados de libertad (*v*), o lo mismo que  $\chi^2_{min}/\nu = 1.162$ , luego  $P(\chi^2; \nu) \approx 20$  %. Podemos interpretar este resultado de la siguiente manera: *Asuma que los parámetros que encontramos son en realidad los del modelo teórico (modelo patrón). Entonces suponga que repetimos nuestro experimento muchas veces, obteniendo diferentes datos experimentales respecto a la distribución patrón. Nuestro resultado indica que en el 20 % de estos experimentos esperamos obtener ajustes que no son mejores que los obtenidos inicialmente.*

<sup>4</sup>Note que si la medida se hace una sola vez  $\Delta \bar{x} = \sigma$ . Así que  $\sigma$  representa la precisión del instrumento.

Guía de Laboratorio de Física I. Universidad de Nariño. Departamento de Física **I** Yithsbey Giraldo y Fredy Santacruz.

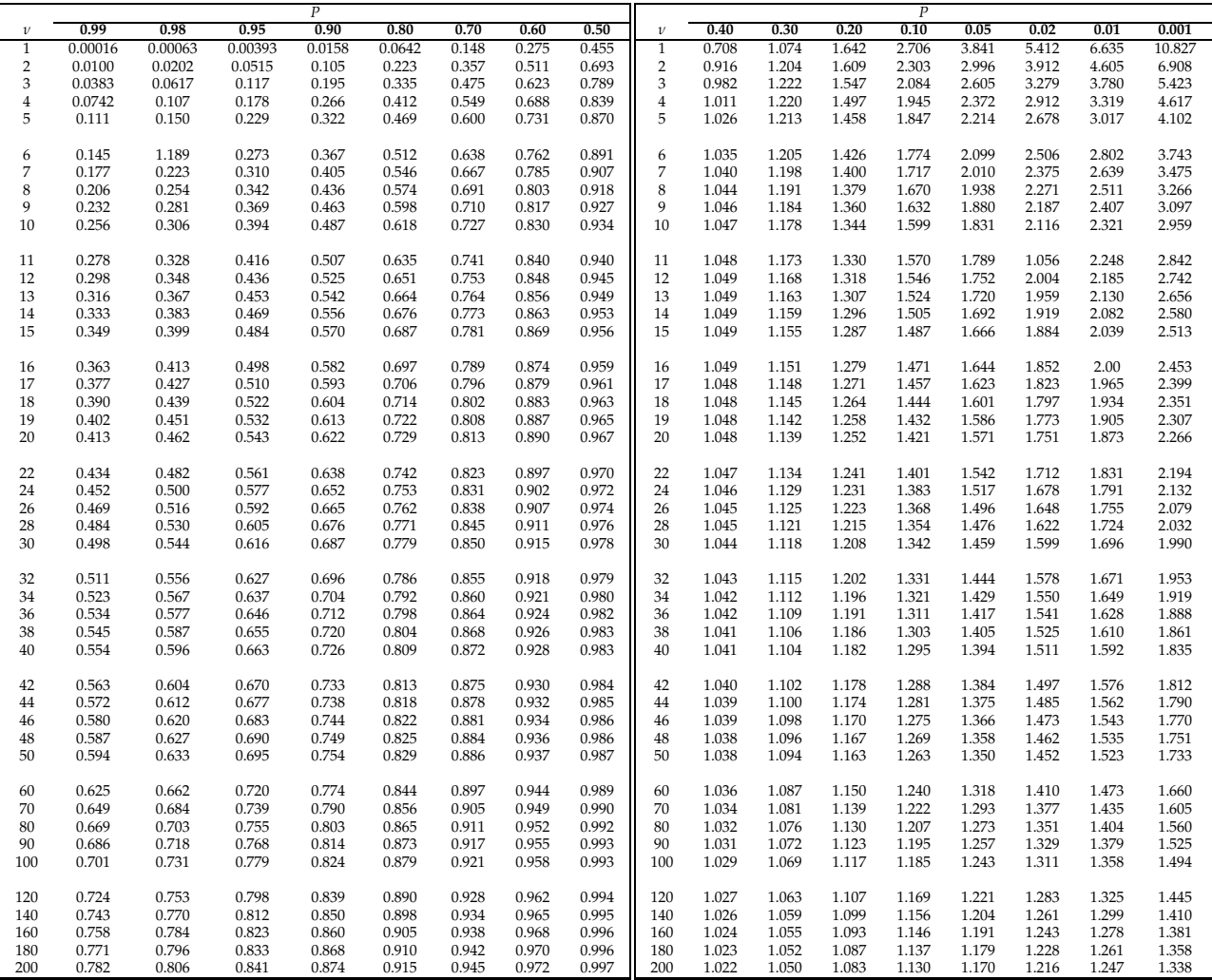

**Tabla B.3:** La distribución *χ* 2 . Los respectivos valores del chi-cuadrado reducido *χ* 2 *min*/*ν*, que da la probabilidad *Pχ*(*χ* 2 ; *ν*) de obtener un valor *χ* <sup>2</sup> mayor que el observado *χ* 2 *min*, en función del números de grados de libertad *ν*. Tabla extraída de [5].

# $C \longrightarrow R$

El Root se trata de un programa de uso general para ajustar funciones arbitrarias a datos, via el método de minimización chi-cuadrado (o cuadrados mínimos), y ofrece una gran variedad de opciones para graficar. La principal ventaja de Root respecto a un programa como Microsoft Excel es que puede hacer ajustes de funciones no lineales y devuelve los errores de los parámetros de ajuste. Además, éste se distribuye de forma libre y gratuita [1, 3, 4].

El tutorial que se dará a continuación se extrajo de un curso de Root, que dura dos días, que se dicta anualmente en el departamento de física de la Universidad de Columbia, en los laboratorios Nevis [2]. Daremos los comandos básicos de Root para poder hacer gráficas de funciones (sección C.1), poder trabajar con histogramas (sección C.2) y ajuste de curvas de datos experimentales (sección C.3)<sup>1</sup>.

### **C.1 Cómo graficar una función**

Vamos a graficar una función simple. Inicie root y escriba a continuación del símbolo del sistema, [], lo siguiente:

[] TF1  $f1("func1", "sin(x)/x", 0, 10)$ 

 $[1 f1.Draw()$ 

*Observe que cuando se ejecutó* "f1.Draw()", *Root creó un "canvas" llamado "c1". "Canvas" es un término del ROOT para la ventana que contiene el gráfico ROOT.*

Al mover el ratón sobre diferentes partes del dibujo c1 (sobre la función, los ejes, la etiqueta del gráfico, los bordes) observe cómo la forma del cursor cambia. Haga clic derecho en diferentes partes del gráfico y vea cómo cambia el menú emergente.

Coloque el cursor sobre la curva (observe que éste se convertirá en un dedo). Con el clic derecho seleccione "SetRange". Ponga el intervalo de xmin =-10, xmax=10, y haga clic en "Aceptar". Observe cómo cambia el gráfico.

<sup>&</sup>lt;sup>1</sup>Este software está disponible en la sala de informática del departamento de física, o puede bajar la versión desde internet http://root.cern.ch/root/Version518.html.

Hagámonos de un buen hábito!, es el de etiquetar nuestros ejes. Haga clic derecho en el eje X de la gráfica, seleccione "SetTitle", escriba "x (radianes)", y haga clic en "OK". Ahora, centremos este rótulo: de nuevo, clic derecho sobre el eje X, y seleccione "CenterTitle".

*Es fundamental etiquetar siempre los ejes de sus gráficos, e incluir las unidades de medida.*

Haga lo mismo con el eje Y, llámelo "sin(x)/x". Seleccione la opción "RotateTitle" del eje Y y vea qué pasa.

Usted puede ampliar un eje de forma interactiva. Haga clic izquierdo en el número "2" del eje X, y arrástrelo hacia el número "4". El gráfico se ampliará. Puede hacer *zoom* en la medida en que lo desee. Cuando haya terminado, haga clic derecho sobre el eje y seleccione "UnZoom".

Usted tiene un gran control de cómo mostrar esta gráfica. Desde el menú "View", seleccione "Editor". Juegue un poco con esto. Haga clic en diferentes partes de la gráfica, observe cómo las opciones cambian automáticamente. Seleccione "View->Toolbar", verá opciones, como las de poder trazar más objetos sobre la gráfica. No tenemos el comando "Undo" (Deshacer) que si lo tiene programas de graficación especializados, pero normalmente puede hacer clic derecho sobre un objeto y seleccionar "Delete" desde el menú emergente.

Seleccione "style" del menú "Edit". Seleccione algunos estilos diferentes y pulsa "Apply". Cuando elija un estilo, puede que éste anule la selección de la ventana, así que tiene que pulsar "Apply" dos veces. Esto puede ser útil si usted descubre una "apariencia" que le guste para sus gráficas.

*Si "arruina" su gráfica, siempre se puede salir del ROOT: ".q" y empezar de nuevo: "root".*

# **C.2 Trabajar con histogramas**

Para ilustrarse mejor sobre el concepto de histograma, vaya al apéndice B sección (B.4). Hagamos un un histograma sencillo:

```
[] TH1D h1("hist1","Histograma de una gaussiana",100,-3,3)
```
*Pensemos por un momento en el significado de estos argumentos. El nombre del histograma es "hist1", abreviado "h1". El título que se visualiza al trazar el histograma es "Histograma de una gaussiana". Hay 100 rangos o celdas en el histograma. Los límites del histograma son de -3 a 3. Pregunta: ¿Cuál es el ancho de una celda de este histograma? Para ver si su respuesta es la misma que da el ROOT escriba lo siguiente :*

[] h1.GetBinWidth(0)

*Tenga en cuenta que para conocer el ancho tenemos que indicar la celda (celda 0 en este caso), porque usted puede definir histogramas con anchos variables.*

#### Si escribe en este momento

Guía de Laboratorio de Física I. Universidad de Nariño. Departamento de Física "Yithsbey Giraldo y Fredy Santacruz.

#### [] h1.Draw()

no se ve mucho. Esto es porque el histograma está vacío. Generemos aleatoriamente 10000 valores de acuerdo a una distribución y llenemos el histograma con ellos:

- [] h1.FillRandom("gaus",10000)
- $[]$  h1.Draw()

*La función "gaus" está predefinida en el ROOT. El valor predeterminado para la distribución de "gaus" es desviación estándar 1 y valor medio cero.*

*Tenga en cuenta las estadísticas del histograma en la esquina superior derecha de la gráfica. Pregunta (para los que han visto estadística): ¿Por qué la media "Mean" no es exactamente 0, o la desviación estándar "RMS" exactamente 1?*

Añada otros 10000 eventos al histograma "h1" con el método "FillRandom" (pulse la tecla de flecha hacia arriba hasta que aparezca de nuevo h1.FillRandom("gaus",10000), y pulse Enter). Ahora, haga clic sobre el canvas. ¿El histograma inmediatamente se actualiza, o tienes que ejecutar otro comando "Draw"?

Pongamos algunas barras de error en el histograma. Seleccione "View->Editor", a continuación, haga clic *sobre* el histograma. Desde el "Error" en el menú emergente, seleccione "Simple". Ensaye cliqueando la opción "Simple Drawing" y vea cómo cambia la gráfica.

*El tamaño de las barras de error es igual a la raíz cuadrada del número de eventos de cada celda del histograma. En la ventana de comandos de Root, use la tecla de flecha hacia arriba para que ejecute el método "FillRandom" un par de veces más. Pregunta: ¿Por qué las barras de error se hacen más pequeñas? Sugerencia: Observe cómo cambia el eje Y.*

Hagamos nuestra propia función:

```
[] TF1 mifunc("mifunc","gaus", 0,12)
```
La función "gaus" (o gaussiana) es en realidad *P*<sup>0</sup> *e* −0.5[ (*x*−*P*1)/*P*2] 2 , donde *P*0, *P*1, y *P*<sup>2</sup> son los "parámetros" de la función (ver ecuación B.20). Pongamos valores, a nuestro gusto, a estos parámetros y grafiquemos el resultado, y luego creemos un nuevo histograma de nuestra función:

```
[] mifunc.SetParameters(10.,6.0,2.5) (C.1)
```

```
[] mifunc.Draw()
```

```
[] TH1D h2("hist2","Histograma de mi funcion",100,-10,20)
```

```
[] h2.FillRandom("mifunc",1000)
```

```
[] h2.Draw()
```
Conservemos el canvas de este histograma para hacer el proceso inverso de encontrar la curva que mejor se ajuste a él.

Guía de Laboratorio de Física I. Universidad de Nariño. Departamento de Física **I** Yithsbey Giraldo y Fredy Santacruz.

# **C.2.1 Ajuste de un histograma**

Consideremos el histograma "hist2" definido en la sección anterior.

*Como ya sabemos, esta distribución proviene de una gaussiana, pero cuáles son sus parámetros? En la física, para responder a esta pregunta se suele realizar un "ajuste" sobre el histograma: se asume una forma funcional que depende de uno o más parámetros, y luego se trata de encontrar el valor de los parámetros de la función que mejor se ajusten al histograma.*

Haga clic derecho sobre el histograma y seleccione "FitPanel". A continuación, asegúrese de seleccionar "gaus" del menú desplegable "Function->Predefined"; lo mismo que "Chi-square", escogido del menú emergente "FitSettings->Method". Haga clic sobre "Fit" en la parte inferior del panel. Observarás dos cambios: Una función continua se dibuja sobre el histograma, y los resultados del ajuste aparecen en la ventana de comandos de Root.

*Interpretemos los resultados del ajuste. Recordemos que una gaussiana tiene 3 parámetros (P*0*, P*<sup>1</sup> *y P*2*), que son respectivamente la "Constant", "Mean" (µ), y "Sigma" (σ) para ser ajustados. ROOT determinó que el mejor valor de la media "µ" fue* 5.92 ± 0.08*, y el mejor valor para la desviación estándar "σ" era* 2.36 ± 0.06*. Compare esto con la media y la desviación estándar que introducimos en (C.1). Preguntas de estadística: ¿Por qué éstos valores son casi los mismos que los resultados del ajuste? ¿Por qué no son idénticos?*

Sobre el canvas seleccione "FitParameters" del menú "Options", observarás que los parámetros de ajuste aparecen en la gráfica.

*Como regla general, cada vez que se hace un ajuste, lo que deseamos es encontrar los parámetros que mejor se ajustan a la curva. Esto nos da una idea si nuestra "teoría" (que es a menudo una función) está de acuerdo con los "datos" experimentales (los puntos de la curva).*

Ahora ensaye con la función "expo" en el "FitPanel" al desplegar el menú "Function->Predefined" y haga clic de nuevo sobre "Fit"; haga lo mismo con "pol3" y ajuste de nuevo.

*Parece que de estas tres opciones*

*Gausiana* ("g<mark>aus"</mark>): Constant ×  $e^{-\frac{1}{2}\left[\frac{(x-Mean)}{Sigma}\right]^2}$  $(C.2a)$ 

*exponential* ("
$$
\exp o
$$
"):  $e^{(Constant+Slope x)}$ , (C.2b)

*polinomio de grado* 3 (*"po*13*")*: 
$$
P_0 + P_1 x + P_2 x^2 + P_3 x^3
$$
, (C.2c)

*la gaussiana es la mejor funcional para este histograma. Échele un vistazo al valor "χ* <sup>2</sup>*/ndf" en el cuadro de estadísticas del histograma (donde ndf*= *ν es el número de grados de libertad, ver (2.14)). Haga los ajustes de nuevo, y observe cómo cambia este número. Normalmente, se sabe que hay un buen ajuste si esta relación es cercana a 1 (ver (2.15)).*

*El FitPanel es bueno para las distribuciones gaussianas y otros ajustes simples. La otra alternativa es usar comandos en la consola de Root.*

Para ajustar "hist2" a una gaussiana, escriba el siguiente comando:

[] hist2.Fit("gaus")

Esto hace lo mismo que usar el "FitPanel".

Guía de Laboratorio de Física I. Universidad de Nariño. Departamento de Física "Yithsbey Giraldo y Fredy Santacruz.

# **C.2.2 Entrada de datos desde un arreglo**

Ya vimos que podemos llenar un histograma con el método "Fill()"; definamos por ejemplo un vector x[20] con 20 componentes. Podemos introducir fácilmente sus componentes en un histograma usando un bucle

```
[] float x[20]={3.2, 1.2, 3.7, 2.3, 4.1, 1.9, 3.5, 1, 6.2, 4.4, 3.2, 4.4, 2.1,
1.9, 6.8, 9.1, 6, 7.2, 1.9}
[] TH1F h3("hist3","Mi tercer histograma",4,0,10)
[] for (int i=0; i <= 19; i ++) h3. Fill(x[i])[1 h3.Draw()
```
Tenga en cuenta que el bucle va de 0 a 19 (20 entradas): si por error hubiéramos variado entre 0 y 20 (21 entradas), simplemente introduciríamos una entrada 21 adicional con valor 0.

# **C.3 Ajuste de curvas**

Esta sección es útil para hacer ajustes de datos por el método de cuadrados mínimos. Para ilustrarse mejor acerca del método vea la práctica de laboratorio 2.

Los datos experimentales los consignamos en un archivo de texto. Abra una terminal y ejecute a continuación del símbolo del sistema, \$, lo siguiente:

\$ gedit datos.txt

*Se abre un archivo de texto* (datos.txt) *para consignar los datos. En la primera columna se colocan los datos independientes (x) y en la segunda columna los datos dependientes (y). Los errores (*∆*x) en la tercera columna, y los (*∆*y) en la cuarta columna. Las columnas deben estar separadas por uno o varios espacios. A manera de ejemplo consideremos el siguiente conjunto de cinco datos:*

datos.txt

10 1.8 0 0.1 20 3.3 0 0.2 30 5.3 0 0.1 40 8.7 0 0.1 50 14.1 0 0.3

*observe que en este caso no hay errores en (x), es decir, hemos asumido que los errores en la variable independiente (x) son despreciables respecto a los de la variable dependiente (y). Use el punto decimal (*·*) para cifras con decimales. Para cantidades en potencias de 10 se introducen con la letra "e", es decir, 3.876e-3* (= 3.876 <sup>×</sup> <sup>10</sup>−<sup>3</sup> )*. Se guarda y se sale.*

Grafiquemos. Dentro del Root ejecute

[] TGraphErrors micurva("datos.txt") (C.3)

<sup>[]</sup> micurva.Draw("AP")

Guía de Laboratorio de Física I. Universidad de Nariño. Departamento de Física **I** Yithsbey Giraldo y Fredy Santacruz.

(C.4)

*Con el método "TGraphErrors" se llama al archivo que contiene los datos que creamos previamente* (datos.txt). *Podemos ajustar estos datos con una variedad de funciones diferentes, usando para ello el método de minimización chi-cuadrado (ver sección 2.1) para estimar los parámetros del modelo teórico que se está probando.*

Para ajustar el objeto "TGraphErrors" usamos el método "Fit()"

- [] micurva.Fit("expo") (exponencial)
- [] micurva.Fit("gaus") (Gaussiana)
- [] micurva.Fit("polN") (polinomio de grado N)

*donde a N se le asigna un número natural específico dependiendo del grado del polinomio que queremos ajustar a los datos. Como te puedes dar cuenta la gráfica de línea continua corresponde a la curva que mejor se ajusta a tus datos. Los valores del ajuste son mostrados en la consola de ROOT, entre ellos la estimación de los parámetros junto con sus errores de la función que se deseó ajustar. Los parámetros de algunas de estas funciones son descritos en* (C.2)*. Otra manera de ver estos parámetros de ajuste y el valor del chi-cuadrado reducido, "χ* <sup>2</sup>*/ndf", es oprimir sobre el canvas el menú "Options" y luego "FitParameters". ¿Cuál crees que es el mejor ajuste?*

# **C.3.1 Ajuste de curvas cuando ambas variables tienen errores**

Funciona exactamente como el caso anterior, pero en esta ocasión los errores en (∆*x*) se toman en cuenta, sus valores se consignan en la tercera columna del archivo de datos; luego se ejecuta (C.3). Para ajustar los datos a la función teórica que queremos, ejecutamos una de las instrucciones suministradas en (C.4).

# **C.4 Guardar e imprimir**

A estas alturas te habrás dado cuenta del submenú "Save" debajo del menú "File" en el canvas. Hay muchos formatos de archivo que figuran allí, pero sólo usaremos una de ellas en este tutorial.

Seleccione "Save->c1.pdf" del canvas, que es la gráfica que finalmente imprimiremos.

# **Bibliografía**

- [1] CERN. Root data analysis framework. http://root.cern.ch/, 2015.
- [2] William Glenn Seligman. Root tutorials. http://www.nevis.columbia.edu/~seligman /root-class/, 2015.
- [3] P. Oliva. Root: a brief starting tutorial. http://wenku.baidu.com/view/bff988eae009581b6bd9ebba.html, 2009.
- [4] Darin Acosta. Root users guide. http://www.phys.ufl.edu/~acosta/root\_guide.pdf, 2001.
- [5] Philip R. Bevington and D. Keith Robinson. *Data Reduction and Error Analysis for the Physical Sciences*. McGraw-Hill, 3rd edition, 2002. (ver Capítulo 4. página 40).
- [6] W. R. Leo. *Tecniques for nuclear and Particle Physics Experiments*. Spring-Verlag, 2nd edition, 1994. (Ver página 94).
- [7] Larson J. Harold. *Introducción a la teoría de probabilidades e inferencia estadística*. LIMUSA, 1992.
- [8] Oskar Blakstad. Explore, think outside the box. https://explorable.com/systematicerror, 2015.
- [9] Jorge Mahecha. *Manual de laboratorio de Física I*. Universidad de Antioquia, Medellín, 1992. (Ver página 3).
- [10] Luis F. Cristancho M. *Física Experimental I*. Universidad Nacional de Colombia, Bogotá, 2003. (Ver página 41).
- [11] Manuel Navarro Bernal. Fundamentos físicos de la ingeniería. http://www.ual.es/~mnavarro/Practica1.pdf, 2013.
- [12] Héctor Alzate López. *Manual de Laboratorio de Mecánica*. Universidad de Antioquia, 2012.
- [13] Department of Physics and Astronomy. http://www.physics.unc.edu/labs/ sample\_report.php, 2012.
- [14] Antonio Máximo and Beatriz Alvarenga. *Física general con experimentos sencillos*. Oxford, 4a edition, 2007.
- [15] David H. Loyd. *Physics Laboratory Manual*. Thomson Brooks/Cole, 3 edition, 2008.
- [16] Francis W. Sears, Mark W. Zemansky, Hugh D. Young, and Roger A. Freedman. *Física Universitaria*, volume 1. Pearson Educación, undécima edition, 2004.
- [17] Wilfrido Massieu. *laboratorio de física I*. Instituto politécnico Nacional, centro de estudios científicos y tecnológicos, 2010.
- [18] Salvador Gil and Eduardo Rodríguez. *Física Recreativa*. Prentice Hall, Universidad de Buenos Aires, 2001.
- [19] Guías Únicas de laboratorio de física 1-estática. http://www.usc.edu.co/files/ LABORATORIOS/GUIAS/CIENCIAS %20BASICAS/LABORATORIO %20PARA %20FISICA %20I/ESTATICA.pdf, 2013.
- [20] Ángel Miguel Ardila. *Física Experimental*. Universidad Nacional de Colombia, Bogotá : Universidad Nacional de Colombia. Facultad de Ciencias, segunda edition, 2007.
- [21] Purdue University. *Purdue University Physics 152L [Manual]*. Purdue University, 5 edition, Jan 1995. 149p.
- [22] Laboratorio de física 1. http://biolab1.fisica.edu.uy/web\_files/practica\_3\_2010-1.pdf, 2011.
- [23] W. A. Heiskanen and H. Moritz. *Physical Geodesy*. W. H. Freeman, San Francisco, 1967.
- [24] Francis W. Sears, Mark W. Zemansky, Hugh D. Young, and Roger A. Freedman. *Física universitaria*, volume 1. Pearson Educación, Ciudad de México, 11 edition, 2004.
- [25] Antônio Máximo Ribeiro da Luz and Beatriz Alvarenga Álvares. *Física General con experimentos sencillos*. Oxford, Ciudad de México, 4 edition, 1998.
- [26] Yithsbey Giraldo Usuga and Fredy Santacruz Obando. *Guía de Laboratorio de Física Fundamental I*. Editorial Universidad de Nariño, 2019.
- [27] Ariany Martinez. http://acer.forestales.upm.es/basicas/udfisica/asignaturas/fisica/ magnitudes/ordenes\_files/ordenes.gif, CC BY-SA 4.0, https://commons.wikimedia.org/ w/index.php?curid=35305811, 2023.
- [28] Annia Galano. Estructura de la materia y cifras significativas. http://www.agalano.com/Cursos/Estructura /Cifr\_signif\_may2012.pdf, 2014.
- [29] David J. Griffiths. *Introduction to Quantum Mechanics*. Pearson Prentice Hall, Upper Saddle River, NJ 0748, second edition, 2005.
- [30] Meiners H. F., Eppestein W., and Moore K. *Experimento de Física*. Limusa, México, 1970.

Guía de Laboratorio de Física I. Universidad de Nariño. Departamento de Física **I** Yithsbey Giraldo y Fredy Santacruz.